# CAPÍTULO I **ANTECEDENTES**

#### 1.1 Problema

### 1.1.1 Antecedentes

El problema que sustenta es la demanda de una infraestructura surge de un conjunto de afectaciones que sufren los maestros del área rural de la Municipio de Villa Montes en sus actividades sociales que se realizan frecuentemente y esto genera la necesidad de contar con una infraestructura adecuada que brinde comodidad y responda a las exigencias de la demanda.

### 1.1.2 Planteamiento

De acuerdo a los datos proporcionados por la Federación de Maestros Rurales en educación Rural del Gran Chaco y corroborado por la Dirección Distrital de Villa Montes no cuenta con infraestructura dedicada para la realización de actividades socio – culturales, es así que todos los eventos, como cursos, talleres, paneles, etc., se realizan en escenarios eventuales y poco adecuados, sitios que no cuentan con las condiciones funcionales y espaciales necesarias para el desenvolvimiento de dichas actividades.

Las principales causas que originan esta necesidad son:

- Frecuentes actividades socio-culturales como reuniones, cursos, talleres de capacitación, etc.

De mantenerse la situación actual se seguirán realizando las actividades socio-culturales en escenarios eventuales y poco adecuados, esto podría generar más problemas en un futuro cercano a posibles manifestaciones de los profesores como marchas, paros y esto traerá consigo baja calidad de educación molestia de los padres de familia de los alumnos; Por lo que se hace necesario plantear como solución las siguientes alternativas:

- Diseño y Construcción de la Casa Social del Maestro Rural De Villa Montes Barrio
- Se pretende conseguir una infraestructura que este en desuso.

## 1.1.3 Formulación

Con la construcción de una infraestructura de la Casa Social del Maestro Rural se podrá solucionar el problema puesto que se diseñará de acuerdo a las exigencias de la demanda. En base a las alternativas planteadas para sanear la problemática existente, se decide como la alternativa más apropiada.

 La Construcción de la Casa Social del Maestro Rural de tal manera que garantice una solución viable para la problemática.

## 1.1.4 Sistematización

Del planteamiento de alternativas para la construcción de la Casa Social del Maestro Rural, se deberá elegir la más apropiada técnica (planteamientos estructurales) y económicamente.

Según el perfil y la propuesta realizados en el anterior semestre durante la materia CIV 501 proyecto de ingeniería civil I, se optó por la alternativa más adecuada que es la construcción que dará solución al problema planteado.

# 1.2 Objetivos

## 1.2.1 General

Elaborar el diseño estructural de: "La Construcción de la Casa Social de Maestro Rural de Municipio de Villa Montes".

## 1.2.2 Específicos

Como objetivos específicos se tienen los siguientes:

- $\checkmark$  Realizar el diseño de la estructura metálica aplicando la norma ANSI/AISC 360-10 y el método de LRFD.
- $\checkmark$  Realizar el diseño de la estructura porticada de H°A° aplicando la norma boliviana CBH-87 Verificar los resultados con programas computarizados
- Realizar el diseño de losa de cimentación aplicando la norma boliviana CBH-87 Verificar los resultados con programas computarizados
- $\checkmark$  Realizar planos estructurales.
- Estimar el presupuesto general y cronograma de ejecución del proyecto.

# 1.3 Justificación

## 1.3.1 Académica

El desarrollo del proyecto permite al estudiante profundizar los conocimientos adquiridos durante su carrera, pudiendo desarrollar destrezas y habilidades en el diseño estructural de edificaciones, así como también en el desarrollo de propuestas en beneficio de la sociedad.

## 1.3.2 Técnica

En base a la información preliminar del sitio y de los antecedentes del proyecto, se puede afirmar que el lugar de emplazamiento no presenta dificultades que podrían inviabilizar el proyecto, más al contrario presenta las condiciones suficientes para su construcción.

## 1.3.3 Social.

La concretización del proyecto planteado en esta propuesta permitirá mejorar la actividad de los maestros del área rural de Villa Montes, brindando ambientes cómodos, amplios y apropiados para el desarrollo de sus actividades, de modo tal así dando solución al problema.

## 1.4 Alcance del proyecto

El proyecto contempla el diseño estructural de: "LA CASA SOCIAL DE MAESTRO RURAL DE VILLA MONTES" (MUNICIPIO DE VILLA MONTES – PROVINCIA GRAN CHACO) se analizara previamente la información del estudio de suelos y plano topográfico proporcionado por la secretaria de obras públicas de municipio de Villa Montes, y en base a estos documentos se elaborara el planteamiento estructural y posterior diseño de todos los elementos pertenecientes a la estructura como ser: Fundaciones, columnas, vigas, escaleras de HºAº, losa alivianada y también el diseño de la cubierta metálica mediante lo estipulado por la normativa.

En el diseño estructural se plasmará el siguiente contenido: memoria de cálculo, planos estructurales, especificaciones técnicas, presupuesto, volúmenes de obra y tiempo de ejecución física del proyecto.

# 1.4.1 Restricciones del proyecto

El proyecto queda limitado en hacer el cálculo estructural, aclarando que no se realizara el cálculo de ninguna instalación.

## 1.4.2 Resultados a Lograr

Los resultados a lograr en este proyecto son:

- Caracterización de las propiedades físico-mecánicas del suelo en el sitio de emplazamiento a nivel del estrato de fundación, cuyo valor más relevante será la capacidad portante del suelo.
- Análisis de las cargas permanentes y sobrecargas actuantes en la estructura.
- Análisis estructural del sistema estructural, en base a métodos de análisis establecidos en las normas de diseño, con un estudio de estados de carga, estableciendo claramente la respuesta estructural ante las solicitaciones
- Diseño de los elementos estructurales en base a la norma vigente, garantizando la seguridad y el confort en la estructura.
- Planos estructurales a detalle de todos los elementos estructurales.
- Métodos constructivos para la ejecución y especificaciones técnicas de los ítems involucrados.
- Cómputos métricos de los volúmenes de obra, precios unitarios y presupuesto general del proyecto
- Elaboración de un cronograma de ejecución de la obra en base a los volúmenes de obra y rendimiento de la mano de obra en las diferentes actividades.
- Determinación del costo total de la obra.

# 1.5 Localización

# 1.5.1 Ubicación Geográfica

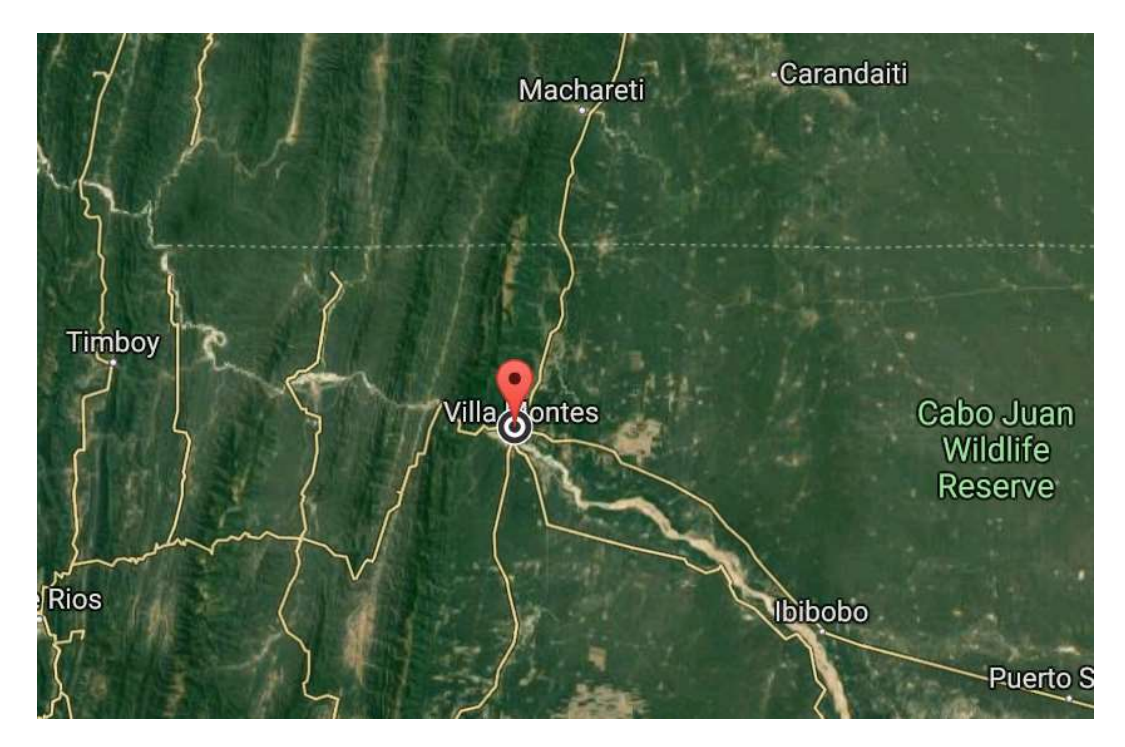

Ilustración 1: Ubicación Geográfica del Proyecto Fuente: Google Earth

El municipio de Villa Montes está ubicado en el departamento de Tarija, Provincia Gran Chaco situado en la zona meridional de Bolivia, entre los paralelos 21º05'34'' y 21º10'25'' de latitud sur, 63º2500'' y 63º28'00'' de longitud oeste con una altitud de 860 metros sobre el nivel del mar (m.s.n.m.)

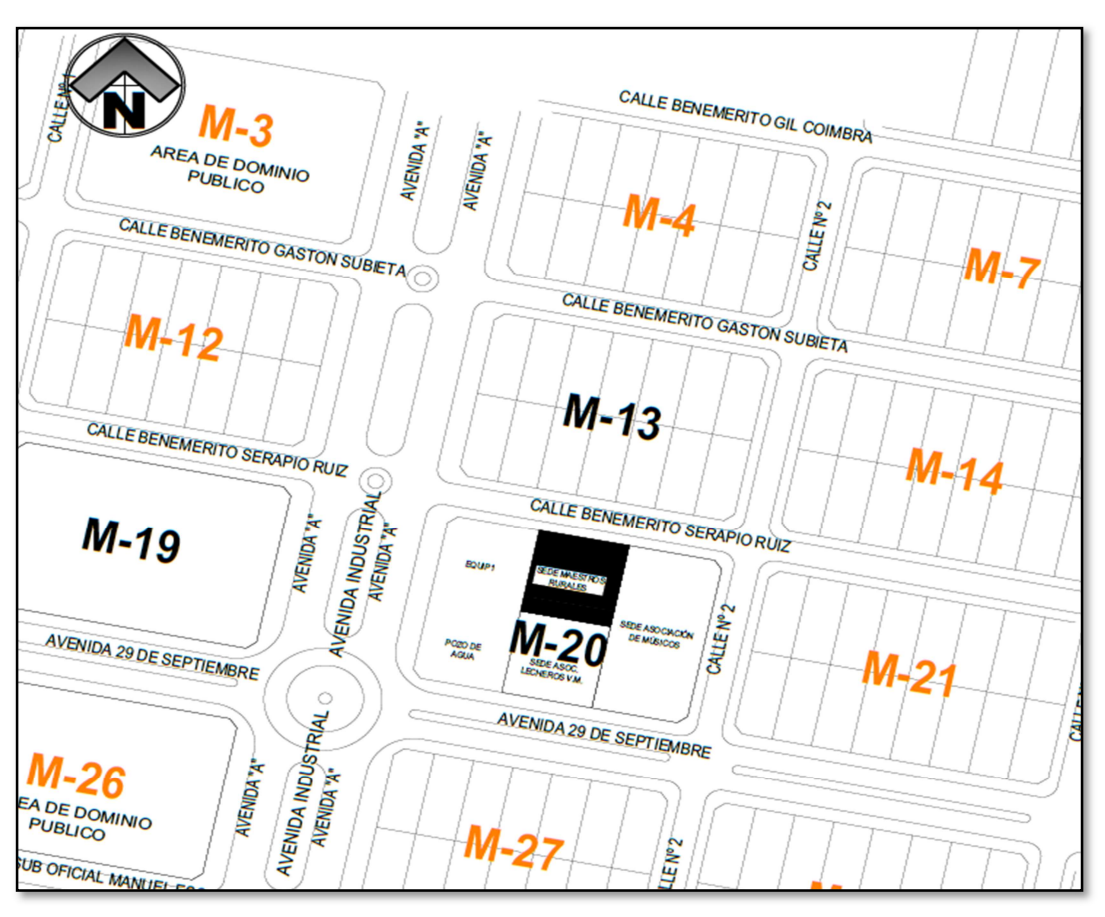

## 1.5.2 Ubicación de Emplazamiento

Ilustración 2: Ubicación emplazamiento del Proyecto Fuente: Obras Publicas de Villa Montes

La ubicación del terreno para la construcción de la Casa Social del Maestro Rural estudiado se localiza en el Distrito 4 pertenece al Barrio Marzana del Municipio de Villa Montes, Provincia Gran Chaco, del departamento de Tarija, situado entre los paralelos 21º05'34'' y 21º10'25'' de latitud sur, 63º2500'' y 63º28'00'' de longitud oeste y se encuentra dentro de la cordillera del Aguarangue a una altura de 860 metros sobre el nivel del mar (m.s.n.m.)

# 1.6 Aporte académico

Como aporte académico se diseñará losa de cimentación ver CAPÍTULO IV

# CAPÍTULO II

### MARCO TEÓRICO

#### 2.1 Levantamiento Topográfico

El levantamiento topográfico se verifica con el fin de señalar la configuración del terreno, para analizar si es necesario hacer movimientos grandes de suelo, de cualquier manera, es necesario puntualizar las características del terreno de emplazamiento.

Debe tomarse en cuenta que es de vital importancia registrar varios puntos dentro y fuera del terreno con el fin de establecer curvas de nivel y desarrollar un replanteo mucho más preciso del lugar de emplazamiento.

Con la información necesaria de coordenadas y elevaciones se detallarán las características de la zona periurbana.

#### 2.1.1 Levantamiento con Estación Total

Una de las grandes ventajas del levantamiento con estación total es que la toma y registro de datos es espontáneo, eliminando los errores de lectura, anotación, transcripción y cálculo; ya que con estas estaciones la toma de datos es mecanizado (en forma digital) y los cálculos de coordenadas se practican por medio de programas de computación incorporados a dichas estaciones.

#### 2.1.2 Curvas de nivel

Es el método más empleado para la representación gráfica de las formas del relieve de la superficie del terreno, ya que permite disponer, en forma sencilla y rápida la cota o elevación de cualquier punto del terreno, trazar perfiles, calcular pendientes, resaltar las formas y accidentes del terreno.

Si un área de terreno es cortada o interceptada por diferentes planos horizontales, a diferentes elevaciones equidistantes entre sí, se obtendrá igual número de curvas de nivel, las cuáles al ser proyectadas y superpuestas sobre un plano común, representarán el relieve del terreno.

#### 2.2 Estudio de suelos

El ensayo normal de Penetración Estándar SPT es una prueba In Situ que se realiza en el terreno a un nivel especificado, consiste en determinar el número de golpes de un martillo de peso 63.5 Kg. con 762 mm (30 plg) de altura de caída, necesarios para hincar en el suelo inalterado, una toma muestras partido normal en una distancia de 305 mm (1 pie) cuyos diámetros normalizados son: 36.8 mm (1.45 plg) de diámetro interior y 50.8 mm (2 plg) de diámetro exterior.

El ensayo se puede realizar de dos formas, una a cielo abierto (mediante excavación con equipos característicos) y otra por perforación (mediante barrenado).

Para la determinación de la resistencia característica del suelo se cuenta con el número de golpes y la clasificación del suelo, se puede entrar a los ábacos B.K. Hough, de acuerdo al tipo de suelo, se ubicará de inmediato los valores de la capacidad admisible.

#### 2.3 Materiales

### 2.3.1 Hormigón Armado

El hormigón armado es un material de construcción que combina barras de acero con hormigón, el hormigón es el único material de construcción que llega en bruto a la obra, esta característica hace que sea muy útil en construcción ya que puede moldearse de muchas formas de acuerdo a los requerimientos estructurales. Se combina la resistencia a compresión del hormigón, y la resistencia a tracción del acero, para resistir solicitaciones combinadas en una sola pieza.

Presenta una amplia variedad de texturas y colores y se utiliza para construir muchos tipos de estructuras como autopistas, calles, puentes, túneles, presas, grandes edificios, pistas de aterrizaje, sistemas de riego y canalización, embarcaderos y muelles, aceras, silos, bodegas, factorías, casas e incluso barcos.

#### 2.3.1.1 Cemento

El cemento es un aglomerante formado a partir de una mezcla de caliza y arcilla calcinadas y posteriormente molidas, que tiene la propiedad de endurecerse al contacto con el agua. Hasta este punto la molienda entre estas rocas es llamada clinker, esta se convierte en cemento cuando se le agrega yeso, este le da la propiedad a esta mezcla para que pueda fraguar y endurecerse.

## 2.3.1.2 Áridos

Se denomina comúnmente árido a una roca que, tras un proceso de tratamiento industrial (simple clasificación por tamaños en el caso de los áridos naturales, o trituración, molienda y clasificación en el caso de los áridos de machaqueo), se emplean en la industria de la construcción en múltiples aplicaciones, que van desde la elaboración, junto con un material ligante, de hormigones, morteros y aglomerados asfálticos, hasta la construcción de bases y sub-bases para carreteras, balastos y sub-balastos para las vías de ferrocarril, o escolleras para la defensa y construcción de puertos marítimos. Es un material granular (pequeños trozos de roca) que, en la mayoría de los casos, ha de tener una distribución granulométrica adecuada Los áridos, tal y como se han definido, son conjuntos de granos rocosos de muy diversos tamaños.

# 2.3.1.3 Agua

En general, podrán ser utilizadas tanto para el amasado como para el curado del hormigón en obra, todas las aguas consideradas como aceptables por la práctica y el consumo humano. Toda agua de calidad dudosa, deberá ser sometida a análisis previos en un laboratorio legalmente autorizado.

Resulta más perjudicial para el hormigón utilizar aguas no adecuadas en su curado que en su amasado.

## 2.3.1.3.1 Hormigones

Las características de calidad exigidas al hormigón se detallarán en el Pliego de Especificaciones Técnicas, siendo necesario, en todos los casos, indicar los datos relativos a su resistencia a compresión, a su consistencia y al tamaño máximo del árido. Cuando sea preciso, se indicarán también los datos referentes a su resistencia a tracción, al contenido máximo y mínimo de cemento, a su absorción, masa específica, compacidad, desgaste, permeabilidad, aspecto externo

# 2.3.1.3.1.1 Propiedades del Hormigón

# 2.3.1.3.1.1.1 Resistencia

Los hormigones se tipifican, de acuerdo con su resistencia de proyecto a compresión, a los 28 días, en probetas cilíndricas normales, según la siguiente serie:

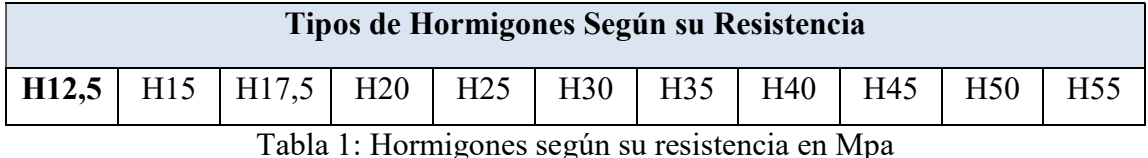

Fuente: Código Boliviano del Hormigón CBH-87

Donde las cifras correspondientes a las resistencias de proyecto, f<sub>ck</sub>, en MPa.

# 2.3.1.3.1.1.2 Consistencia

La consistencia del hormigón será la necesaria para que, con los métodos de puesta en obra y compactación previstos, el hormigón pueda rodear las armaduras en forma continua y rellenar completamente los encofrados sin que se produzcan coqueras. Como norma general, y salvo justificación especial, no se utilizan hormigones de consistencia fluida, recomendándose los de consistencia plástica, compactados por vibrado.

En elementos con función resistente, se prohíbe la utilización de hormigones de consistencia líquida. Se exceptúa de lo anterior el caso de hormigones fluidificados por medio de un súper plastificante. La fabricación y puesta en obra de estos hormigones, deberá realizarse según reglas específicas.

Las distintas consistencias y los valores límites de los asentamientos correspondientes, medidos en el cono de Abrams de acuerdo con el método del ensayo son los siguientes:

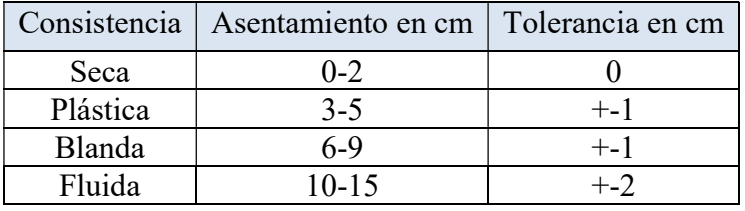

Tabla 2: Asentamientos Admisibles

Fuente: Código Boliviano del Hormigón CBH-87

## 2.3.1.3.1.1.3 Coeficiente de dilatación Térmica

El coeficiente de dilatación térmica del acero se tomará igual al del hormigón, es decir:  $\alpha=1,0 \times 10^{-5}$ , por grado centígrado.

## 2.3.1.4 Aceros

## 2.3.1.4.1 Características Geométricas

Las barras empleadas en el diseño en hormigón armado deben ajustarse a la siguiente serie de diámetros nominales, expresados en mm:

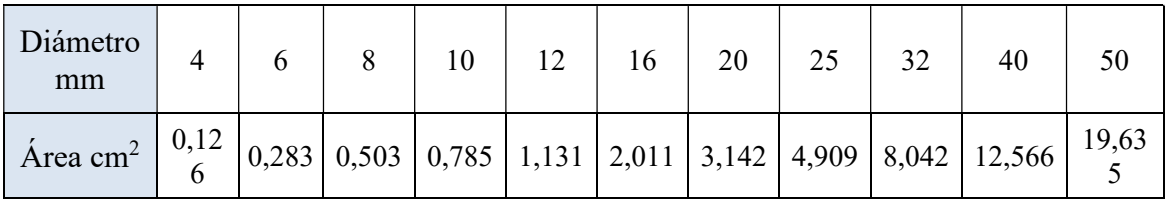

Tabla 3: Diametros y Areas de Barras Corrugadas

Fuente: Código Boliviano del Hormigón CBH-87

## 2.3.1.4.2 Características Mecánicas

Las barras empleadas en el diseño en hormigón armado deben ajustarse a la siguiente serie de características mecánicas mínimas, expresadas en la siguiente tabla:

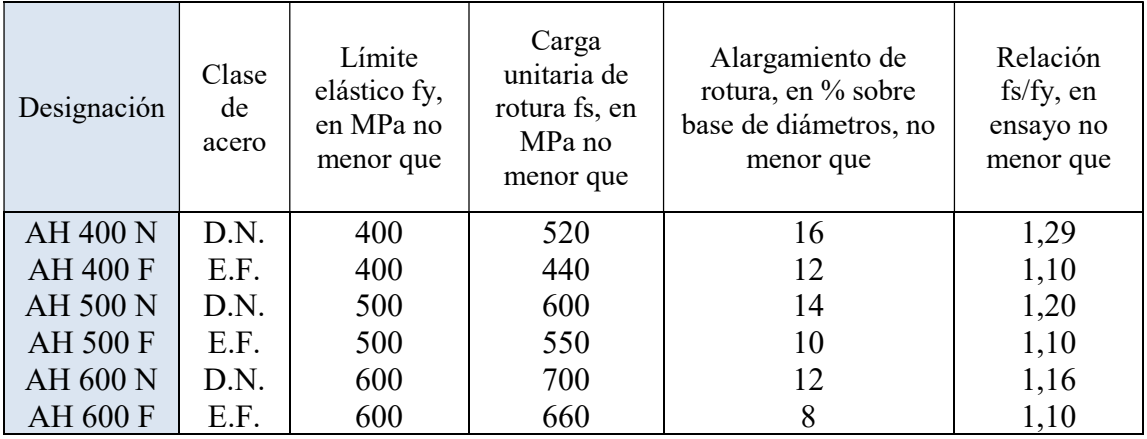

Tabla 4: Tipos de Acero

Fuente:Código Boliviano del Hormigón CBH-87

### 2.3.1.4.3 Adherencia entre Hormigón y Acero

La adherencia entre el hormigón-acero es el fenómeno básico sobre el que descansa el funcionamiento del hormigón armado como material estructural. Si no existiese adherencia, las barras serían incapaces de tomar el menor esfuerzo de tracción, ya que el acero se deslizaría sin encontrar resistencia en toda su longitud y no acompañaría al hormigón en sus deformaciones, lo que causaría una rotura brusca. La norma boliviana de hormigón armado dice "la adherencia permite la transmisión de esfuerzos tangenciales entre el hormigón y armadura, a lo largo de toda la longitud de esta y también asegura el anclaje de la armadura en los dispositivos de anclaje de sus extremos".

La adherencia cumple fundamentalmente dos objetivos: la de asegurar el anclaje de las barras y la de transmitir las tensiones tangenciales periféricas que aparecen en la armadura principal como consecuencia de las variaciones de su tensión longitudinal.

### 2.4 Armaduras

## 2.4.1 Anclaje

Los anclajes extremos de las barras podrán hacerse por gancho, patilla, prolongación recta. O cualquier otro procedimiento, garantizado por la experiencia y que sea capaz de asegurar la transmisión de esfuerzos al hormigón, sin peligro para éste.

## 2.4.2 Empalmes

Sólo se dispondrán los empalmes indicados en planos y los que autorice el Director de Obra; empalmes que se procurará que queden alejados de las zonas en las que la armadura trabaje a su máxima carga. Los empalmes podrán realizarse por traslapo o por soldadura.

Se admiten también otros tipos de empalme, con tal de que los ensayos con ellos efectuados demuestren que esas uniones poseen, permanentemente, una resistencia a la rotura, no inferior a la de la menor de las dos barras empalmadas; y que el deslizamiento relativo de las armaduras empalmadas no rebase 0.1 mm

#### 2.4.3 Adherencia

Para garantizar la adherencia suficiente entre la armadura y el hormigón circundante, la tensión tangencial de adherencia producida por el esfuerzo cortante de cálculo, en una viga de canto útil d, con armadura compuesta de n barras, cada una de perímetro u, tiene que cumplirse la limitación

$$
\tau_b = \frac{V_d}{0.9d.n.u} \le \tau_{bd}
$$

Donde:

 $\tau_{\text{bd}}$ = Resistencia de cálculo para adherencia

#### 2.4.4 Distancia entre Barras

Las barras de acero que constituyen las armaduras de las piezas de hormigón armado deben tener unas separaciones mínimas, para permitir que la colocación y compactación del hormigón pueda efectuarse correctamente, de forma que no queden coqueras o espacios vacíos. La Norma Boliviana de Hormigón Armado recomiéndalos valores que se indican a continuación:

a) La distancia libre, horizontal y vertical, entre dos barras aisladas consecutivas de la armadura principal debe ser igual o mayor que el mayor de los tres valores siguientes:

- Dos centímetros
- El diámetro de la barra más gruesa
- 1.25 veces el tamaño máximo del árido

b) Si se disponen de dos o más capas horizontales de barras de acero, las de cada capa deben situarse en correspondencia vertical una sobre otra, y el espacio entre columnas de barras debe ser tal que permita el paso de un vibrador interno.

c) En forjados, vigas y elementos similares pueden colocarse en contacto dos barras de la armadura principal de Ø≤32mm (una sobre otra), e incluso tres barras de Ø≤25mm. El disponer estos grupos de barras (así como el aparear los estribos) es una práctica recomendable cuando haya gran densidad de armaduras para asegurar el buen paso del hormigón y que todas las barras queden envueltas por él.

## 2.4.5 Distancia a los Paramentos

Se denomina recubrimiento geométrico de una barra, o simplemente recubrimiento, a la distancia libre entre su superficie y el paramento más próximo de la pieza. El objeto del recubrimiento es proteger las armaduras tanto de la corrosión como de la acción del fuego, por ello es fundamental la buena compacidad del hormigón del recubrimiento, más aún que su espesor. Las diferentes normas establecen para los recubrimientos las limitaciones coincidentes con las que recomendamos a continuación:

a) Como norma general, cualquier barra debe quedar a una distancia libre del paramento más próximo igual o mayor a un diámetro y a los seis quintos del tamaño máximo del árido.

b) El valor máximo admisible para el recubrimiento de la capa exterior de armaduras es de cinco centímetros. Si es necesario disponer un mayor recubrimiento y salvo casos especiales de ambientes agresivos, conviene colocar una malla fina de reparto en medio del espesor del recubrimiento, para sujetar el hormigón del mismo.

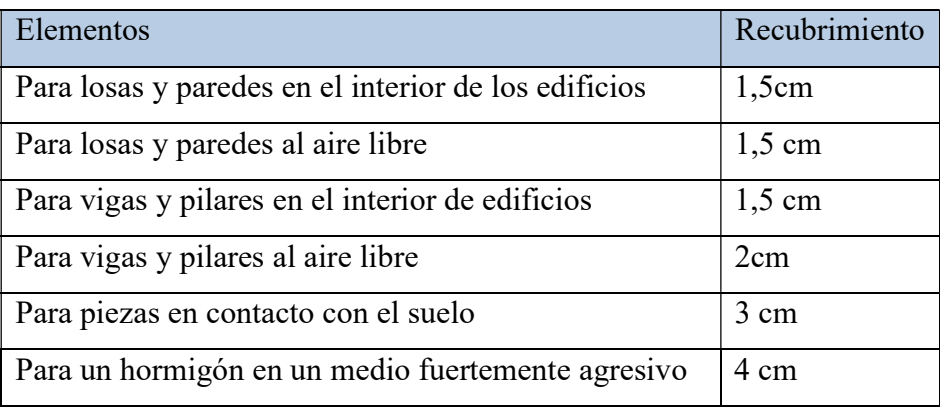

El recubrimiento mínimo en cualquier caso deberá ser mayor que 1,5 cm.

Tabla 5: Recubrimientos Minimos Fuente: Código Boliviano del Hormigón CBH-87

# 2.4.6 Doblado de las Armaduras

Las armaduras se doblarán ajustándose a los planos e instrucciones del proyecto. En general, esta operación se realizará en frío y velocidad moderada, por medios mecánicos,

no admitiéndose ninguna excepción en el caso de aceros endurecidos por deformación en frío o sometidos a tratamientos térmicos especiales.

# 2.4.6.1 Coeficientes de Minoración de las Resistencias de los Materiales

Los coeficientes de minoración de la resistencia de los materiales en los estados límites últimos que nos indica la norma boliviana de hormigón armado, son los que se indican en el siguiente cuadro:

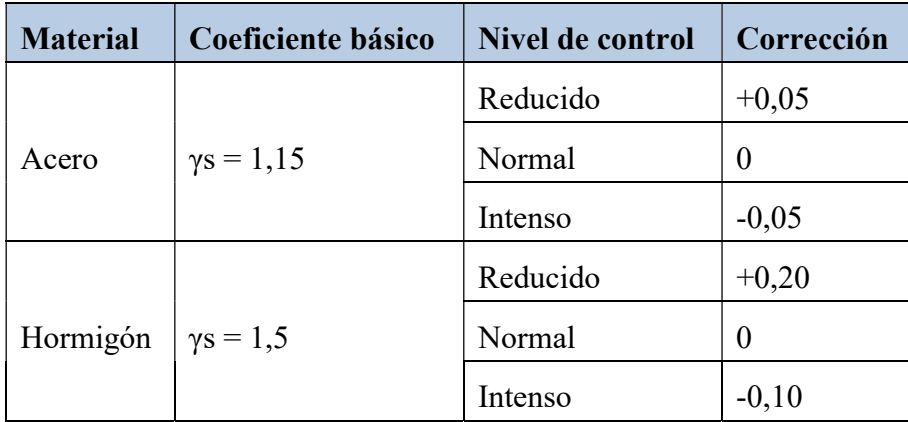

Tabla 6: Coeficientes de Minoracion

Fuente: Código Boliviano del Hormigón CBH-87

# 2.4.6.2 Coeficientes de Mayoración de las Cargas

Los coeficientes de mayoración de las cargas en los estados límites últimos que nos indica la norma boliviana de hormigón armado, son los que se indican en el siguiente cuadro:

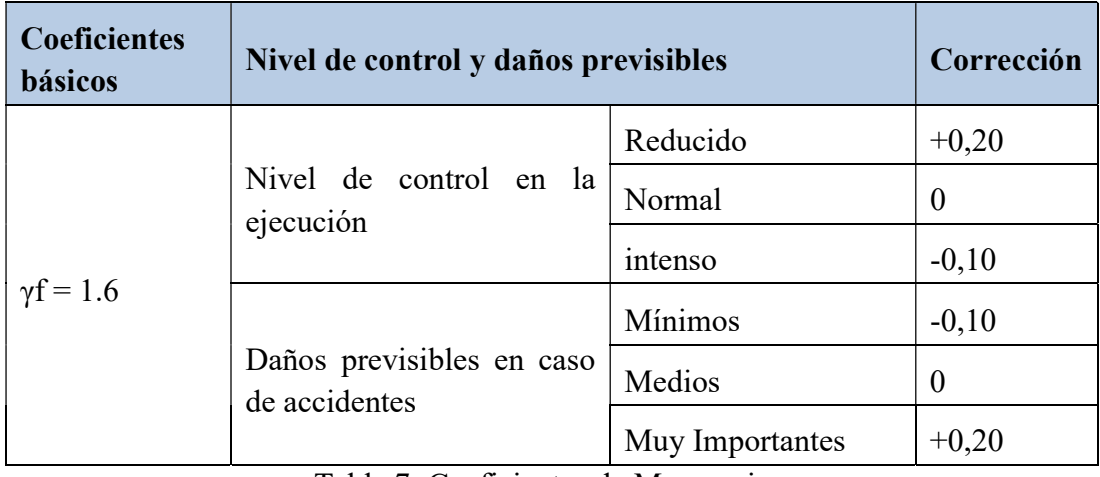

Tabla 7: Coeficientes de Mayoracion

Fuente: Código Boliviano del Hormigón CBH-87

### 2.5 Acciones sobre la estructura

### 2.5.1 Acciones Permanentes

El cálculo de los valores característicos de las acciones permanentes se efectuará a partir de las dimensiones y masas específicas que correspondan.

Para los elementos de hormigón se adoptarán las siguientes masas específicas:

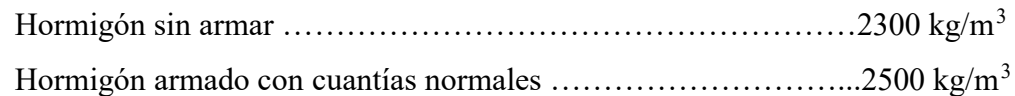

## 2.5.2 Acciones Variables

Los valores establecidos en las Normas para las acciones variables de explotación o de uso, y para las acciones climáticas, serán considerados como valores característicos, es decir, como valores en los cuales ya se ha incluido la dispersión.

Con respecto a las acciones del terreno reseguirá un criterio análogo, teniendo en cuenta que, cuando su actuación resulte favorable para la hipótesis de carga que se comprueba, no deberán considerarse los empujes del terreno, a menos que exista la completa seguridad de que tales empujes habrán de actuar efectivamente.

Los siguientes cuadros nos proporcionan valores de las cargas permanentes y accidentales de acuerdo al tipo de estructura, material y la función que cumple la misma. Es importante tomar en cuenta estos valores puesto que son los que recomiendan las normas.

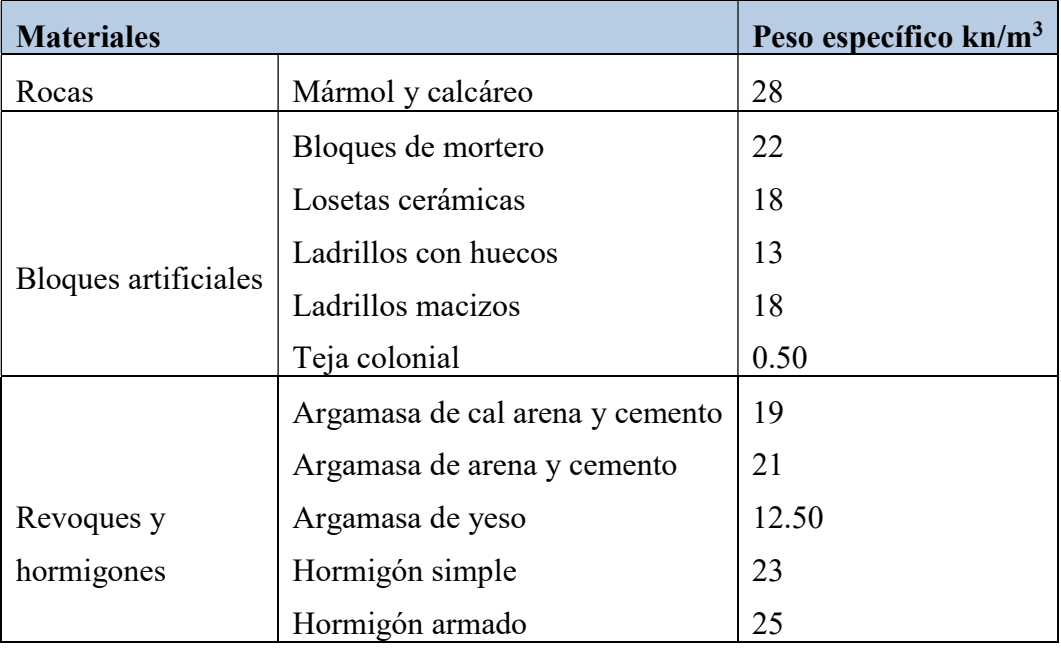

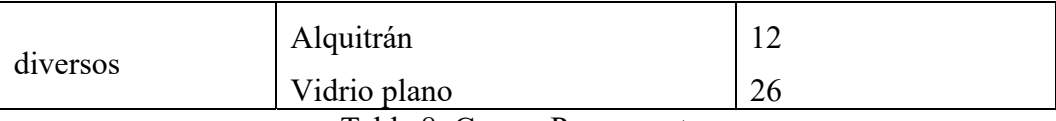

# Tabla 8: Cargas Permanentes

Fuente: Código Boliviano del Hormigón CBH-87

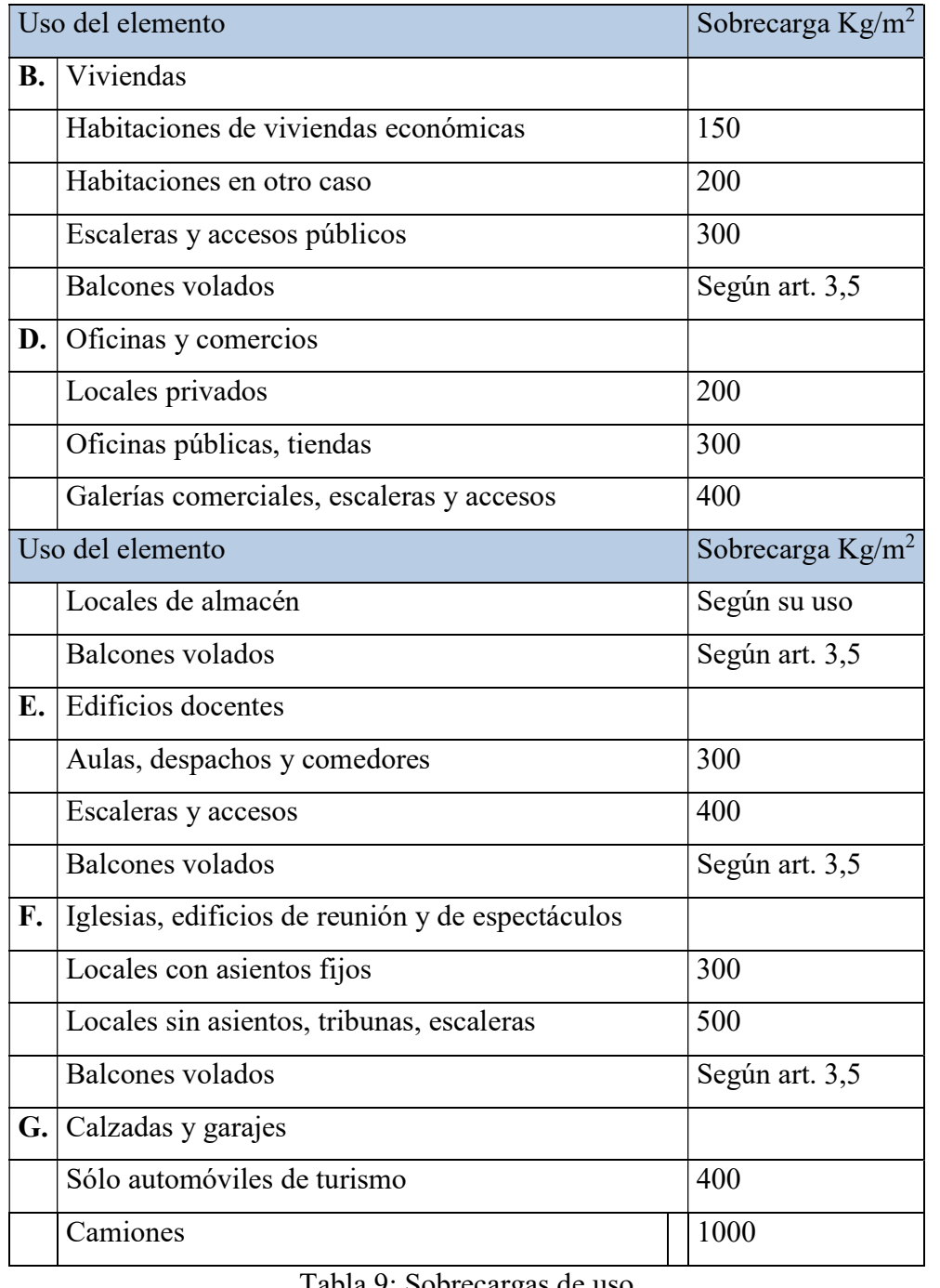

Tabla 9: Sobrecargas de uso

Fuente: P. Jimenez Montoya

#### 2.5.3 Sobrecarga de Viento

El viento produce sobre cada elemento superficial de una construcción, tanto orientado a barlovento como a sotavento, una sobrecarga unitaria W (kg/m²) en la dirección de su normal, positiva (presión) o negativa (succión), de valor:

$$
W = C^*P
$$

Dónde:

C=Coeficiente eólico, positivo para presión o negativo para succión, para el proyecto se tomarán los siguientes valores que se indican a continuación:

P=Presión dinámica del viento (kg/m²).

W=Sobrecarga unitaria del viento (kg/m²).

## 2.5.4 Presión Dinámica de Viento

La velocidad del viento produce una presión dinámica en los puntos donde la velocidad se anula, de valor:

$$
P = \frac{V^2}{16}
$$

Dónde:

V=Velocidad del viento (m/s), para el proyecto se tomó una velocidad de 34 m/s

P=Presión dinámica del viento (kg/m²)

#### 2.6 Hipótesis de Carga

Para cada fase de comprobación y para cada estado límite de que se trate se considerarán las dos hipótesis de carga que a continuación se indican y se elegirá la que, en cada caso, resulte más desfavorable. En cada hipótesis deberán tenerse en cuenta solamente aquellas acciones cuya actuación simultánea sea compatible.

## 2.6.1 Estados Límites Últimos:

*HIPÓTESIS I* 
$$
\gamma_{fg} * G + \gamma_{fq} * Q
$$
  
*HIPÓTESIS II* 0.90( $\gamma_{fg} * G + \gamma_{fq} * Q$ ) + 0.90 $\gamma_{fq} * W$ 

#### 2.6.2 Estados Límites de Servicio:

 $HIPÓTESIS$   $I$   $G + O$  $HIPÓTESIS$  II 0.90( $G + Q$ ) + 0.90 \*W

Dónde:

G= Valor característico de las cargas permanentes, más las acciones indirectas con carácter de permanencia.

Q= Valor característico de las cargas variables de explotación, de granizo, del terreno, más las acciones indirectas con carácter variable, excepto la sísmicas.

W= Valor característico de la carga del viento.

# 2.7 Determinación de los Esfuerzos

Los esfuerzos se determinarán usando un software de computadora para el cálculo y el diseño estructural, el cual proporciona las envolventes de los momentos flectores, fuerzas cortantes y momentos torsores.

#### 2.8 Elementos Estructurales

#### 2.8.1 Cubiertas

La cubierta es el elemento estructural que cierra la parte superior de un edificio y tiene la misión de proteger su interior contra las inclemencias atmosféricas (lluvia, viento, granizo, calor y frío). Su forma, su inclinación (pendiente) y material de cubrición, ejercen una influencia esencial sobre el aspecto de la edificación.

### 2.8.1.1 Formas de Cubiertas

Entre las formas clásicas de cubiertas, se tiene: a dos aguas, a una sola vertiente, la cubierta plegada en diente de sierra, cubierta con faldones, cubierta de pabellón, faldón quebrantado, mansarda, cubierta buliforme, cubierta plana, cubierta compuesta, etc.

#### 2.8.1.2 Inclinación de las Cubiertas

Las diferentes pendientes o inclinaciones de las cubiertas dependen: de los materiales usados para techar, de las circunstancias del clima y de la finalidad a que se destine el local cubierto. Ordinariamente, tales pendientes se clasifican en tres grupos o categorías:

- a) Cubiertas de poca pendiente cuya inclinación no pasa de 5º.
- b) Cubiertas de pendiente media que pasan de 5º hasta 40º.
- c) Cubiertas de pendiente fuerte que pasan de 40º.

#### 2.8.1.3 Carga de viento

En el caso de cubiertas se debe tomar en cuenta la influencia del viento para lo cual se necesita un estudio detallado del sotavento y barlovento, el cual se resume en la carga dinámica de:

$$
\omega = \frac{V^2}{16}
$$

Dónde:

ω = Carga dinámica de viento kg/m2

 $V =$  velocidad del viento m/s.

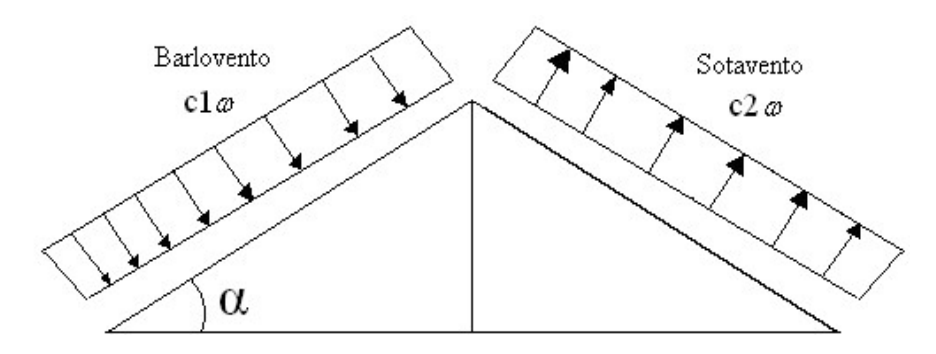

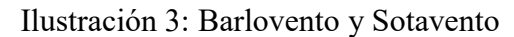

Fuente: JUNTA DEL ACUERDO, Cartagena.; Manual de diseño del grupo andino. (1ª.ed.).

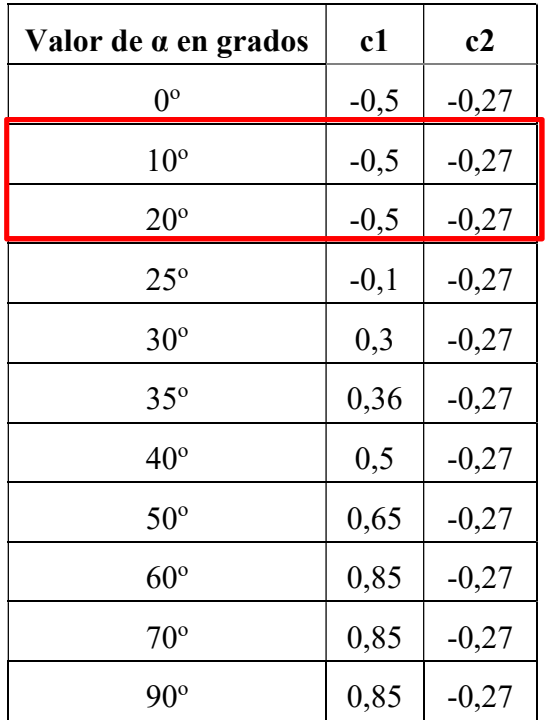

Tabla 10: Coeficientes de barlovento y sotavento

Fuente: JUNTA DEL ACUERDO, Cartagena.; Manual de diseño del grupo andino. (1ª.ed.).

#### 2.8.2 Cubierta Metálica

#### 2.8.2.1 Generalidades

En el mercado del acero nacional existen una serie de perfiles conformados en frío dentro de los cuales se pueden destacar los siguientes elementos estructurales individuales, secciones del tipo C, CA, Z, L, Tubulares,  $\Sigma$ ,  $\Omega$  etc. La altura de estas secciones en general varía entre 50 a 300 milímetros y en casos especiales hasta 550 milímetros, los espesores oscilan entre 0.5 a 6 milímetros. Estos elementos de acero conformados en frío se utilizan como elementos resistentes primarios en construcciones menores y como elementos secundarios en edificios mayores, por ejemplo, cordones y almas de vigas enrejadas, estructuras estereométricas, arcos y racks de almacenamiento.

 En la etapa de diseño, utilizando estos tipos de perfiles hay que tener algunas consideraciones especiales como son los fenómenos de pandeo y post pandeo de elementos delgados en compresión, rigidez torsional de los elementos, disposición de atiesadores en elementos que trabajan bajo esfuerzos de compresión, propiedades de sección variables para elementos atiesados, parcialmente atiesados y no atiesados, conexiones en planchas delgadas, resistencia al aplastamiento en los extremos de vigas, limitaciones de espesor, diseño plástico, métodos lineales para el cálculo de propiedades, trabajo de formado en frío y por ultimo ensayos para casos especiales las que en su totalidad desarrollaremos a lo largo de este trabajo.

## 2.8.2.2 Acero laminado en caliente

El acero laminado en caliente es el acero que ha sido pasado por rodillos a muy altas temperaturas—más de 1.700˚F, lo que supera la temperatura de recristalización de la mayoría de aceros. Esto hace que al acero sea más fácil darle forma y resulta en productos que son más fáciles de trabajar.

# El acero laminado en caliente es el acero que ha sido pasado por rodillos a muy altas temperaturas.

El acero laminado en caliente con frecuencia puede ser identificado por las siguientes características:

 Una superficie rugosa—un remanente del enfriamiento desde temperaturas extremas

- Bordes y esquinas ligeramente redondeadas para productos de barras y placas (debido al encogimiento y menor acabado)
- Distorsiones ligeras, donde el enfriamiento puede resultar en formas ligeramente trapezoidales, a diferencia de ángulos perfectamente cuadrados

## 2.8.2.3 Acero laminado en frío

El acero laminado en frío es esencialmente acero laminado en caliente que ha pasado por más procesamiento. Una vez el acero laminado en caliente se ha enfriado, se relamina a temperatura ambiente para alcanzar dimensiones más exactas y mejores cualidades de superficie.

Los aceros trabajados en frío típicamente son más duros y fuertes que los aceros estándar laminados en caliente.

El acero laminado en frío puede con frecuencia ser identificado por las siguientes características:

- Superficies mejores y más acabadas con tolerancias más cercanas
- Superficies lisas que con frecuencia son grasosas al toque
- Las barras son verdaderas y cuadradas, y con frecuencia tienen bordes y esquinas bien definidas
- Los tubos tienen mejor uniformidad concéntrica y rectitud

# 2.8.2.3.1 Especificación para el diseño de estructuras de acero conformado en frío 2.8.2.3.1.1 Acero y sus propiedades

ASTM A36 acero al carbono, ASTM A572, grados 42,50,60 y 65 KSI, acero de alta resistencia y baja aleación de columbio-vanadio.

 Las propiedades mecánicas que nos interesan desde el punto de vista estructural son principalmente la tensión de fluencia, características tensión-deformación, módulo de elasticidad, módulo tangente y módulo de corte, ductilidad, soldabilidad, resistencia a la fatiga.

Tensión de fluencia:

La tensión de fluencia varia en rangos desde Fy=24 KSI (1690 kg/cm<sup>2</sup>) y Fy=80 KSI (5625  $kg/cm<sup>2</sup>$ ).

# 2.8.2.3.1.2 Comportamiento Tensión-Deformación:

- Fluencia instantánea: aceros producto de procesos de laminado en caliente.

- Fluencia gradual: aceros producto de procesos con trabajo mecánico como los conformados en frío.

#### 2.8.2.3.1.3 Ductilidad

Capacidad de la pieza y ensamble estructural para permitir trabajo inelástico sin ruptura, este concepto se aplica a las uniones y no a los elementos conformados.

### 2.8.2.3.1.4 Fatiga

Se entiende por fatiga al daño que puede producir ruptura de la estructura o unión, debido a la frecuencia de fluctuaciones de tensiones a que esté sometida. La fatiga de material es importante en elementos sometidos a cargas cíclicas, repetitivas y vibraciones, el AISI no incorpora la fatiga en su especificación, pero el fenómeno puede ser analizado por ensayos o por curvas de tensión versus ciclos del acero.

### 2.8.2.3.1.5 Efecto de la Temperatura

Las propiedades mecánicas se obtienen en temperaturas normales de trabajo, para condiciones extremas se debe considerar la modificación de las propiedades, estas condiciones extremas son temperaturas menores a –30ºC y temperaturas mayores a 93ºC

### 2.8.2.3.1.6 Combinaciones de carga

Combinaciones de cargas LRFD. Combinaciones de las solicitaciones previstas en el código de edificaciones aplicable para el diseño según el método de los factores de carga y resistencia.

$$
U = 1,4 \text{ D}
$$
  
U = 1,2 D + 1,6 L+ 0,5 (Lro S o R)  
U = 1,2 D + 1,6 (Lr o S o R) + (1,0 L o 0,8 W)  
U = 1,2 D + 1,0E + (1,0 Lo 0,2 S)  
U= 1,2D + 1,3W + 1,0 L + 0,5(Lr o S o R)  
U= 0,9 D ± (1,3 W o 1,0 E)

Donde:

U: Carga última

D: Cargas muertas

L: Cargas vivas

Lr: Cargas vivas en techos

S: Cargas de nieve

R: Carga inicial de lluvia o hielo

W: Carga de Viento

E: Sismo

Factor de resistencia

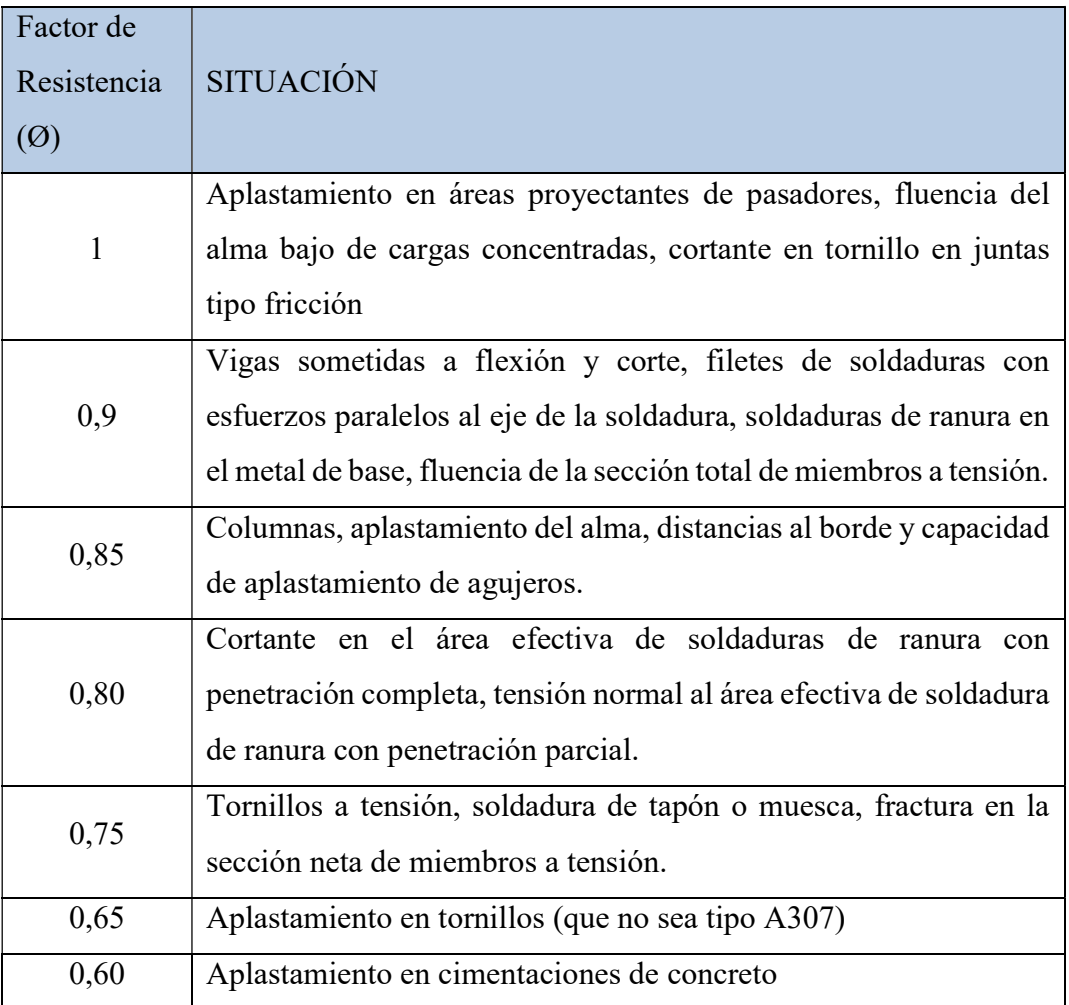

Tabla 11: Factores de reduccion:

Fuente: Codigo ANSI/AISC 360-10

## 2.8.2.3.1.7 Análisis de miembros de acero

Dentro de los análisis de miembros, se detallan fórmulas y procedimientos para el dimensionado de las piezas, según los estados que se presenten.

## 2.8.2.3.1.8 Control de pandeo local

Cuando un miembro está sometido a flexión, las alas del mismo en diferentes zonas están sometidas a compresión. Por otra parte, cuando se tiente flexión hay presencia de fuerzas cortantes actuando directamente en el alma. La compresión en las alas y la fuerza cortante

en el alma pueden propiciar el Pandeo Local de las mismas al no tener una relación ancho/espesor s adecuada

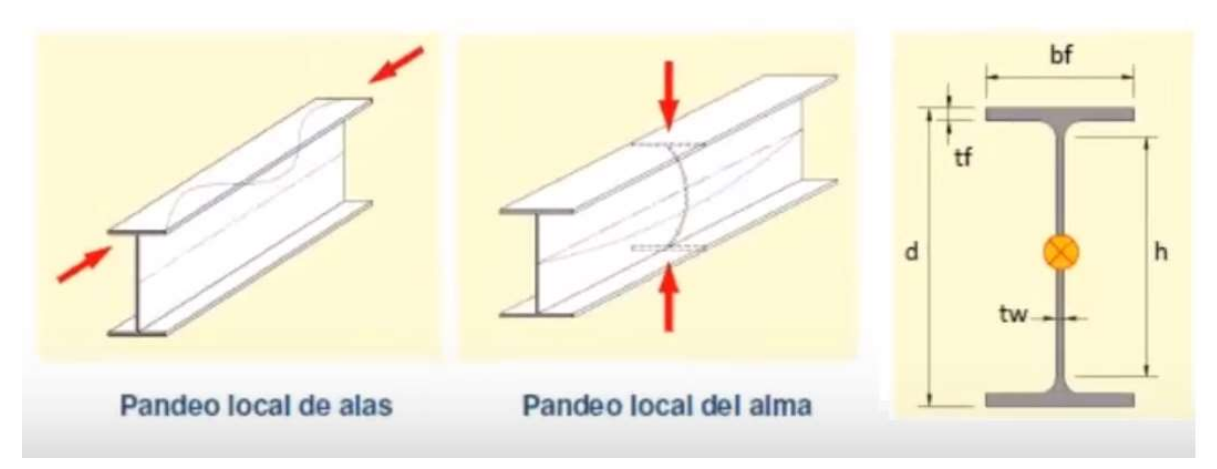

Ilustración 4: Pandeo local Fuente: Apuntes Elio Hernández (ZIGURAT)

Una sección se define como COMPACTA cuando cumple con los límites máximos de esbeltez de alas y alma, establecidos en la Norma ANSI/AISC 360 En el caso de las alas (elemento no rigidizado) se tiene la siguiente relación límite:

$$
\lambda_{ala} = \frac{b_f}{2 \cdot t_f} < \lambda_p = 0.38 \sqrt{\frac{E}{F_y}}
$$

En el caso del alma (elemento rigidizado) se tiene la siguiente relación límite:

$$
\lambda_{alma} = \frac{h}{t_f} < \lambda_p = 0.38 \sqrt{\frac{E}{F_y}}
$$

| Razones Ancho-Espesor: Elementos en Compresión de miembros en flexión |                 |                                                                             |                            |                                     |                                              |                                         |  |  |  |  |  |
|-----------------------------------------------------------------------|-----------------|-----------------------------------------------------------------------------|----------------------------|-------------------------------------|----------------------------------------------|-----------------------------------------|--|--|--|--|--|
|                                                                       | Caso            | Descripción del<br>elemento                                                 | Razón<br>Ancho-<br>Espesor | Razones<br>Ancho-Espesor Límite     |                                              | Ejemplos                                |  |  |  |  |  |
|                                                                       |                 |                                                                             |                            | $\lambda$ compacta-<br>no compacta) | k<br>no esbelto)                             |                                         |  |  |  |  |  |
| Elementos No-Atiesados                                                |                 | Flexión en alas de<br>10 perfiles I laminados,<br>canales y tes.            | b/t                        | $0.38\sqrt{\frac{E}{F_v}}$          | $1.0\sqrt{\frac{E}{F_y}}$                    | $\frac{1}{\sqrt{2}}$<br><b>CONTRACT</b> |  |  |  |  |  |
|                                                                       | 11              | Alas de secciones I<br>soldadas con doble y<br>simple simetría.             | b/t                        | $0.38 \sqrt{\frac{E}{F}}$           | $[a]$ $[b]$<br>0.95 $\sqrt{\frac{k_c E}{E}}$ | uzha                                    |  |  |  |  |  |
|                                                                       | 12              | Alas de ángulos<br>simples                                                  | b/t                        | $0.54\sqrt{\frac{E}{F_v}}$          | $0.91 \frac{E}{E}$                           |                                         |  |  |  |  |  |
|                                                                       |                 | Alas de toda doble<br>13 tv canal en torno a<br>su eje más débil.           | b/t                        | $0.38\sqrt{\frac{E}{E}}$            | $1.0\sqrt{\frac{E}{F_v}}$                    |                                         |  |  |  |  |  |
|                                                                       | 14              | Almas de tes                                                                | d/t                        | $0.84 \sqrt{\frac{E}{F}}$           | $1.03 \sqrt{\frac{E}{F}}$                    | $t-\frac{1}{2}$   d                     |  |  |  |  |  |
| os Atlesados                                                          | 15              | Almas de doble T<br>simétricas y canales.                                   | h/t                        | 3.76 $\sqrt{\frac{E}{E}}$           | 5.70 $\sqrt{\frac{E}{F_{\text{in}}}}$        |                                         |  |  |  |  |  |
|                                                                       | 16 <sup>1</sup> | Almas de secciones<br>doble T con un solo<br>eje de simetría.               | $h/t_{w}$                  | [ <sub>c</sub> ]<br>sλ              | 5.70 $\sqrt{\frac{E}{F}}$                    | $\frac{1}{n}$                           |  |  |  |  |  |
|                                                                       | 17              | Alas de secciones<br>tubulares y<br>secciones cajón de<br>espesor uniforme. | b/t                        | 1.12.                               | 1.40.                                        |                                         |  |  |  |  |  |

Tabla 12: Razones espesor limite Fuente: Código ANSI/AISC 360-10

# 2.8.2.3.1.9 Diseño por Resistencia Usando Diseño en Base a Factores de Carga y Resistencia (LRFD)

El diseño de acuerdo con las disposiciones de Diseño en Base a Factores de Carga y Resistencia (LRFD) satisface los requisitos de esta Especificación cuando la resistencia de diseño de cada componente estructural es mayor o igual a la resistencia requerida determinada de acuerdo con las combinaciones de carga LRFD.

El diseño se realizará de acuerdo con la siguiente ecuación

 $Ru \leq \varphi \cdot Rn$ 

donde:

Ru = resistencia requerida (LRFD)

Rn = resistencia nominal

 $\varphi$  = factor de resistencia

φ·Rn = resistencia de diseño

#### 2.8.2.3.1.10Diseño de miembros a flexión

Para el diseño a flexión se debe satisfacer el siguiente criterio

$$
\frac{\text{Mr}}{\text{Mc}} \le 1
$$

Donde:

Mr= Resistencia a flexión requerida para las combinaciones de carga

Mc=Resistencia de diseño a flexión

Resistencia de diseño a flexión

$$
Mc = \Phi \cdot Mn
$$

Donde:

Φ=Factor de resistencia a flexión

Mn=Momento de flexión plástico

Momento de flexión plástico

$$
\text{Mn} = \text{Fy} \cdot \text{Zx}
$$

Donde:

Fy=Limite elástico de acero

Zx= Modulo resistente plástico

#### 2.8.2.3.1.11 Diseño de miembros a tensión

"El diseño de miembros a tensión implica encontrar un miembro con áreas totales y netas adecuada. Si el miembro tiene una conexión atornillada la selección de una sección transversal adecuada requiere tomar en cuenta del área perdida debajo de los agujeros. Para un miembro con una sección transversal rectangular, los cálculos son relativamente directos. Sin embargo, si va a usarse un perfil laminado el área por deducirse no puede producirse de antemano porque el espesor del miembro en la localidad de los agujeros no se conoce"

"Una consideración secundaria en el diseño de miembros en tensión es la esbeltez. Si un miembro estructural tiene una sección transversal pequeña en relación con si longitud, se dice que es esbelto, una medida más precisa es la relación de esbeltez L/r, donde L es la longitud del miembro y r el radio de giro mínimo de área de sección transversal.

Aunque la esbeltez es crítica para la resistencia del miembro en compresión, ella no tiene importancia para un miembro en tensión. Sin embargo, en muchas situaciones es buena práctica limitar la esbeltez en miembros a tensión. Si la carga axial en un miembro esbelto en tensión se retira y se aplica pequeñas cargas transversales, vibraciones o deflexiones no deseadas pueden presentarse. Por ejemplo, esas condiciones podrían ocurrir en una barra de arriostramiento sometida a cargas de viento. Por esta razón, el AISC sugiere una relación máxima de esbeltez de 200"

#### 2.8.2.3.1.12 Diseño de miembros a compresión

Longitud efectiva. El factor de longitud efectiva, K, para calcular la esbeltez de columna, K·L/r, debe ser determinada con la siguiente ecuación:

```
K \cdot L/r \leq 200
```
 $L =$ longitud no arriostrada lateralmente del miembro, cm

 $r$  = radio de giro, cm

Nota: Para miembros diseñados solo en compresión, se recomienda que la razón de

esbeltez KL/r no sea mayor que 200.

Para el diseño a compresión se debe satisfacer el siguiente criterio:

$$
\frac{\text{Pr}}{\text{Pc}} \le 1
$$

Donde:

Pr=Resistencia a compresión requerida para las combinaciones de carga

Pc=Resistencia a diseño a compresión

Resistencia a diseño a compresión

$$
Pc = \Phi \cdot A \cdot Fcr
$$

Donde:

Φ=Factor de resistencia a compresión

A=Área total de la sección transversal de la barra

Fcr=Tensión de pandeo por flexión

Tensión de pandeo por flexión

$$
Fcr = \left(0,658 \overline{Fe}\right) \cdot Fy
$$

Donde:

Fy=Limite elástico de acero

Fe=Tensión critica elástica de pandeo

Tensión critica elástica de pandeo

$$
Fe=\frac{\pi^2\cdot E}{\left(\frac{K\cdot L}{r}\right)^2}
$$

Donde:

L=Longitud de la barra

E= Modulo de elasticidad

Φ=0.90 Factor de resistencia a compresión

K=1 Factor de longitud efectiva

r=Radio de giro

Radio de giro

$$
r = \sqrt{\frac{I}{A}}
$$

Se debe cumplir la siguiente relación

$$
\frac{Fy}{Fe} \le 2.25
$$

#### 2.8.2.3.1.13 Diseño a Cortante

Para el diseño a cortante se debe satisfacer el siguiente criterio:

$$
\frac{\text{Vf}}{\text{Vc}} \le 1
$$

Donde:

Vf= Resistencia a cortante requerida para las combinaciones de carga

Vc=Resistencia de diseño a corte

Resistencia de diseño a corte

$$
Vc = \Phi \cdot \text{Aw} \cdot \text{fv}
$$

Aw= Área de los elementos paralelos a la dirección cortante

Φ=0.90 Factor de resistencia para cortante

 $Fv=0.6 \cdot Fy$ 

#### Fy=Limite elástico de acero

Se debe cumplir la siguiente relación

$$
\frac{h}{t} \le \sqrt{\frac{E \cdot Kv}{fy}}
$$

Donde:

E= Modulo de elasticidad

h=Altura del tramo recto del alma.

t=Espesor de los elementos paralelos a la dirección del cortante.

Kv=5.34 Coeficiente de abolladura por cortante

Se debe cumplir la siguiente relación

$$
\frac{h}{t} \le \sqrt{\frac{E \cdot Kv}{fy}}
$$

Resistencia a Flexión del Eje X Combinada con Corte en Y Se debe satisfacer la siguiente relación:

$$
\eta xy = \left(\frac{Mfx}{Mcx}\right)^2 + \left(\frac{Vfy}{Vcy}\right)^2 \le 1
$$

Resistencia a Flexión del Eje Y Combinada con Corte en X Se debe satisfacer la siguiente relación:

$$
\eta yx = \left(\frac{Mfy}{Mcy}\right)^2 + \left(\frac{Vfx}{Vcx}\right)^2 \le 1
$$

#### 2.8.3 Losa con viguetas de hormigón pretensado

Las losas son elementos estructurales bidimensionales, en los que la tercera dimensión es pequeña comparada con las otras dos dimensiones básicas. Las cargas que actúan sobre las losas son esencialmente perpendiculares a su plano, por lo que su comportamiento es de flexión

El proyecto se elaborará con losas alivianadas, compuestas por viguetas prefabricadas de hormigón pretensado, carpeta de hormigón y complemento aligerante de plastoform En el proyecto se hará una comparación de momento flexionante de diseño con momento nominal

#### 2.8.4 Vigas de hormigón armado

 Las vigas son elementos estructurales lineales, con diferentes formas de sección transversal que, por lo general, están solicitadas principalmente a flexión. .

#### 2.8.4.1 Diseño a flexión simple

• Se deberá mayorar el momento de diseño por un coeficiente de seguridad γs que se obtiene del cuadro № 3.6

$$
M_{d} = \gamma_{s} * M
$$

Se deberá calcular el momento reducido de cálculo con la siguiente ecuación:

$$
\mu_d = \frac{M_d}{b_w * d^2 * f_{cd}}
$$

Donde:

bw= Ancho de la viga

d=Es la distancia del borde más comprimido hasta el centro de gravedad de la armadura más traccionada (también llamado "canto útil")

fcd =Resistencia de diseño del hormigón.

Se calculará el valor

$$
\mu_{\text{lim}}
$$

# $si : \mu_{\text{lim}} \ge \mu_d$  no necesita armadura a compresión

Si el momento reducido de cálculo es menor al momento reducido límite, la pieza no necesita armadura de compresión, solo se deberá disponer de una armadura que soporte los esfuerzos de tracción y se deberá seguir los pasos que se mencionan a continuación: 1) Con el valor del momento reducido se obtiene la cuantía mecánica de la armadura 2) Calcular la armadura para el momento flector tanto positivo como negativo Donde:

$$
As = w^*bw^*d * \frac{f_{cd}}{f_{yd}}
$$

w= Cuantía mecánica de la armadura

fyd= Resistencia de cálculo del acero

As=Área de la armadura a tracción.

3) Calcular la armadura mínima y el valor de µ

$$
A_{\min} = \mu * b_w * d
$$

La ecuación que se muestra, sólo es para secciones rectangulares

4) Se tomará la mayor armadura de los dos valores anteriores mencionados.

Cuando el momento reducido es mayor que el momento mínimo

# $si \rightarrow \mu_{\text{lim}} \leq \mu_d$  necesita armadura a compresion

Si el momento reducido de cálculo es mayor al momento reducido límite, la pieza necesita armadura de compresión, como de una armadura que soporte los esfuerzos de tracción y se deberá seguir los pasos que se mencionan a continuación:

1) Determinar la cuantía mecánica para la armadura a tracción y compresión

$$
\int = r/d
$$
  

$$
w_{s2} = \frac{\mu_d - \mu_{d \lim}}{1 - \int}
$$
  

$$
w_{s1} = w_{\lim} + w_{s2}
$$

s

Donde:

Wlim= Este valor se obtiene del cuadro № 3.15.

Ws1= Cuantía mecánica para la armadura a tracción

Ws2= Cuantía mecánica para la armadura a compresión

∫= Relación entre el recubrimiento y el canto útil

r=Recubrimiento geométrico.

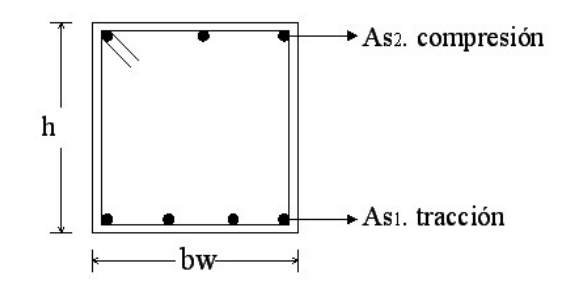

2) Determinar la armadura tanto para tracción como para compresión

$$
A_{s2} = \frac{W_{s2} * b_w * d * f_{cd}}{f_{yd}}
$$

$$
A_{s1} = \frac{W_{s1} * b_w * d * f_{cd}}{f_{yd}}
$$

Dónde:

As1= Área de la armadura a tracción.

As2= Área de la armadura a compresión.

3) Calcular la armadura mínima, y el valor de µ

$$
A_{\min} = \mu * b_w * d
$$

4) Se tomará la mayor armadura de los dos valores anteriores mencionados. Tanto para As1 como para As2.

| fy(kp/cm <sup>2</sup> )  | 2200  | 2400  | 4000  | 4200  | 4600  | 5000  |
|--------------------------|-------|-------|-------|-------|-------|-------|
| fyd(kp/cm <sup>2</sup> ) | 1910  | 2090  | 3480  | 3650  | 4000  | 4350  |
| $\xi$ lim                | 0,793 | 0,779 | 3,48  | 0,668 | 0,648 | 0.628 |
| $\mu$ lim                | 0,366 | 0,362 | 0,679 | 0,332 | 0,326 | 0.319 |
| W lim                    | 0,546 | 0,536 | 0,467 | 0,46  | 0,446 | 0,432 |

Tabla 13: Valores Limites

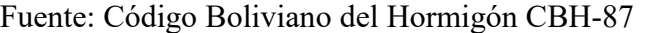

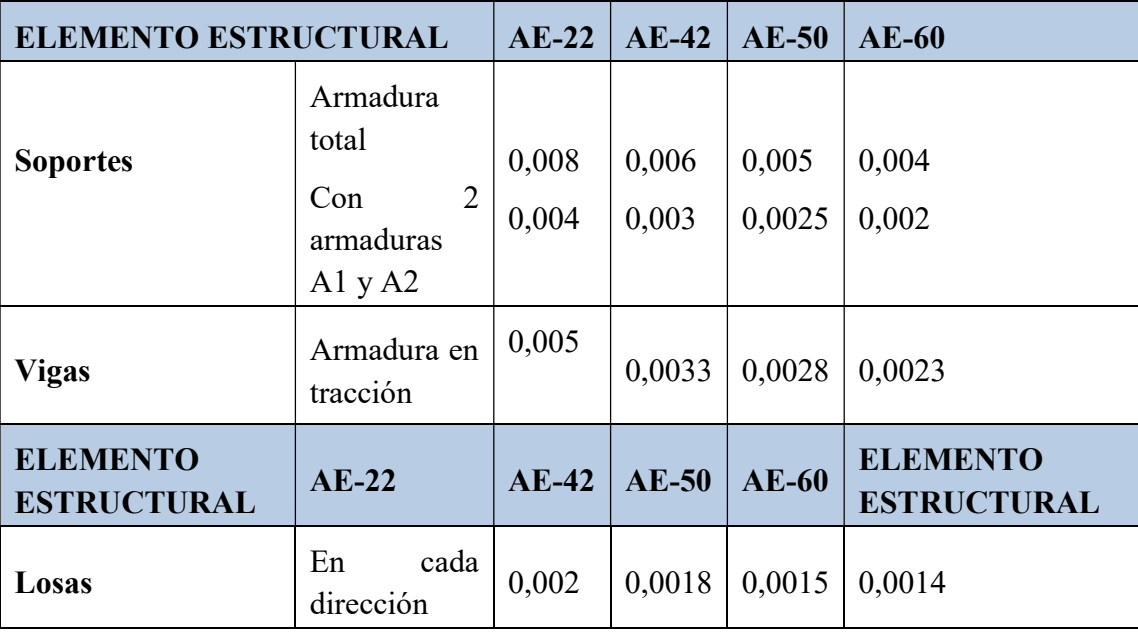

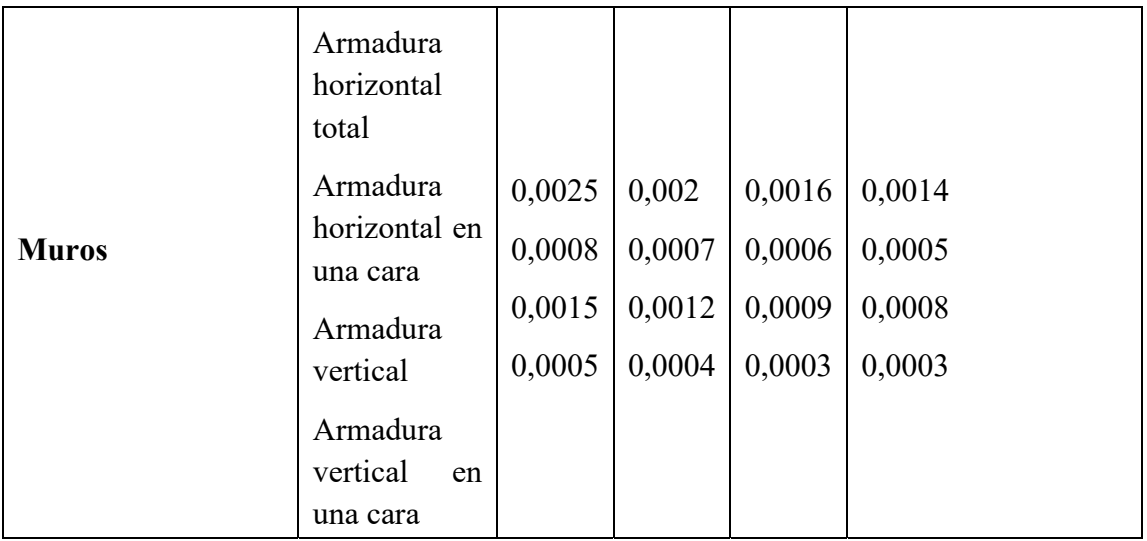

Tabla 14: Cuantiás Geométricas Mínimas

Fuente: Código Boliviano del Hormigón CBH-87

Tabla universal de flexion simple o compuesta aceros de dureza natural ver (ANEXO A.1)

## 2.8.4.2 Diseño a cortante

Jiménez Montoya dice "en caso particular de inercias constantes tenemos que la tensión de cizallamiento es definida por la ecuación ya conocida de la resistencia de los materiales".

$$
\tau = \frac{V \ast m}{b \ast I}
$$

Donde:

τ=Esfuerzo cortante

V=Cortante en la sección que estamos verificando la tensión del cizallamiento

m= Momento estático en la sección donde se está verificando la tensión de cizallamiento.

b= Ancho de la pieza donde se está verificando la tensión de cizallamiento.

I= Momento de inercia respecto del centro de gravedad de la pieza.

El hormigón y las armaduras en conjunto resisten el esfuerzo cortante, la armadura transversal está constituida por estribos y barras levantadas.

En virtud a todos los efectos favorables el hormigón puede resistir el esfuerzo cortante sin armadura.

$$
V_{cu} \ge V_d
$$
  
\n
$$
V_{cu} = f_{vd} * bw * d
$$
  
\n
$$
f_{vd} = 0.50 * \sqrt{f_{cd}} (kg/cm^2)
$$

Cuando el esfuerzo cortante real es mayor que el esfuerzo cortante que resiste la pieza es necesario colocar una armadura transversal para resistir el esfuerzo cortante de la diferencia.

$$
V_d \succ V_{cu}
$$
  
\n
$$
V_d = V_{cu} + V_{su} \longrightarrow V_{su} = V_d - V_{cu}
$$

La norma recomienda, en todas las piezas de hormigón armado se debe colocar por lo menos una armadura mínima así para el estribo vertical es el 2% de la sección transversal de la pieza multiplica a t.

$$
A_{\text{stimin}} = 0.02 \cdot b w \cdot t \cdot \frac{f_{cd}}{f_{yd}}
$$

La norma recomienda que la máxima resistencia característica del acero será de 4200 kg/cm².

A continuación, se muestra un gráfico en orden secuencial para el cálculo de la armadura transversal, donde se indica las fórmulas y criterios de cálculo.

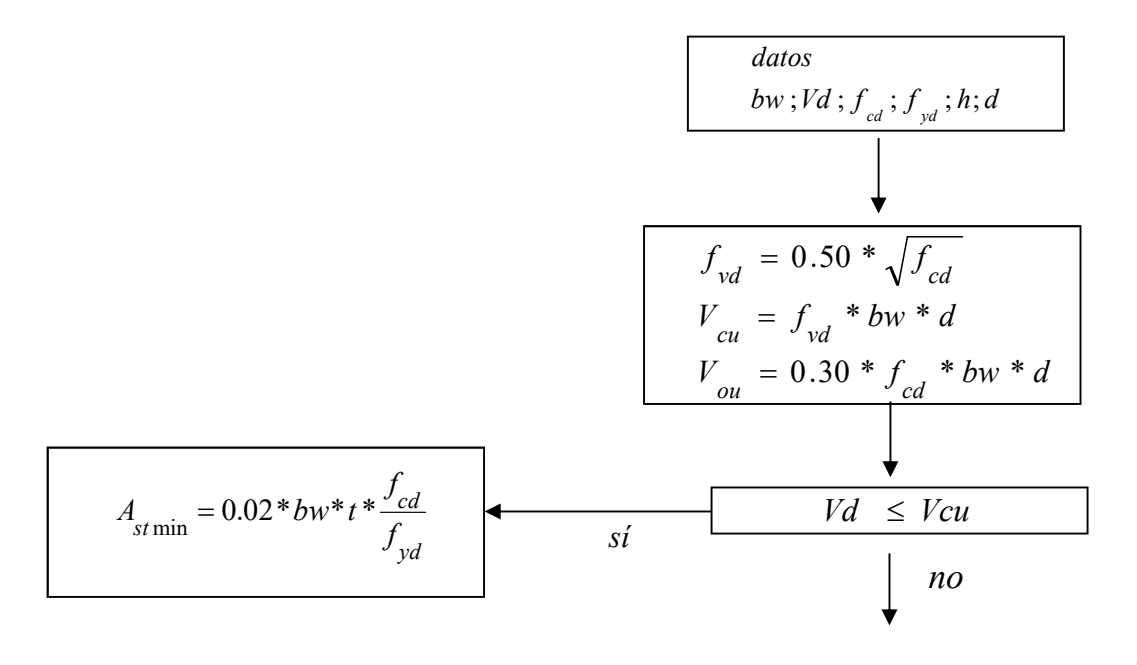

$$
Vcu \leq Vd \leq Vou
$$
\n
$$
si
$$
\n
$$
V_{su} = Vd - Vcu
$$
\n
$$
As = \frac{Vsu * S}{0.90 * d * f_{yd}}
$$

#### 2.8.5 Columnas de hormigón armado

Las columnas o pilares de hormigón armado forman piezas, generalmente verticales, en las que la solicitación normal es la predominante. Sus distintas secciones transversales pueden estar sometidas a compresión simple, compresión compuesta o flexión compuesta. Jiménez Montoya dice "la misión principal de los soportes es canalizar las acciones que actúan sobre la estructura hacia la cimentación de la obra y, en último extremo, al terreno de cimentación, por lo que constituyen elementos de gran responsabilidad resistente".

Las armaduras de las columnas suelen estar constituidos por barras longitudinales, y estribos. Las barras longitudinales constituyen la armadura principal y están encargadas de absorber compresiones en colaboración con el hormigón, tracciones en los casos de flexión compuesta o cortante, así como de colaborar con los estribos para evitar la rotura por deslizamiento del hormigón a lo largo de planos inclinados.

Los estribos constituyen la armadura transversal cuya misión es evitar el pandeo de las armaduras longitudinales comprimidas, contribuir a resistir esfuerzos cortantes y aumentar su ductilidad y resistencia.

#### 2.8.5.1 Armaduras longitudinales

Las armaduras longitudinales tendrán un diámetro no menor de 12cm. y se situarán en las proximidades de las caras del pilar, debiendo disponerse por lo menos una barra en cada esquina de la sección. En los soportes de sección circular debe colocarse un mínimo de 6 barras. Para la disposición de estas armaduras deben seguirse las siguientes prescripciones.

a) La separación máxima entre dos barras de la misma cara no debe ser superior a 35cm. Por otra parte, toda barra que diste más de 15cm de sus contiguas debe arriostrarse mediante cercos o estribos, para evitar pandeo.

Para que el hormigón pueda entrar y ser vibrado fácilmente, la separación mínima entre cada dos barras de la misma cara debe ser igual o mayor que 2cm., que el diámetro de la mayor y que 6/5 del tamaño máximo del árido. No obstante, en las esquinas de los soportes se podrán colocar dos o tres barras en contacto.

#### 2.8.5.2 Cuantías límites

La norma boliviana de hormigón armado recomienda para las armaduras longitudinales de las piezas sometidas a compresión simple o compuesto, suponiendo que están colocadas en dos caras opuestas, A1 y A2, las siguientes limitaciones:

$$
A_1 * f_{yd} \ge 0.05 * N_d
$$
  

$$
A_2 * f_{yd} \ge 0.05 * N_d
$$
  

$$
A_1 * f_{yd} \le 0.5 * A_c * f_{cd}
$$
  

$$
A_2 * f_{yd} \le 0.5 * A_c * f_{cd}
$$

Que, para el caso de compresión simple, con armadura total As, puede ponerse en la forma:

$$
A_s * f_{yd} \ge 0.10 * N_d \qquad A_s * f_{yd} \le A_c * f_{cd}
$$

Dónde:

Ac= El área de la sección bruta de hormigón

fyd= Resistencia de cálculo del acero que no se tomará mayor en este caso de 4200 kg/cm².

A1 y A2=Armaduras longitudinales de las piezas sometidas a compresión simple o compuesta.

Nd=Esfuerzo axial de cálculo

fcd=Resistencia de cálculo del hormigón.

As=El área de acero utilizado en la pieza de hormigón armado.

#### 2.8.5.3 Armadura transversal

La misión de los estribos es evitar el pandeo de las armaduras longitudinales comprimidas, evitar la rotura por deslizamiento del hormigón a lo largo de planos inclinados y, eventualmente, contribuir a la resistencia de la pieza a esfuerzos cortantes, ya que los
esfuerzos cortantes en los pilares suelen ser más reducidos y la mayoría de las veces pueden ser absorbidos por el hormigón.

Con el objeto de evitar la rotura por deslizamiento del hormigón, la separación S entre planos de cercos o estribos debe ser:

$$
S \le b_e
$$

Siendo be la menor dimensión del núcleo de hormigón, limitada por el borde exterior de la armadura transversal. De todas formas, es aconsejable no adoptar para S valores mayores de 30cm.

Por otra parte, con objeto de evitar el pandeo de las barras longitudinales comprimidas, la separación S entre planos de cercos o estribos debe ser:

$$
S\leq 15\phi
$$

Dónde:

Ø= El diámetro de la barra longitudinal más delgada

En aquellas estructuras ubicadas en zonas de riesgo sísmico o expuestas a la acción del viento y, en general, cuando se trata de obras de especial responsabilidad, la separación S no debe ser superior a 12\* Ø.

El diámetro de los estribos no debe ser inferior a la cuarta parte del diámetro correspondiente a la barra longitudinal más gruesa, y en ningún caso será menor de 6mm.

### 2.8.5.4 Pandeo de piezas comprimidas de hormigón armado (Ideas previas)

En las piezas comprimidas esbeltas de hormigón armado no es aplicable la teoría habitual de primer orden, en la que se desprecia la deformación de la estructura al calcular los esfuerzos.

Jiménez Montoya nos dice "por efecto de las deformaciones transversales, que son inevitables aun en el caso de piezas cargadas axialmente (debido a las irregularidades de la directriz y a la incertidumbre del punto de aplicación de la carga), aparecen momentos de segundo orden que disminuyen la capacidad resistente de la pieza y pueden conducir a la inestabilidad de la misma".

### 2.8.5.5 Longitud de pandeo

Una estructura se llama intraslacional si sus nudos, bajo solicitaciones de cálculo, presentan desplazamientos transversales cuyos efectos pueden ser despreciados desde el punto de vista de la estabilidad del conjunto y traslacional en caso contrario.

La longitud de pandeo *l*o de un soporte se define como la longitud del soporte biarticulado equivalente al mismo a efectos de pandeo, y es igual a la distancia entre dos puntos de momento nulo del mismo. La longitud de pandeo de los soportes aislados se indica en la tabla en función de la sustentación de la pieza.

| Sustentación de la pieza de longitud l.                      | k     |
|--------------------------------------------------------------|-------|
| -Un extremo libre y otro empotrado                           | 2     |
| -Ambos extremos articulados                                  |       |
| -Biempotrado, con libre desplazamiento normal a la directriz | 1     |
| -Articulación fija en un extremo y empotrado en el otro      | 0.70  |
| -Empotramiento perfecto en ambos extremos                    | 0.50  |
| -Soportes elásticamente empotrados                           | 0.70  |
| -Otros casos                                                 | () 91 |

Tabla 15: Coeficiente de pandeo

Fuente: Código Boliviano del Hormigón CBH-87

La longitud de pandeo de una columna está en función de las rigideces de las columnas y vigas que concurren a está.

Jiménez Montoya nos dice "la longitud de pandeo de soportes pertenecientes a pórticos depende de la relación de rigideces de los soportes a las vigas en cada uno de sus extremos, y puede obtenerse de los monogramas que se indica en esta parte, \_siendo para ello preciso decidir previamente si el pórtico puede considerarse intraslacional o debe considerarse traslacional".

Para poder determinar la longitud de pandeo se utiliza la siguiente ecuación:

Longitud de pandeo  $l_{\circ} = k * l (k \text{ se obtiene entrando con } \psi)$ 

$$
\psi_{A} = \frac{\sum (EI \div l) \, de \, todos \, los \, pilares}{\sum (EI \div l) \, de \, todos \, las \, vigas} ; \, (igual \, para \, \psi_{B})
$$

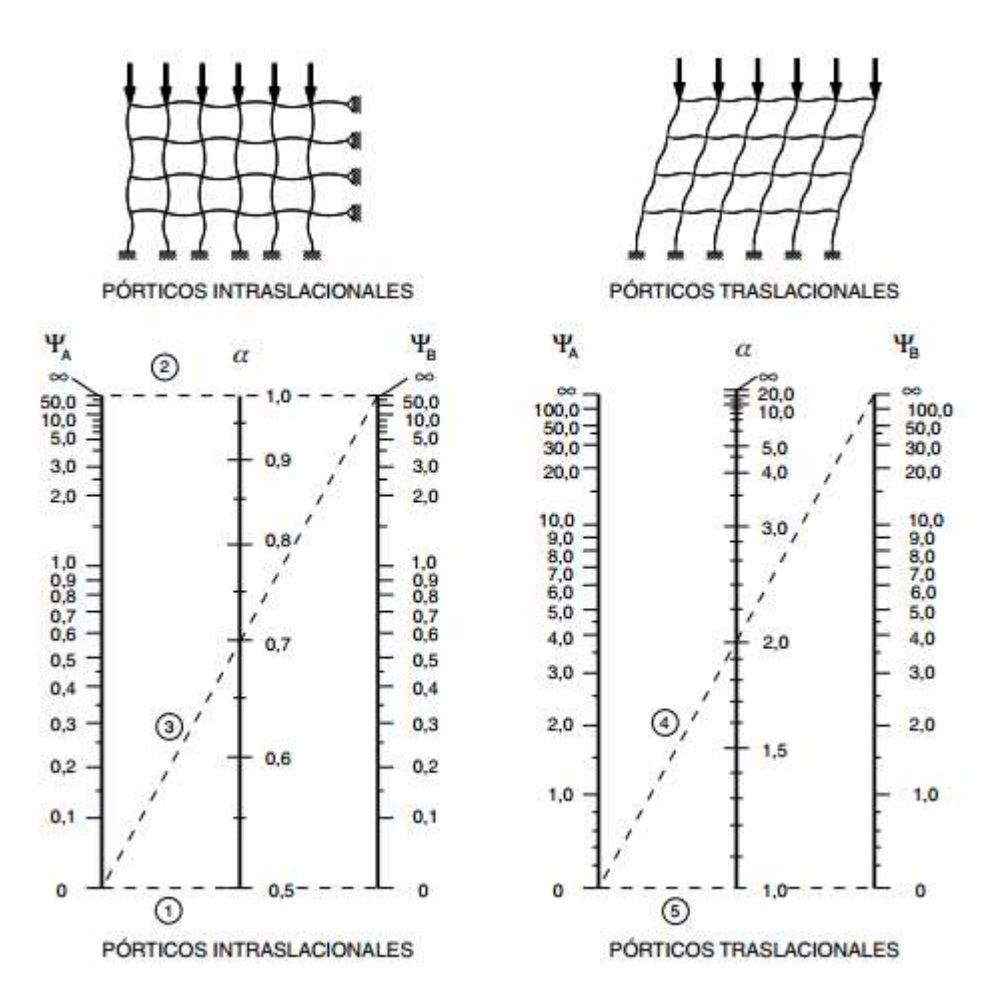

Ilustración 5: Pórticos intraslacionales y traslacionales. Fuente: EHE-08.; Instrucción de Hormigón estructural

Esbeltez geométrica y mecánica

Se llama esbeltez geométrica de una pieza de sección constante a la relación λg=ℓo/h entre la longitud de pandeo y la dimensión h de la sección en el plano de pandeo, y la esbeltez mecánica a la relación λ=ℓo/ίc entre la longitud de pandeo y el radio de giro ί, de la sección en el plano de pandeo. Recuérdese que íc= $\sqrt{(I/A)}$ , siendo I y A respectivamente, la inercia en dicho plano y el área de la sección, ambas referidas a la sección del hormigón.

Los valores límites para la esbeltez mecánica que recomienda la norma boliviana de hormigón armado son los que mencionan a continuación:

• Para esbelteces mecánicas  $\lambda$ <35(equivalentes, en secciones rectangulares, a esbelteces geométricas menores a 10), la pieza puede considerarse corta, despreciando los efectos de segundo orden y no siendo necesario efectuar ninguna comprobación a pandeo.

 Para esbelteces mecánicas 35≤λ<100(geométricas 10≤λo<29), puede aplicarse el método aproximado.

 Para esbelteces mecánicas 100≤λ<200(geométricas 29≤λo<58), debe aplicarse el método general. para soportes de secciones y armadura constante a lo largo de su altura puede aplicarse el método aproximado de la columna modelo o el de las curvas de referencia.

 No es recomendable proyectar piezas comprimidas de hormigón armado con esbelteces mecánicas λ>200(geométricas λo>58).

### 2.8.5.6 Flexión esviada

Se dice que una sección se encuentra en un estado de flexión esviada cuando no se conoce a priori la dirección de la fibra neutra. Este estado se presenta en los casos siguientes:

 En aquellas secciones que, por su forma, no presentan un plano de simetría, como las seccionas en L de lados desiguales.

 $\triangleright$  En aquellas secciones que, siendo simétricas en cuanto a la forma, están armadas asimétricamente respecto a su plano de simetría, y en aquellas secciones que, siendo simétricas por su forma y armaduras, están sometidas a una solicitación que no está en el plano de simetría.

En último caso es, sin duda el más frecuente. En el que se encuentran:

La mayoría de los pilares, pues, aunque formen parte de pórticos planos, la acción de viento o del sismo puede producir flexiones secundarias, que con frecuencia se desprecian, lo mismo que las que resultaría de una consideración rigurosa del pandeo y de las posibles inexactitudes de construcción, con las consiguientes excentricidades situadas fuera del plano principal de flexión. La razón de regir el problema de la flexión esviada debe atribuirse a su complejidad y a la ausencia, hasta tiempos recientes, de métodos prácticos para su tratamiento.

### 2.8.5.7 Sección rectangular con armadura simétrica

Se trata en este apartado el problema de flexión esviada de mayor importancia práctica, que es el de la sección rectangular de dimensiones conocidas y disposición de armaduras conocidas, en la única incógnita es la armadura total.

Para el dimensionamiento y la comprobación de este tipo de secciones existe un procedimiento sencillo y práctico, que se exponen a continuación.

### 2.8.5.8 Ábacos adimensionales en roseta

Para realizar el cálculo, cuando las piezas que se encuentran sometidas a flexión esviada, se utilizarán los diagramas de iteración adimensionales en flexión recta. Del mismo modo que allí, al variar la cuantía, se obtenía para cada sección un conjunto de diagramas de interacción (N, M), aquí se obtiene un conjunto de superficies de interacción (N, Mx, My). Estas superficies pueden representarse mediante las curvas que resultan al cortarlas por planos N=cte. En cada hoja pueden agruparse cuatro u ocho de estos gráficos, aprovechando las simetrías (esta idea, original de Grasser y Linse, ha dado lugar a la denominación en roseta). Si además se preparan en forma adimensional, llevando en los ejes los esfuerzos reducidos (v, µx, µy), son válidos para una sección rectangular, cualesquiera que sean sus dimensiones y la resistencia del hormigón ver (ANEXO A. 1). El dimensionamiento de una sección es inmediato si disponemos de una roseta preparada para la misma disposición de armaduras, recubrimientos relativos y límite elástico del acero. Basta entrar, en el sector correspondiente al valor de v del que se trate, con los valores de µx, µy, para obtener la cuantía mecánica total necesaria w.

### 2.8.5.9 Columnas cortas y largas

Las columnas son elementos axiales que en la mayoría de los casos trabajan sólo a compresión, pero ofrecen el problema del pandeo o flexión lateral que hace que pierdan capacidad resistente. Es de esta forma que las columnas pueden clasificarse en:

- Columnas Cortas
- Columnas Largas

La determinación de una columna corta o larga está directamente ligada a la esbeltez de la misma, si la esbeltez es menor que 35 se trata de una columna corta, y si es mayor se trata de una columna larga.

$$
\lambda = \frac{l_o}{\sqrt{\frac{l}{A}}} \le 35 \quad Esbeltez \quad mecánica
$$
\n
$$
\lambda = \frac{l_o}{h} \le 10 \quad Esbeltez \quad geométrica
$$
\n
$$
l_o = k \cdot l
$$

Donde:

 $l_o$ : Longitud de pandeo

i: Radio de giro

k: Coeficiente de pandeo

### 2.8.5.10 Compresión simple

La compresión simple corresponde al caso ideal en que la solicitación exterior es un esfuerzo normal N que actúa en el baricentro plástico de la sección.

En la práctica es muy difícil que se presente una compresión simple, dada la incertidumbre del punto de aplicación del esfuerzo normal. Por esta causa, la mayor parte de las normas recomiendan que las piezas sometidas a compresión se calculen con una excentricidad mínima accidental, o bien que se aumenten convenientemente los coeficientes de seguridad.

### 2.8.5.11 Excentricidad mínima de cálculo

Debido a la dificultad que se tiene en la práctica para que la carga actúe realmente en el baricentro, la Norma Boliviana considera una excentricidad constructiva (dependiendo la dirección en que se está considerando el pandeo) igual al mayor de los dos valores:

$$
e \geq {h/20 \quad 6 \quad b/20 \atop 2 \; cm.}
$$

Donde:

h: Canto total en la dirección considerada

### 2.8.5.12 Resistencia del hormigón

De acuerdo con la norma, cuando se trata de piezas de cierta altura hormigonadas verticalmente, la resistencia del hormigón debe rebajarse en un 10 por 100, con el objeto de prever la perdida que dicha resistencia puede experimentar debido a que, durante el proceso de compactación el agua tiende a elevarse a la parte superior de la pieza.

$$
f_{cd} = 0.9 \cdot \frac{f_{ck}}{\gamma_c}
$$

#### 2.8.5.13 Excentricidad de primer orden

Se tomará como excentricidad de primer orden la correspondiente al extremo de mayor momento

$$
e_o = \frac{M}{N_d}
$$

### 2.8.5.14 Excentricidad ficticia

Para piezas de sección rectangular viene dada por:

$$
e_{fic} = \left(3 + \frac{f_{yd}}{3500}\right) \cdot \frac{c + 20 \cdot e_o}{c + 10 \cdot e_o} \cdot \frac{l_o^2}{h} \cdot 10^{-4}
$$

c: Dimensión de la sección, paralela al plano de pandeo

Excentricidad total

$$
e_T = e_o + e_{fic}
$$

### 2.8.5.15 Armadura Longitudinal

Las armaduras longitudinales tendrán un diámetro no menor de 12 mm y situarán en las proximidades de las caras del pilar.

Momento reducido. Axil reducido.

$$
\mu = \frac{N_d \cdot e_T}{h \cdot b^2 \cdot f_{cd}} \qquad \qquad v = \frac{N_d}{h \cdot b \cdot f_{cd}}
$$

De los ábacos de rosetas (ANEXO A.1)  $\rightarrow$  *w* 

$$
A_s = w \cdot b \cdot h \cdot \frac{f_{cd}}{f_{yd}}
$$

La armadura mínima es:  $A_{smin} = 0.008 \cdot A_c$ 

Siendo Ac: Área de la sección bruta del hormigón

### 2.8.5.16 Armadura transversal

Para el cálculo de la armadura transversal en las columnas, la separación entre estribos será:

$$
s \leq \begin{cases} b & \text{if } b \in \mathbb{R} \\ 15 & \text{if } \phi_{de \, la \, armadura \, longitudinal} \end{cases}
$$

43

El diámetro del estribo será:

$$
\phi_{Estribo} \ge \begin{cases}\n\frac{1}{4} * \phi_{de\ la\ armadura\ longitudinal} \\
6\ nm \\
\text{Para atender la necesidad del cálculo}\n\end{cases}
$$

#### 2.8.6 Escaleras de hormigón armado

### 2.8.6.1 Definición

Una escalera es un medio de acceso a los pisos de trabajo, que permite a las personas ascender y descender de frente sirviendo para comunicar entre sí los diferentes niveles de un edificio. Consta de planos horizontales sucesivos llamados peldaños que están formados por huellas, contrahuellas y rellanos.

#### 2.8.6.2 Proceso de cálculo

p=huella

cp=contra huella

Si los apoyos son vigas o zapatas el momento de diseño será:

$$
M_{\text{U}}_{\text{Diseño}} = \alpha^* M_{\text{max}}
$$

$$
\alpha = 0.8 - 1.0
$$

Cálculo del espesor de la loza de la escalera

$$
t = \frac{L_n}{25} = \frac{L_n}{20}
$$

$$
\cos \theta = \frac{p}{\sqrt{p^2 + cp^2}}
$$

$$
h_o = \frac{t}{\cos \theta} h_m = h_o + \frac{cp}{2} = \frac{t}{\cos \theta} + \frac{cp}{2}
$$

Donde:

t= Espesor de la loza de la escalera

Ln= Longitud horizontal de la escalera

h= Proyección vertical de t

hm= Altura media

Cálculo de la carga última

$$
qu=pp+Acab+sc
$$

Donde:

qu= Carga última que actúa sobre la escalera

pp= Peso propio

Acab= Acabados

sc= Sobrecarga de uso

Una vez que se obtiene la carga última que actuará sobre la escalera se calculará como una viga sometida a flexión

Cálculo del canto útil

$$
d{=}t{\text -}\left(r{+}\frac{\varphi}{2}\right)
$$

Donde:

t= Espesor de la losa de la escalera

r= Recubrimiento

Φ=Diámetro del hierro

Cálculo de la armadura positiva

$$
\mu_{\rm d} = \frac{M_{\rm d}}{b^* d^{2*} f_{\rm cd}}
$$

$$
A_{\rm s} = w^* b^* d^* \frac{f_{\rm cd}}{f_{\rm yd}}
$$

M<sup>d</sup>

Donde:

As= Área de armadura positiva

fck= Resistencia característica del hormigón a los 28 días (kg/cm<sup>2</sup>)

fyd= Limite de fluencia del acero( $\text{kg/cm}^2$ )

Disposición de la armadura

$$
A_s = \frac{N^{\circ} \text{ barras}^* \pi^* \phi^2}{4}
$$

$$
S = \frac{b \cdot 2^* r \cdot \phi}{N^{\circ} \text{ barras} - 1}
$$

$$
\rho = \frac{A_s}{b^* d}
$$

 $ρ_{\text{min}}$  0,0018 <ρ < $ρ_{\text{max}}$  0,0133

Donde:

S=espaciamiento entre barras

Refuerzo de momento negativo

$$
(-)As = \frac{(+)As}{2}
$$

$$
As min = 0.0018*b*d
$$

$$
As min < (-)As
$$

Refuerzo transversal por temperatura

$$
A_{st} = 0.0018^*b^*t
$$

$$
S = \frac{A_{\phi}}{A_{st}}
$$

Donde:

 $A_{st}$ =Área de armadura transversal

AΦ= Área de la barra de hierro

# 2.8.7 Fundaciones

# 2.8.7.1 Diseño de fundaciones superficiales.

Las cimentaciones más frecuentemente utilizadas son en estructuras de hormigón armado son las zapatas aisladas, cuyo diseño y construcción no presentan complicaciones, por lo que la fundación del presente proyecto será calculada con esta opción.

### 2.8.7.2 Zapata aislada de espesor constante

Las zapatas aisladas se emplean para transmitir al terreno la carga de un solo soporte y su planta suele ser cuadrada o rectangular, el empleo de zapatas de espesor constante es común por su fácil ejecución.

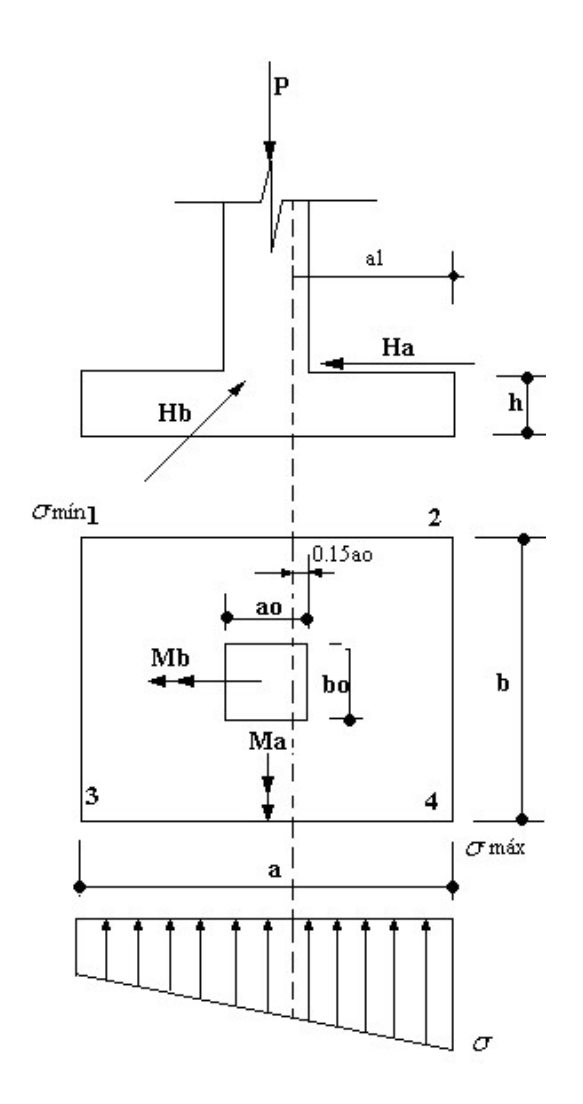

Ilustración 6: Dimensionamiento de zapatas Aisladas

Fuente: Apuntes Ing. David Zenteno

Las dimensiones a y b de la planta de la zapata se determinan en función de la tensión admisible del terreno  $\sigma$ adm, mediante la ecuación:

$$
\frac{N+P}{a*b} = \sigma adm
$$

Donde:

N= Carga centrada de servicio

P = Peso de la zapata.

Al no conocerse inicialmente el peso propio de la zapata, será necesario operar por tanteos admitiendo, en principio, para el valor P, un valor del orden del 15% de N.

Pero esta expresión está considerando una carga centrada solamente por lo que las dimensiones deben mayorarse para contemplar momentos flectores en ambas direcciones:

$$
\frac{N+P}{a^*b} < \sigma \alpha dm
$$

Como comprobación de las nuevas dimensiones asumidas se debe verificar el esfuerzo en el punto más comprimido:

$$
\sigma = \frac{P^*}{a^*b} + \frac{6^*Ma}{a^2 * b} + \frac{6^*Mb}{a^*b^2} < \sigma adm
$$

# 2.8.7.3 Cálculo del canto mínimo verificando el punzonamiento y el esfuerzo cortante

Por razones económicas las zapatas se dimensionan de modo que no necesiten armadura de cortante. Para ello se recomienda, en el caso de zapatas de espesor constante, no adoptar para el canto útil d, valores inferiores al mayor de los dos siguientes:

$$
d = \sqrt{\frac{ao * bo}{4} + \frac{a * b}{2 * k - 1}} - \frac{a0 + bo}{4}
$$
  

$$
d \ge \begin{cases} d2 = \frac{2 * (a - ao)}{4 + k}o \\ d2 = \frac{2 * (b - bo)}{4 + k} \end{cases}
$$
  

$$
fvd = 0.5 * \sqrt{fcd} \qquad k = \frac{4}{\pi} * \frac{fvd}{\sigma real} \rightarrow \pi = 1.6
$$

 $\mathcal{Y}$  or

Donde:

fvd= Resistencia convencional del hormigón a cortante.

fcd= Resistencia de cálculo del hormigón a compresión.

 $f =$ Coeficiente de seguridad de la solicitación

Estas fórmulas son válidas para zapatas de planta cuadrada o rectangular en las que el lado mayor no supere al doble del lado menor.

### 2.8.7.4 Cálculo de esfuerzos tomando en cuenta los momentos

Ya conocidos los valores Ma y Mb se debe verificar las tensiones en el terreno mediante:

$$
\sigma = \frac{P^*}{a^*b} \pm \frac{6^*Ma}{a^*b} \pm \frac{6^*Mb}{a^*b^2} \le \sigma adm
$$

Así se conoce si la resultante de las fuerzas actúa en el núcleo central de la zapata y si todos los bordes están sometidos a compresión.

#### 2.8.7.5 Cálculo de la armadura longitudinal de la zapata

Las armaduras se determinan en las secciones A-A y A'-A', distanciadas de los paramentos de soporte del hormigón, 0.15\*ao y 0.15\*bo, respectivamente (como se ve en la siguiente ilustración).

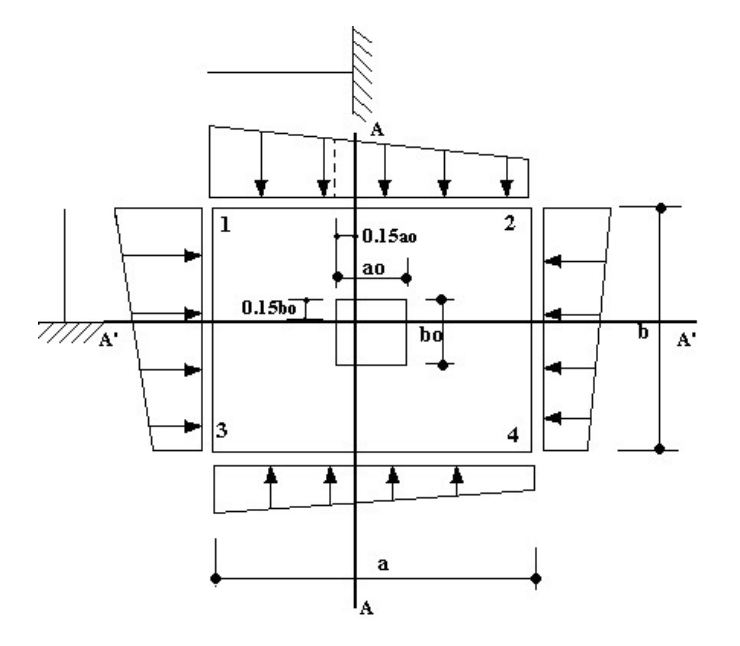

Ilustración 7: Esquema para el cálculo de la armadura longitudinal de la zapata

Fuente: Apuntes Ing. David Zenteno

El momento de cálculo en la sección A-A resulta de calcularlo de la siguiente condición:

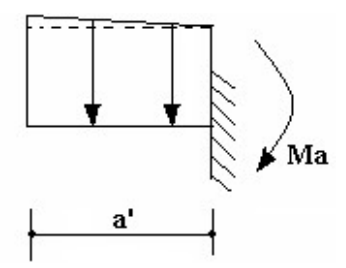

Ilustración 8: Momento de cálculo en la sección A-A

Fuente: Apuntes Ing. David Zenteno

De la misma manera para la sección A'-A', se calcula Mb

El momento de diseño es:

$$
Md = \gamma f * Ma
$$

El momento reducido de cálculo es:

$$
h = d - r \qquad \qquad \mu d = \frac{Md^*b}{b^*d^2 * fcd}
$$

Donde:

Md= Momento de diseño

b = Dimensión de zapata correspondiente al momento calculado

h= Altura total de la zapata

 $r = Recubrimiento$ .

d= Altura útil.

fcd= Resistencia de cálculo del hormigón a compresión.

La cuantía mecánica queda definida por la siguiente expresión, sin necesidad de utilizar tablas, esta es una simplificación que hace la Norma.

$$
\omega = \mu d * (1 + \mu d)
$$

La cantidad de acero se calcula mediante:

$$
Asb = w * a * d * \frac{fcd}{fyd}
$$

Cuantías geométricas mínimas para elementos de cimentación se toma wmín =0.0030 (ANEXO A.1)

$$
A smin = wmin^* b^* d^* \frac{fcd}{fyd}
$$

50

Se toma la mayor cantidad de acero de ambos valores de cuantías calculados y se procede a distribuir la armadura utilizando diámetro de barras comúnmente comerciables en nuestro medio.

### 2.8.7.6 Verificación de la adherencia

La comprobación de adherencia se realiza en las mismas secciones, A-A y A'-A'

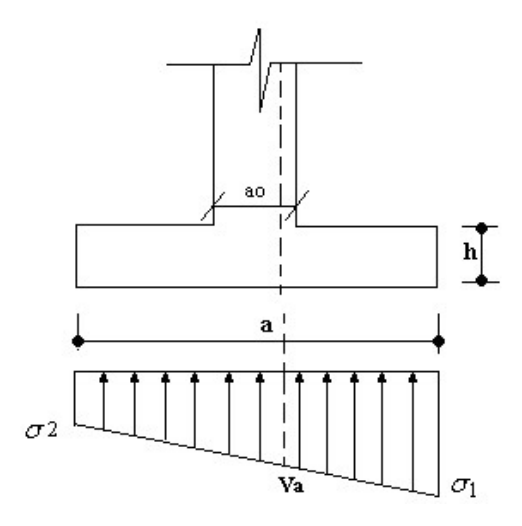

Ilustración 9: Esquema de la posición para calcular la fuerza cortante

Fuente: Apuntes Ing. David Zenteno

El cálculo de la cortante puede realizarse con precisión, pero la Norma acepta una simplificación:

$$
Va = \sigma 1 * (\frac{a - ao}{2} + 0.15 * ao) * b
$$

$$
Vb = \sigma 2 * (\frac{b - bo}{2} + 0.15 * bo) * a
$$

Donde:

Va= Cortante en la misma dirección donde ha sido calculada la armadura (en dirección de a)

 $\sigma$ 1 = Esfuerzo en el punto indicado

 $ao =$ Ancho de columna

 $b =$ Base de zapata.

Para verificar a adherencia debe cumplirse:

$$
\tau b = \frac{Vd}{0.9 * d * n * \pi * \phi} \leq fbd \qquad ; \qquad fbd = k * \sqrt[3]{f^2 cd}
$$

Donde:

n= Número de barras de acero

 $\phi =$ Diámetro de las barras de acero

k= Coeficiente empírico que considera la rigidez de la zapata

 $k= 0.95 \rightarrow$  zapatas rígidas

 $k= 2.00 \rightarrow z$ apatas flexibles.

Vd= Esfuerzo cortante en la misma dirección donde ha sido calculada la armadura

# CAPÍTULO III

# INGENIERÍA DEL PROYECTO

#### 3.1 Levantamiento Topográfico

El plano del levantamiento topográfico fue otorgado por la Honorable Alcaldía Municipal de Villa Montes

El lote de terreno cuenta con una superficie útil de 900,00 m<sup>2</sup>, topográficamente el área del terreno cuenta con cota más alta de 426,00m y la cota más baja de 424,20m teniendo un desnivel de 1,80m ver (ANEXO A.2).

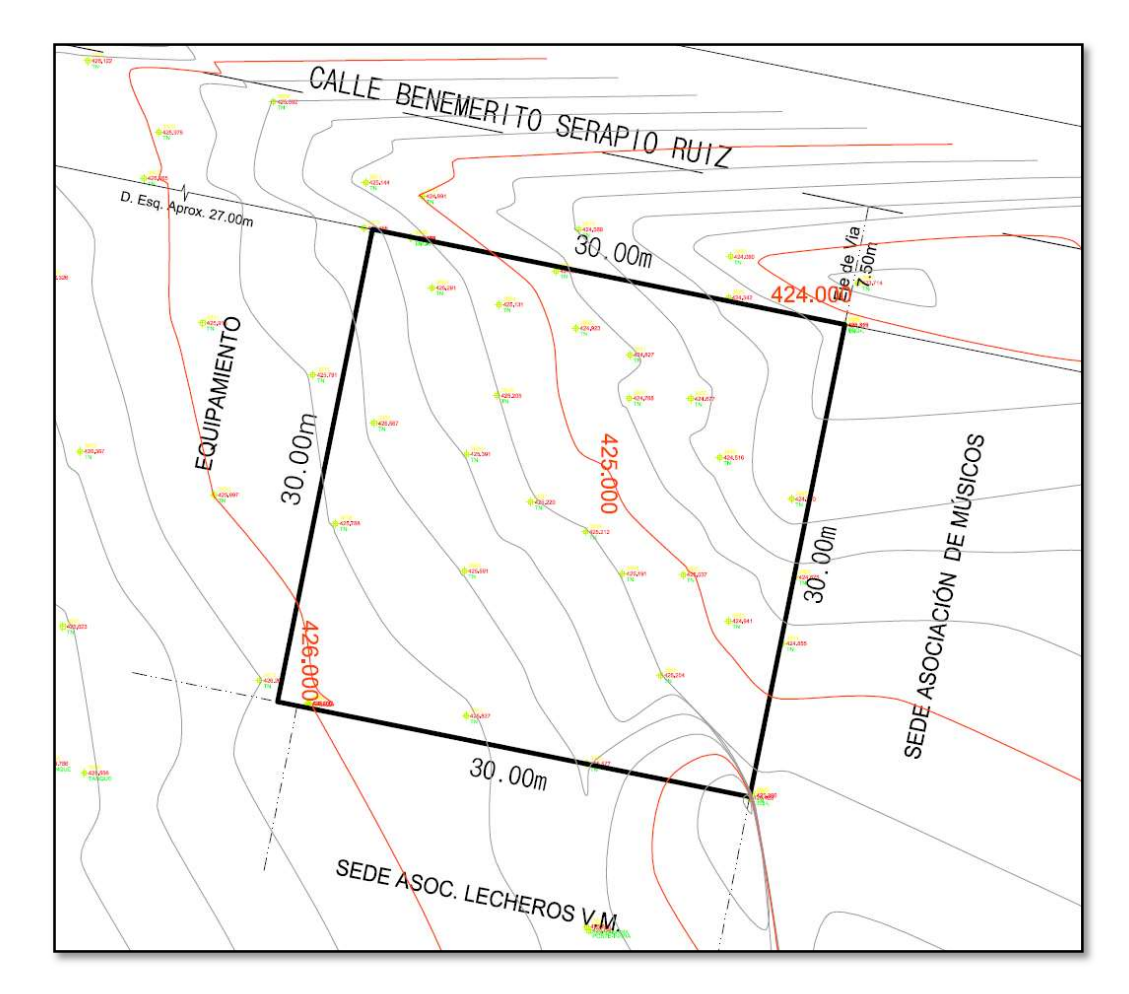

Ilustración 10: Curvas de nivel del lote

Fuente: Elaboración propia

La Superficie de construida es de 360 m2 a un nivel de cota 424.5m ver (ANEXO A.2)

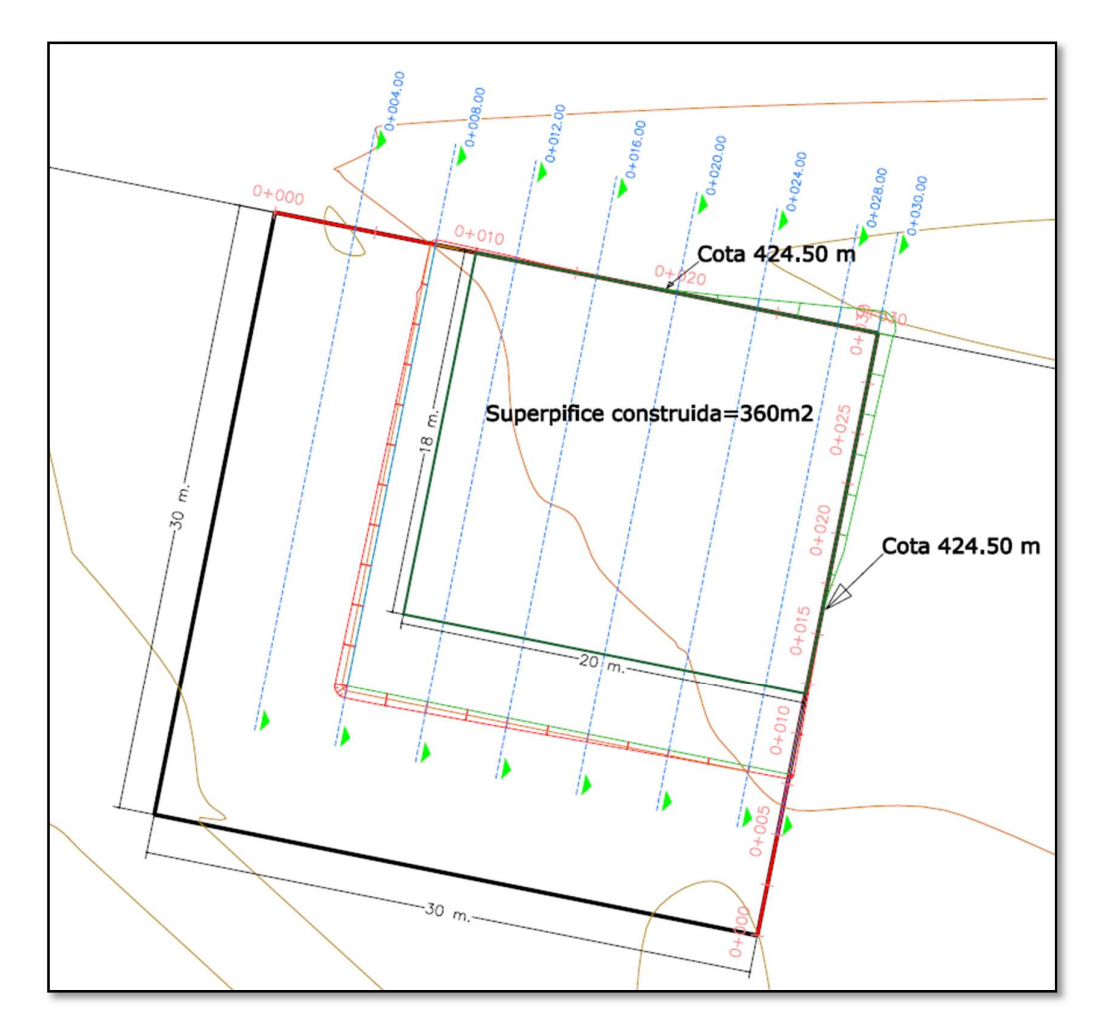

Ilustración 11: Superficie construida Fuente: Elaboración propia

### 3.2 Análisis del Ensayo de Suelo

El estudio de suelos fue otorgado por la Honorable Alcaldía Municipal de Villa Montes, el ensayo se realizó por método S.P.T. en todo el manzano M-20 ya que este manzano es propiedad de la Alcaldía

En el estudio se realizó en diecisiete pozos ubicadas en lugares estratégicos y con profundidades variables. De los cuales los pozos Nº1 y pozo Nº2 están ubicadas en el área construcción de Casa Social del Maestro Rural Se tomó la resistencia admisible más desfavorable para todas las zapatas de cimentación, en este caso fue el pozo Nº2 como se ve en la siguiente ilustración y ver en (ANEXO A.3).

### 3.2.1 Clasificación de los suelos

Los suelos que encuentran en los pozos de estudio son los siguientes Grupos CL-ML

Indican los suelos arcillas inorgánicas de baja compresibilidad (LL < 50% Ip >7%) y las arcillas inorgánicas de alta compresibilidad (LL > 50%)

Grupos ML y MH.

Son limos inorgánicos de baja y alta compresibilidad, esta calificación incluye a las arcillas inorgánicas. (ANEXO A.3).

El pozo exploratorio denominado como, Fosa No 1 y fosa No 2 se realizó en 3 (tres) puntos de ensayos de SPT, teniendo como resultado lo que muestra en el siguiente cuadro:

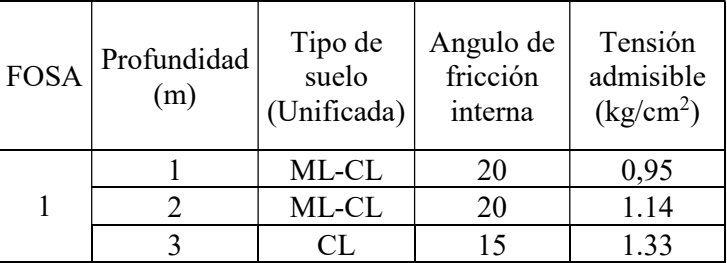

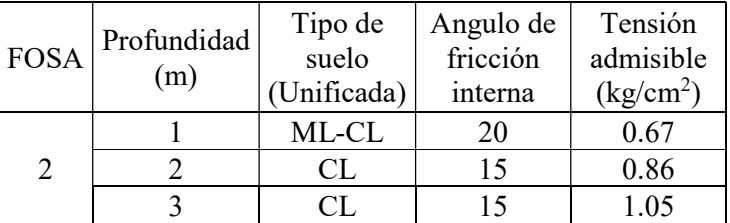

Ilustración 12: Datos de estudio de suelos

Fuente: Elaboración propia

#### 3.3 Diseño Arquitectónico

El diseño arquitectónico fue proporcionado por la Honorable Alcaldía Municipal de Villa Montes y consta de los siguientes ambientes:

Planta baja: Sala de recepción, secretaria, Oficina, Oficina general, Oficina pro sede, Oficina tribunal disciplinaria, Sala de reuniones, Estacionamiento, Portería, Baterías de baños, Exteriores: Patio cubierto con un marco espacial.

Planta alta: Salón principal, Batería de baños varones y mujeres, Deposito

#### 3.4 Modelo Estructural

La descripción del modelo estructural obedece a la siguiente clasificación:

#### 3.4.1 Estructura de Sustentación

 $\checkmark$  Fundaciones: Compuesta por zapatas aisladas, nivel de fundación a 3m.

- $\checkmark$  Columnas: Compuesta por secciones cuadradas y rectangulares.
- $\checkmark$  Vigas: Compuestas de secciones rectangulares, la mayor luz es 6,92 m.
- $\checkmark$  Entrepisos: Constituidos por losas alivianadas con viguetas pretensadas.
- $\checkmark$  Cubierta: Constituido por cerchas con perfiles de sección rectangular y costanera.

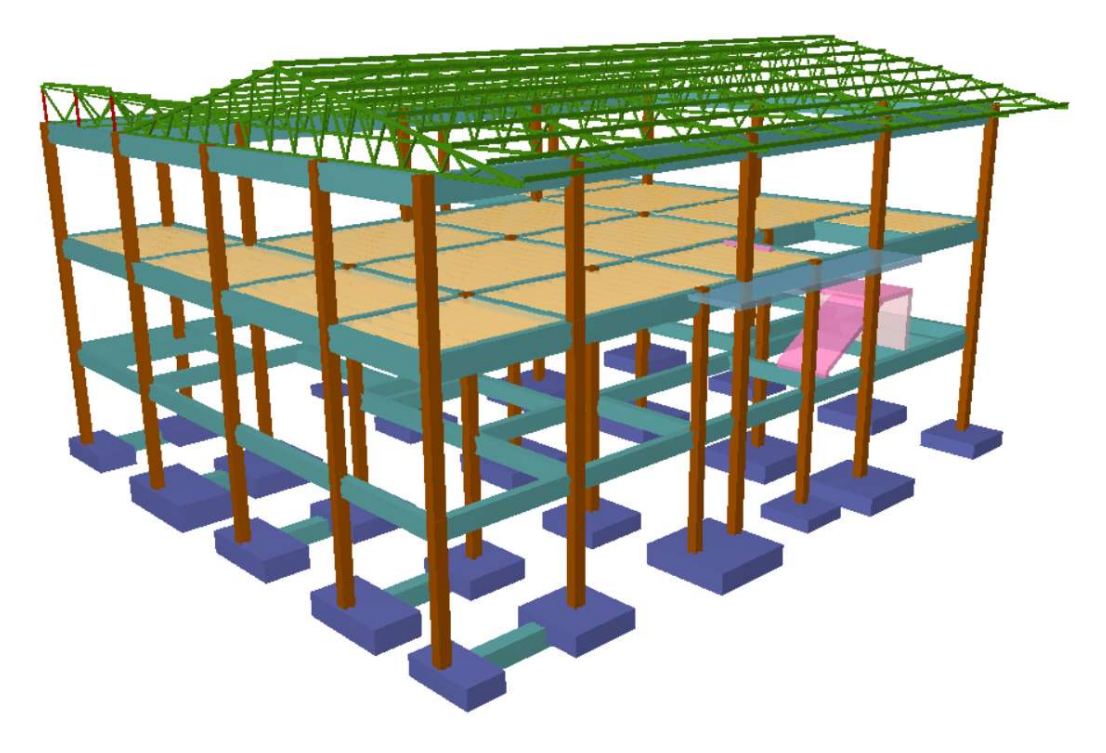

Ilustración 13: Modelo estructural Fuente: Elaboración Propia

### 3.4.2 Análisis y diseño estructural

### 3.4.2.1 Estructura de sustentación cubierta cercha metálica

- $\checkmark$  El análisis estructural de la cercha se realizó con programa CYPE 3D-2017.m, y comparando los resultados con SAP2000 que utiliza el método matricial para obtener el equilibrio de toda la estructura, concluido el análisis estructural, se extrajo las fuerzas internas del elemento más solicitado.
- Todos los elementos estructurales de la cercha fueron diseñados con las especificaciones de la AISC 360 - 10 y método LRFD.
- Las cargas consideradas en el diseño de la estructura, tanto permanentes como sobrecargas de uso se desarrollan en el (ANEXO A.2) a continuación, se muestra una tabla de resumen

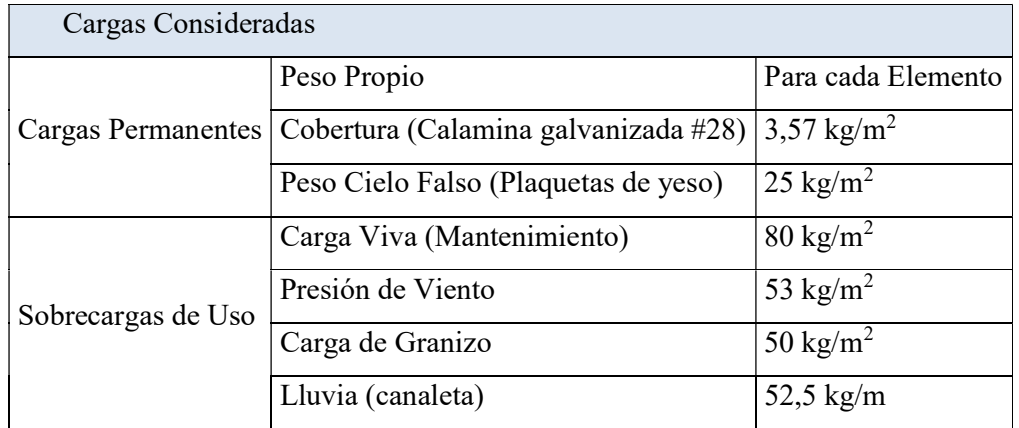

Tabla 16: Cargas Consideradas Estructura de Acero

Fuente: Elaboración Propia

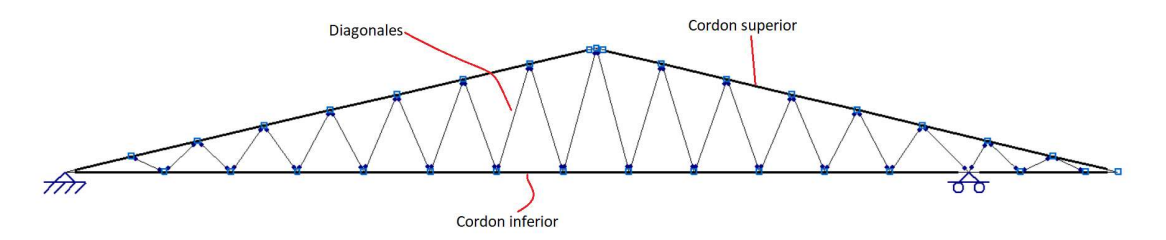

Ilustración 14: Elementos de la cercha. Fuente: Elaboración Propia

- Toda la estructura metálica fue calculada y diseñada de acuerdo a las solicitaciones con perfiles metálicos sección rectangular y costanera.
- Las uniones que se consideraron fueron soldadas y atornilladas en los apoyos
- $\checkmark$  Material Acero Estructural A-36

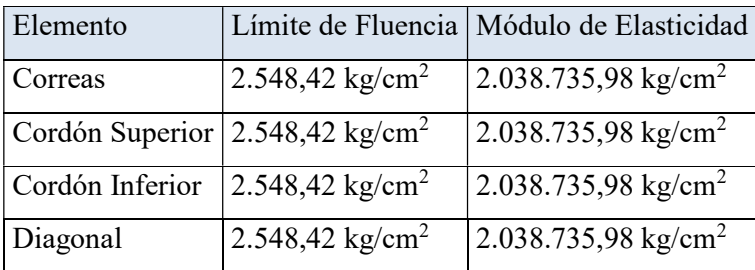

Tabla 17: Propiedades del Acero Estructural A-36

Fuente: Elaboración Propia

### 3.4.2.2 Estructura de sustentación de la edificación viga, columna y zapata

 $\checkmark$  El análisis estructural de la estructura de sustentación se hizo con el programa CYPE 3D-2017.m, y comparando los resultados con SAP2000 concluido el análisis estructural, se extrajo las fuerzas internas del elemento más solicitado de todos los elementos estructurales para su respectivo diseño

- $\checkmark$  Todos los elementos estructurales de sustentación de la edificación fueron diseñados con la Norma CBH-87
- Las cargas consideradas en el diseño de la estructura, tanto permanentes como sobrecargas de uso se desarrollan en el (ANEXO A.2), a continuación, se muestra una tabla de resumen

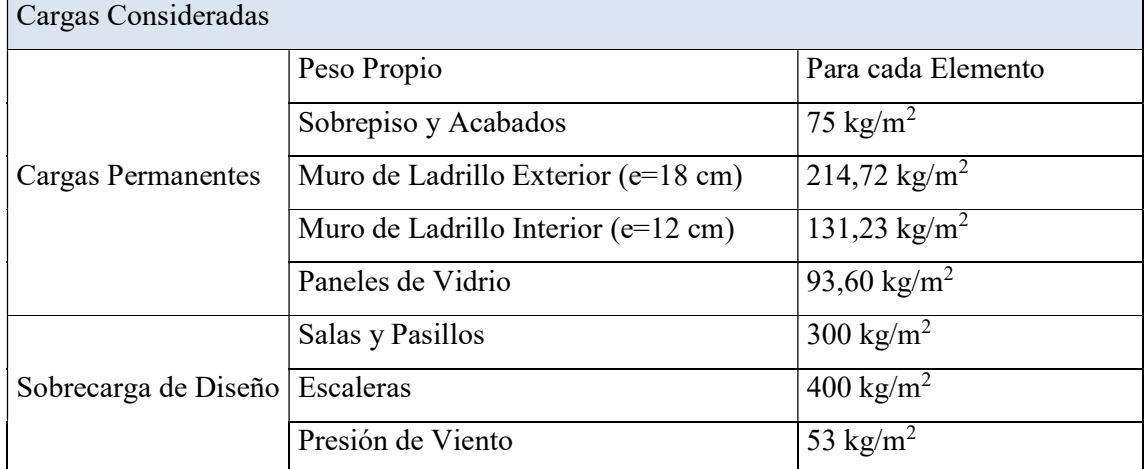

Tabla 18: Cargas Consideradas Estructura de Hormigón Armado

Fuente: Elaboración Propia

 Los materiales usados en el diseño de los diferentes elementos estructurales corresponden a materiales presentes comercialmente en nuestro medio, y que se enmarcan dentro de las especificaciones y limitaciones de las normativas mencionadas anteriormente.

### 3.4.2.2.1 Hormigón

Para los elementos de hormigón armado se usarán hormigón con la siguiente resistencia característica de compresión a los 28 días.

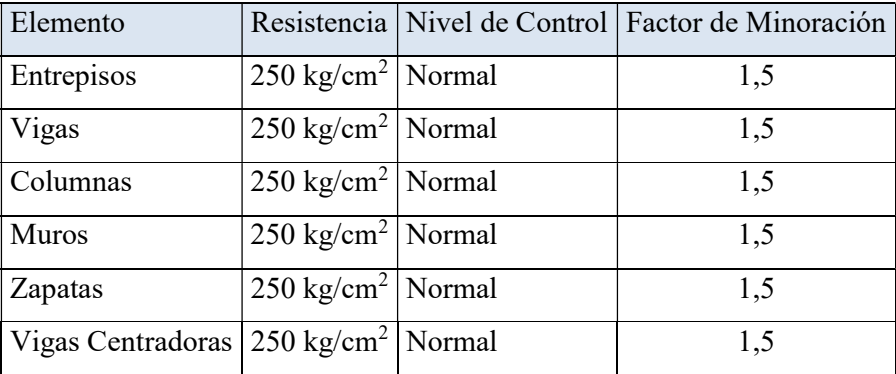

#### Tabla 19: Resistencia del Hormigón

### Fuente: Elaboración Propia

Y tiene las siguientes propiedades:

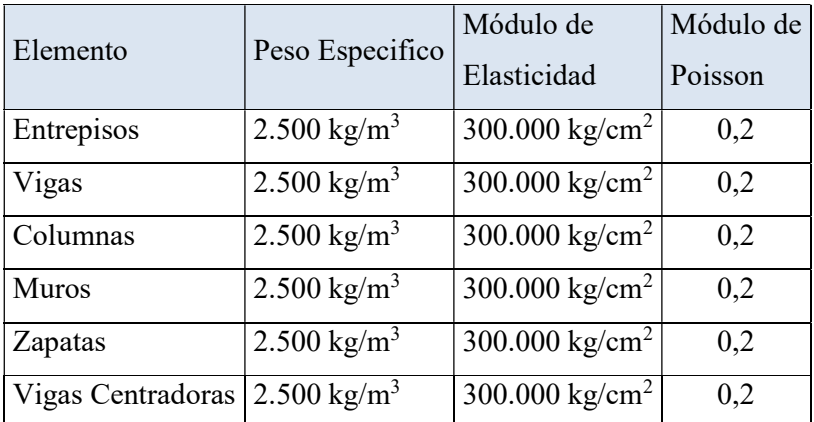

Tabla 20: Propiedades del Hormigon

Fuente: Elaboración Propia

### 3.4.2.2.2 Acero de Refuerzo

Para los refuerzos longitudinales y transversales de los elementos de hormigón se usará acero A-400 con las siguientes características:

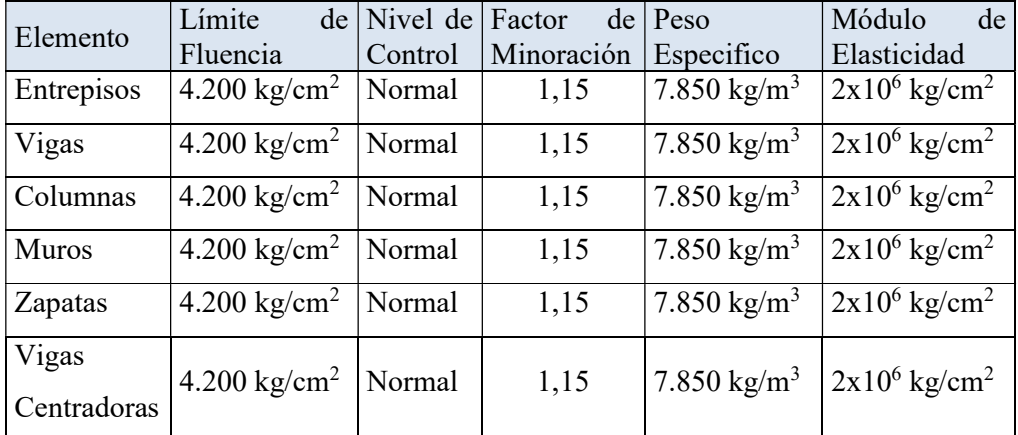

Tabla 21: Propiedades del Acero de Refuerzo

Fuente: Elaboración Propia

### 3.5 Diseño de la estructura metálica

El análisis de la estructura de sustentación de la cubierta se realizó mediante ordenador de acuerdo al modelo estructural planteado

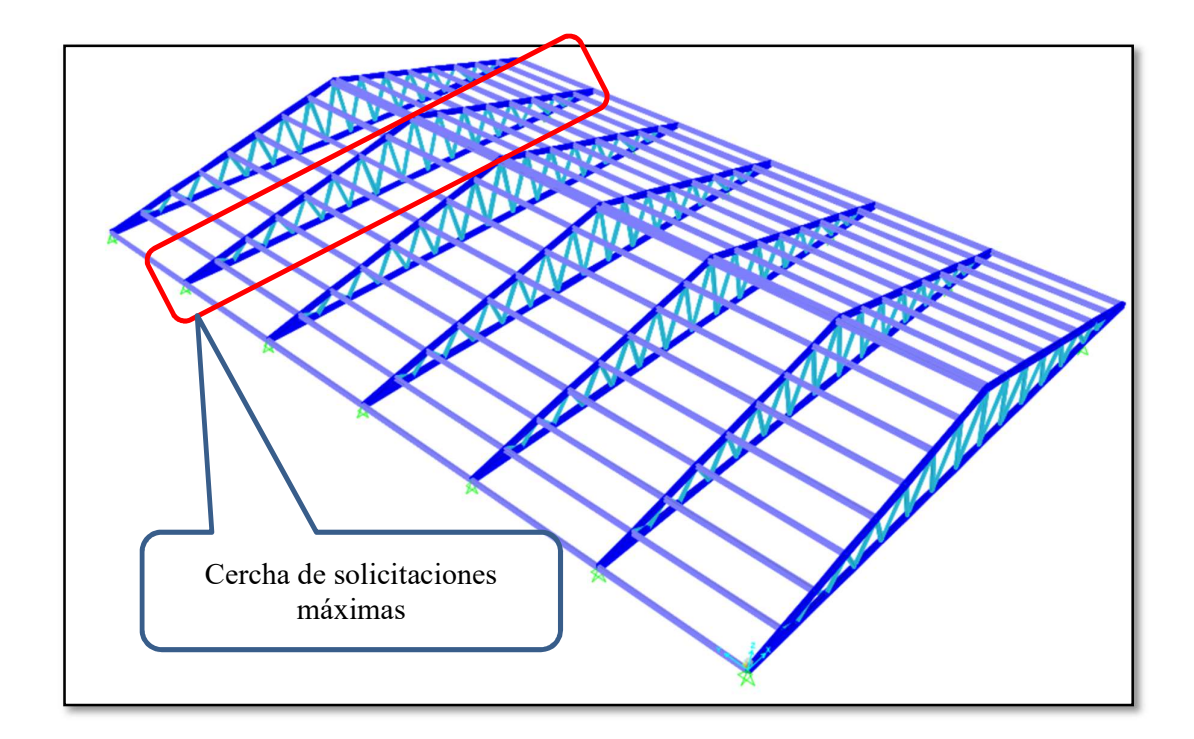

Ilustración 15: Estructura metálica vista 3D

Fuente: Elaboración propia

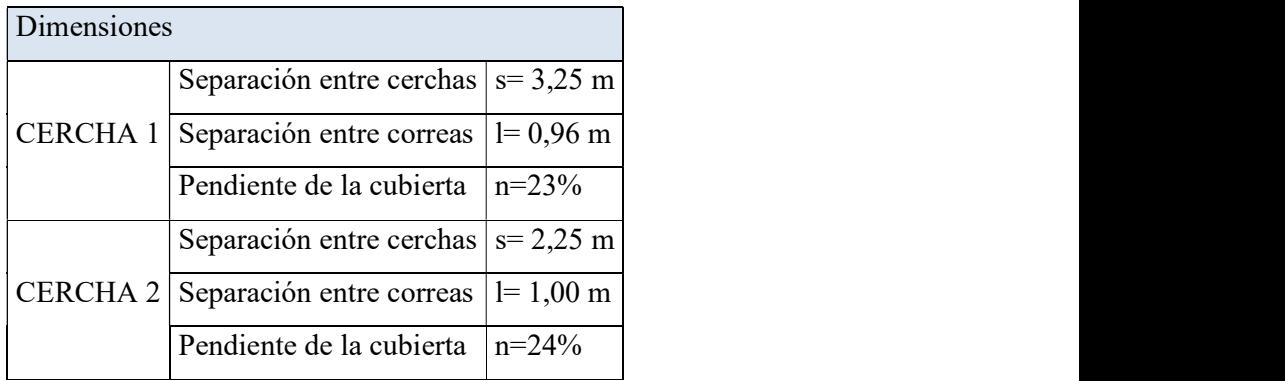

CERCHA 1

$$
\overbrace{\hspace{1.5cm}}^{\hspace{-1.5cm} \pi}
$$

 Ilustración 16: Cercha tipo Fink Fuente: Elaboración propia

CERCHA 2

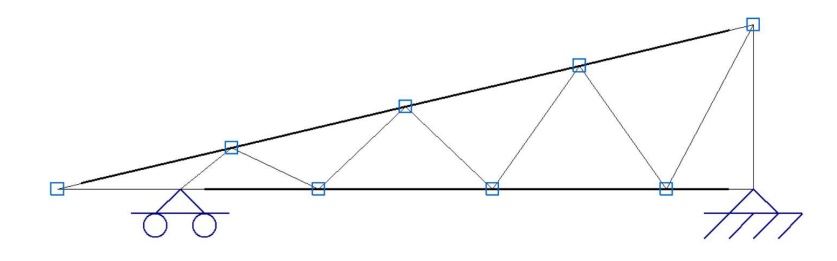

Ilustración 17: Cercha tipo a un agua

Fuente: Elaboración propia

Diseño estructural de la CERCHA 1

Se diseñará las barras más solicitadas de correa, cordón superior, cordón inferior y diagonal de la estructura

### 3.5.1 Diseño de la correa

Perfil de Diseño

Para el diseño es estados límites últimos se verifico con costanera: C 80x40x50x2 cuyas características geométricas son:

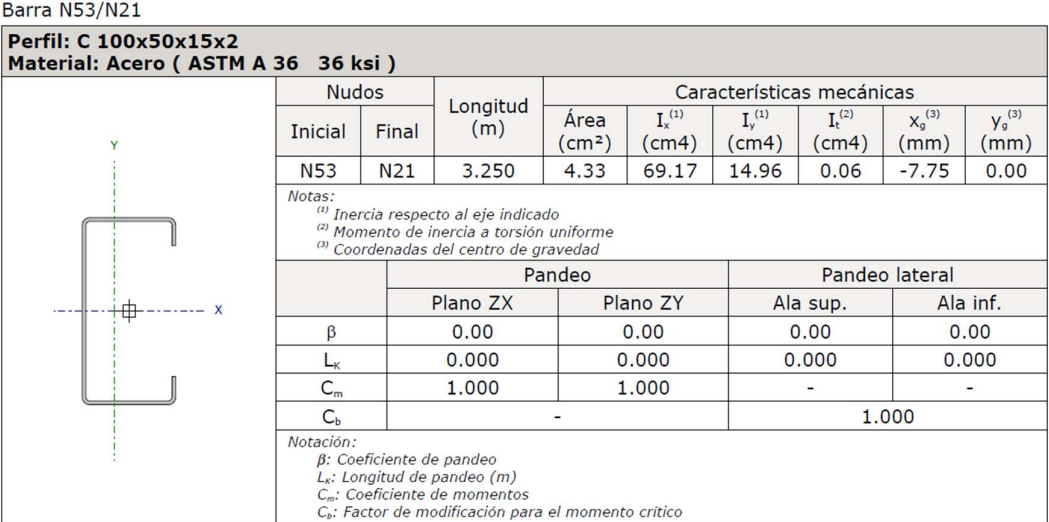

Tabla 22: Propiedades Perfil Correa.

Fuente: Elaboración Propia

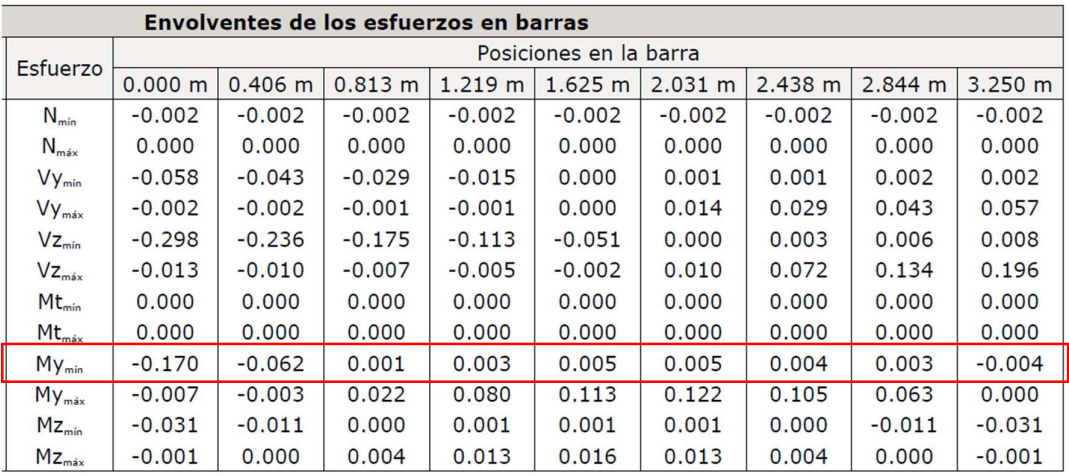

Tabla 23: Fuerzas internas del elemento más solicitado

Fuente: Elaboración Propia

# 3.5.1.1 Diseño a Flexión Oblicua

Para el diseño a flexión se debe satisfacer con las especificaciones LRFD desarrolladas en el código ANSI/AISC 360-10 (LRFD)

Diseño a Flexión en Eje X:

Datos

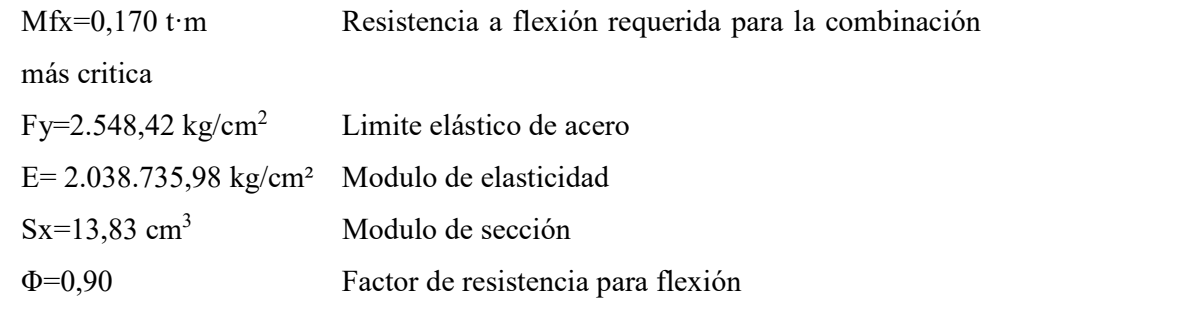

Cálculos

Resistencia nominal de la sección

 $Mcx = \Phi \cdot Sx \cdot Fy = 0,317 \text{ t} \cdot \text{m}$ 

Para el diseño a flexión se debe satisfacer el siguiente criterio:

$$
\eta x = \frac{Mfx}{Mcx} \le 1 \qquad \eta x = 0,536 \qquad \text{Cumple} \qquad \checkmark
$$

Diseño a Flexión en Eje Y:

Datos

Mfy=0,031 t·m Resistencia a flexión requerida para la combinación más critica

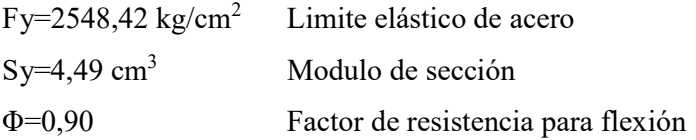

Cálculos

Resistencia nominal de la sección

 $Mcy= \Phi \cdot Sx \cdot Fy=0,103$  t·m

Para el diseño a flexión se debe satisfacer el siguiente criterio:

$$
ny = \frac{Mfy}{Mcy} \le 1 \qquad \qquad ny=0,30 \qquad \qquad \text{Cumple} \qquad \blacktriangleleft
$$

Para el diseño a flexión oblicua se debe satisfacer el siguiente criterio:

$$
\eta = \frac{Mfx}{Mcx} + \frac{Mfy}{Mcx} \le 1 \qquad \eta = 0,836 \qquad \text{Cumple} \qquad \blacktriangleleft
$$

### 3.5.1.2 Diseño a Cortante

Diseño a Cortante en Eje X:

Datos

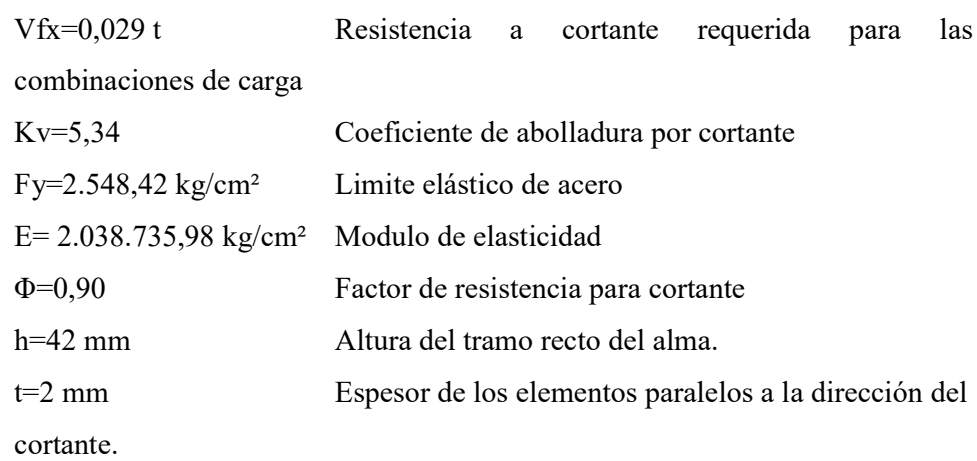

Cálculos

```
As=h \cdot t = 0,84 cm<sup>2</sup> Área de los elementos paralelos a la dirección
```
cortante

Fv=0.6·fy=1.229,05 kg/cm²

Se debe cumplir la siguiente relación

$$
\frac{h}{t} \le \sqrt{\frac{E \cdot Kv}{fy}} \qquad \rightarrow \quad 21 \le 65,36 \quad ok
$$

Resistencia de diseño a corte

$$
Vcx = \Phi \cdot Aw \cdot fv = 0.929 t
$$

Para el diseño a cortante se debe satisfacer el siguiente criterio:

$$
\eta \text{vx} = \frac{\text{Vfx}}{\text{Vcx}} \le 1 \qquad \qquad \eta \text{vx=0,031} \qquad \qquad \text{Cumple} \qquad \blacktriangleleft
$$

Diseño a Cortante en Eje Y:

Datos

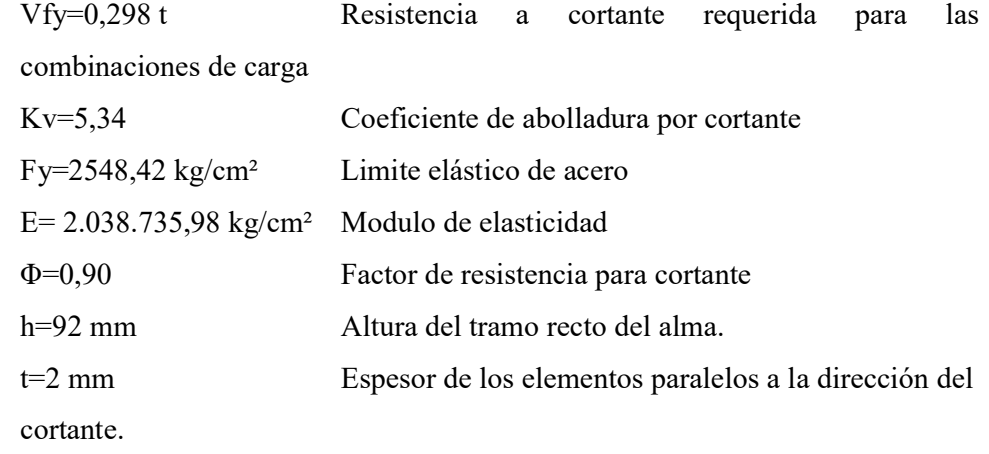

Cálculos

As=h·t=1,84 cm<sup>2</sup> Área de los elementos paralelos a la dirección cortante

Fv=0,6·fy=1.229,05 kg/cm²

Se debe cumplir la siguiente relación

$$
\frac{h}{t} \le \sqrt{\frac{E \cdot Kv}{fy}} \qquad \rightarrow \quad 46 \le 65,36 \quad ok
$$

Resistencia de diseño a corte

 $Vcx = \Phi \cdot Aw \cdot Fv = 2.035 t$ 

Para el diseño a cortante se debe satisfacer el siguiente criterio:

$$
\eta vy = \frac{Vfy}{Vcy} \le 1 \qquad \qquad \eta vy = 0,177 \qquad \qquad \text{Cumple} \qquad \blacktriangleleft
$$

Resistencia a Flexión del Eje X Combinada con Corte en Y

Se debe satisfacer la siguiente relación:

$$
\eta xy = \left(\frac{Mfx}{Mcx}\right)^2 + \left(\frac{Vfy}{Vcy}\right)^2 \le 1 \qquad \eta xy = 0,318 \qquad \text{Cumple} \qquad \blacktriangleleft
$$

Resistencia a Flexión del Eje Y Combinada con Corte en X Se debe satisfacer la siguiente relación:

$$
\eta yx = \left(\frac{Mfy}{Mcy}\right)^2 + \left(\frac{Vfx}{Vcx}\right)^2 \le 1 \qquad \eta yx=0,091 \qquad \text{Cumple} \qquad \blacktriangleleft
$$

# 3.5.2 Diseño de Cordón Superior

Las comprobaciones de diseño se las realizo para el elemento compuesto entre los nodos N43/N33

Perfil de Diseño

Para el diseño es estados límites últimos se verifico con la sección 100x80x3.2 mm cuyas características geométricas son:

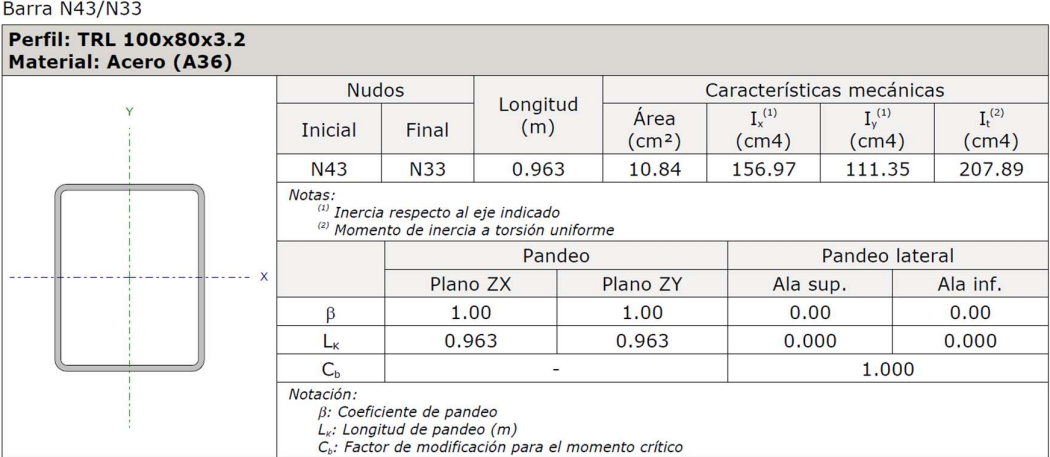

### Tabla 24: Propiedades Perfil Cordon Superior

#### Fuente: Elaboración Propia

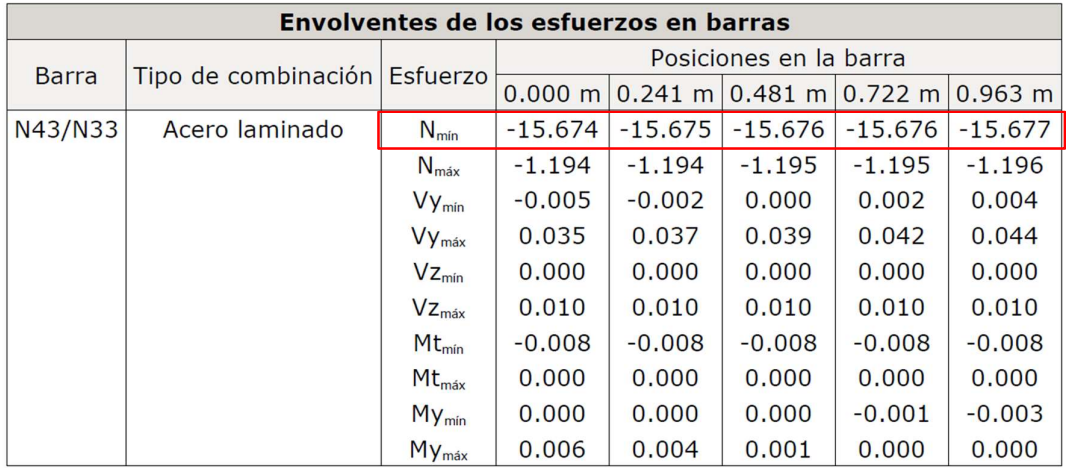

Tabla 25: Fuerzas internas del elemento más solicitado

Fuente: Elaboración Propia

#### 3.5.2.1 Diseño a Compresión

Para el diseño a compresión se debe satisfacer con las especificaciones LRFD desarrolladas en el capítulo E de la ANSI/AISC 360-10

Datos

$$
Pr=15,68 t
$$
   
\nResistencia a compresión requerida para las combinaciones de carga

$$
A=10,84 cm2
$$
Área total de la sección transversal de la barra  
Fy=2.548,42 kg/cm<sup>2</sup> Limite elástico de acero  
E=2.038.735,98 kg/cm<sup>2</sup> Modulo de elasticidad  
 $\Phi=0,90$  Factor de resistencia a compression  
K=0,12 Factor de longitud efectiva

Cálculos

Radio de giro dominante

$$
rx = \sqrt{\frac{lx}{A}} = 3.81 \text{ cm}
$$
  $ry = \sqrt{\frac{ly}{A}} = 3.21 \text{ cm}$ 

Tensión critica elástica de pandeo

$$
Fe = \frac{\pi^2 \cdot E}{\left(\frac{K \cdot L}{r}\right)^2} = 21.907,79 \text{ kg/cm2}
$$

Tensión de pandeo por flexión

$$
Fcr = \left(0.658 \frac{Fy}{Fe}\right) \cdot Fy = 2.429,41 \text{ kg/cm2}
$$

Se debe cumplir la siguiente relación

$$
\frac{Fy}{Fe} \le 2,25 \qquad \rightarrow \quad 1,16 \le 2,25 \quad \text{ok}
$$

Resistencia a diseño a compresión

$$
Pc = \Phi \cdot A \cdot Fcr = 0.90 \cdot 10.84 \cdot 2.429.41 / 1.000 = 23.70 t
$$

Para el diseño a compresión se debe satisfacer el siguiente criterio:

$$
\eta c = \frac{Pr}{Pc} \le 1 \qquad \eta c = 0,662 \qquad \text{Cumple} \qquad \blacktriangleleft
$$

#### 3.5.2.2 Diseño a Flexión

Para el diseño a flexión se debe satisfacer con las especificaciones LRFD desarrolladas

en el capítulo F de la ANSI/AISC 360-10

Diseño a Flexión en Eje X:

Datos

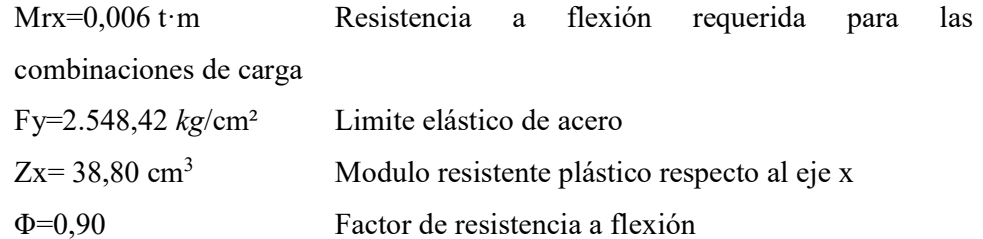

Cálculos

Fluencia

$$
Mn = Fy \cdot Zx = 0.989 t \cdot m
$$

Resistencia de diseño a flexión

$$
Mcx = \Phi \cdot Mn = 0.89 t \cdot m
$$

Para el diseño a flexión se debe satisfacer el siguiente criterio:

$$
\eta m = \frac{Mrx}{Mcx} \le 1 \qquad \eta m = 0,007 \qquad \text{Cumple} \qquad \blacktriangleleft
$$

Diseño a Flexión en Eje Y:

Datos

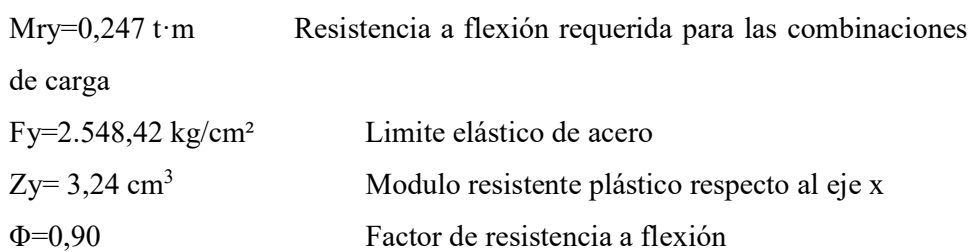

Cálculos

Fluencia

 $Mn = Fy \cdot Zx = 0.847 t \cdot m$ 

Resistencia de diseño a flexión

$$
Mcy = \Phi \cdot Mn = 0.762 t \cdot m
$$

Para el diseño a flexión se debe satisfacer el siguiente criterio:

$$
\eta m = \frac{Mry}{Mcy} \le 1 \qquad \eta m = 0,324 \qquad \text{Cumple} \qquad \blacktriangleleft
$$

### 3.5.3 Diseño de Diagonal

Las comprobaciones de diseño se las realizo para el elemento compuesto entre los nodos N34/N54

Perfil de Diseño

Para el diseño es estados límites últimos se verifico con la sección de 60x40x2 mm cuyas características geométricas son:

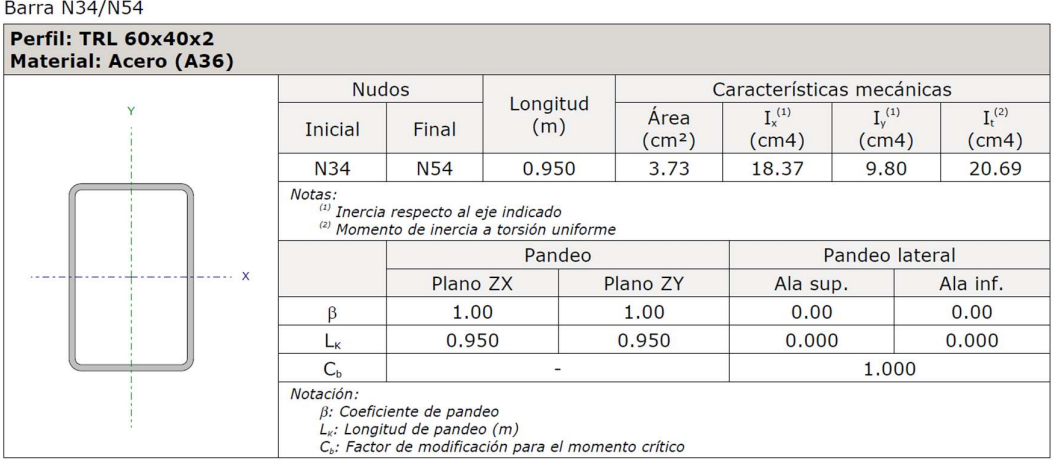

Tabla 26: Propiedades Perfil diagonal.

Fuente: Elaboración Propia

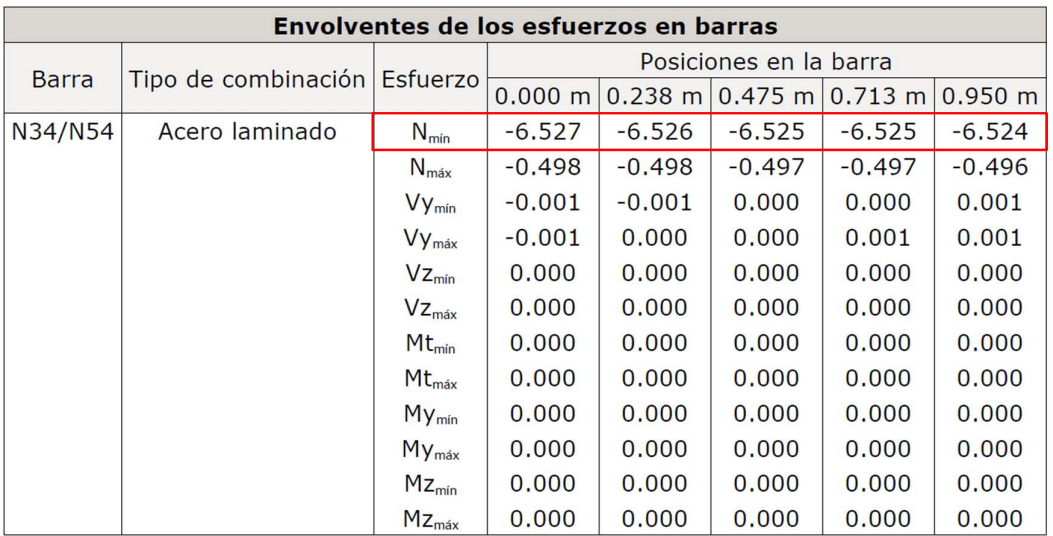

Tabla 27 Fuerzas internas del elemento más solicitado

#### Fuente: Elaboración Propia

### 3.5.3.1 Esbeltez

Para el diseño a tracción se debe satisfacer con las especificaciones LRFD desarrolladas en el capítulo E de la ANSI/AISC 360-10

Limitación de esbeltez para compresión

Datos

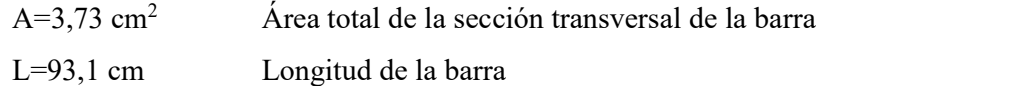

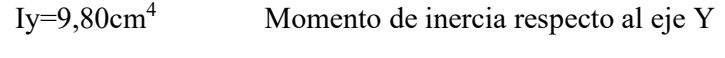

K=1 Factor de longitud efectiva

Cálculos

Radio de giro respecto al eje y

$$
ry = \sqrt{\frac{ly}{A}} = 1.62 \text{ cm}
$$

Coeficiente de esbeltez

$$
\lambda = k \cdot L/ry = 57
$$

 $\lambda \leq 200$   $\lambda = 57$  Cumple

#### 3.5.3.2 Diseño a compresión

Datos

Pr=6,527 t Resistencia a compresión requerida para las combinaciones de carga

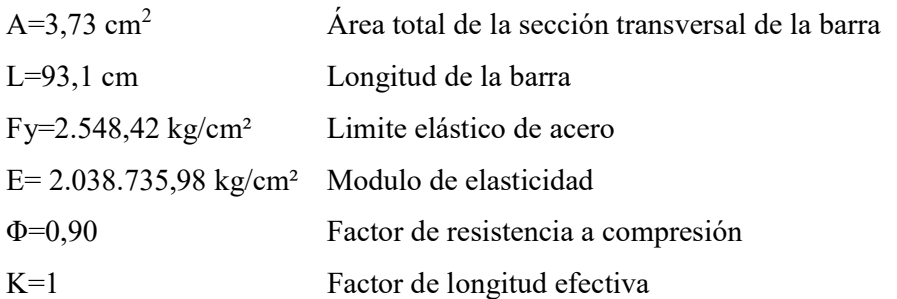

Cálculos

Radio de giro dominante

$$
rx = \sqrt{\frac{lx}{A}} = 2,22 \text{ cm}
$$
  $ry = \sqrt{\frac{ly}{A}} = 1,62 \text{ cm}$ 

se utiliza el menor valor de rx, ry

Tensión critica elástica de pandeo

$$
Fe = \frac{\pi^2 \cdot E}{\left(\frac{K \cdot L}{r}\right)^2} = 6.088,25 \text{ kg/cm2}
$$

Tensión de pandeo por flexión

$$
Fcr = \left(0.658 \frac{Fy}{Fe}\right) \cdot Fy = 2.138,87 \text{ kg/cm2}
$$

Se debe cumplir la siguiente relación

$$
\frac{Fy}{Fe} \le 2.25 \qquad \rightarrow \quad 0.42 \le 2.25 \quad \text{ok}
$$

Resistencia a diseño a compresión

$$
Pc = \Phi \cdot A \cdot Fcr = 0.95 \cdot 3.73 \cdot 2.138.87 / 1.000 = 7.18 t
$$

Para el diseño a compresión se debe satisfacer el siguiente criterio:

$$
\eta c = \frac{Pr}{Pc} \le 1 \qquad \eta c = 0.91 \qquad \text{Cumple} \qquad \blacktriangleleft
$$

#### 3.5.3.3 Diseño a Flexión

Para el diseño a flexión se debe satisfacer con las especificaciones LRFD desarrolladas en el capítulo F de la ANSI/AISC 360-10

Diseño a Flexión en Eje Y:

Datos

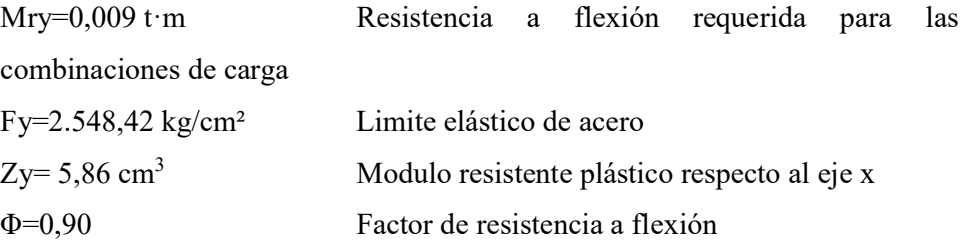

Cálculos

Fluencia

$$
Mn = Fy \cdot Zx = 0,149 t \cdot m
$$

Resistencia de diseño a flexión

$$
Mcy = \Phi \cdot Mn = 0.134 t \cdot m
$$

Para el diseño a flexión se debe satisfacer el siguiente criterio:

nm=0,067 Cumple  $\eta$ m =  $\frac{Mry}{\sqrt{2}}$ Mcy  $\leq$  1

#### 3.5.3.4 Resistencia a Flexión del Eje Y Combinada con Compresión

Se debe satisfacer la siguiente relación:

$$
\eta \text{fc} = \frac{\text{Pr}}{\text{Pc}} + \frac{8}{9} \cdot \frac{\text{Mry}}{\text{Mcy}} \le 1 \qquad \eta \text{fc} = 0.97 \qquad \text{Cumple} \qquad \blacktriangleleft
$$

#### 3.5.4 Diseño de la placa de apoyo.

Cuando las barras metálicas se apoyan en la columna es necesario que la carga puntual se distribuya en el área suficiente para evitar que se sobre esfuerce el hormigón la carga se transmite a través de la placa de acero que está ligada a la columna con cuatro pernos.

Se selecciona el apoyo fijo de la cercha con la reacción más desfavorable

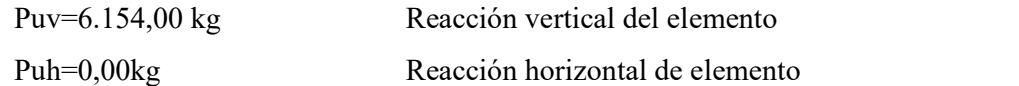

Calculo de la longitud mínima de apoyo perpendicular al muro

# 3.5.4.1 Área de la Placa Base

Puv=6.154,00 kg

\nReacción vertical del elemento

\nPuh=0,00kg

\nReacción horizontal de elemento

\neubo de la longitud mínima de apoyo perpendicular al muro

\n4.1 Área de la Placa Base

\nPu=6.154,00 kg

\nfc=250 kg/cm<sup>2</sup>

\nArea = 
$$
\frac{P_U}{\phi_C \cdot 0.85 \cdot f_C} = 44,08 \, \text{cm}^2
$$

\nQv=0,65

\noptamos a la dimension de la viga

\nB=20cm

\nNa=65

Adoptamos a la dimensión de la viga

B=20cm N=25cm

#### 3.5.4.2 Espesor de la Placa Base

Las placas de apoyos que asumiremos serán de 20cm x 25cm puesto que la viga en la que se apoyaran las cerchas es de 25 cm de ancho y el área requerida es mucho menor que el área de apoyo del perfil. nensión de la viga<br>
e la Placa Base<br>
so que asumiremos serán de 20cm x 25cm puesto que la viga en la<br>
cerchas es de 25 cm de ancho y el área requerida es mucho menor<br>
o del perfil.<br>  $AI = AZ - B \cdot N = 500 \text{cm}^2$ <br>  $\emptyset P_P = \emptyset_C \cdot 0$ cm x 25cm puesto que la viga en la<br>
y el área requerida es mucho menor<br>  $00 \text{cm}^2$ <br>  $= 69.063,00 \text{kg}$ <br>
s ok cumple<br>  $d=10 \text{cm}$ serán de 20cm x 25cm puesto que la viga en la<br>
m de ancho y el área requerida es mucho menor<br>
=A2=B·N=500cm<sup>2</sup><br>  $\int_{c}^{b} \cdot A_1 \cdot \sqrt{\frac{A_2}{A_1}} = 69.063,00 \text{kg}$ <br>
P<sub>U</sub>  $\leq \emptyset$ P<sub>P</sub><br>
59.063,00 kg ok cumple<br>
d=10cm<br>
m =  $\frac{N -$ 

Datos

B=20cm

N=25cm

$$
A1 = A2 = B \cdot N = 500 \text{cm}^2
$$

$$
\emptyset P_P = \emptyset_C \cdot 0.85 \cdot f_C \cdot A_1 \cdot \sqrt{\frac{A_2}{A_1}} = 69.063,00 \text{kg}
$$

m x 25cm puesto que la viga en la<br>
el área requerida es mucho menor<br>
00cm<sup>2</sup><br>  $\leq 69.063,00 \text{kg}$ <br>
ok cumple<br>  $d=10 \text{cm}$ <br>  $m = \frac{N - 0.95 \cdot d}{2} = 7,75 \text{cm}$ <br>  $n = \frac{B - 0.8 \cdot d}{2} = 6 \text{cm}$ buesto que la viga en la<br>
lerida es mucho menor<br>  $\frac{1}{2}$ <br>  $\frac{d}{2}$  = 7,75 cm<br>  $\frac{0.8 \cdot d}{2}$  = 6 cm 3,00kg<br>
a=10cm<br>
d=10cm<br>
2 = 7,75 cm<br>
<u>B – 0,8 ⋅ d</u><br>
2 = 6 cm<br>  $\frac{B - 0.8 · d}{2} = 6$  cm<br>  $\frac{P_U}{P_U} = 0.8$  cm m<sup>2</sup><br>9.063,00kg<br>c cumple<br> $d=10cm$ <br> $=\frac{N-0.95 \cdot d}{2} = 7.75 \text{ cm}$ <br>n  $=\frac{B-0.8 \cdot d}{2} = 6 \text{ cm}$ <br> $\frac{2 \cdot P_U}{P_F \cdot F_y \cdot B \cdot N} = 0.8 \text{ cm}$ =10cm<br>
=  $\frac{95 \cdot d}{2}$  = 7,75 cm<br>  $\frac{0,8 \cdot d}{2}$  = 6 cm<br>  $\frac{1}{1 \cdot N}$  = 0,8 cm 063,00kg<br>
umple<br>
d=10cm<br>
N - 0,95 ⋅ d<br>
2<br>
= 7,75 cm<br>
=  $\frac{B - 0.8 · d}{2} = 7.75$  cm<br>  $\frac{2 · P_U}{2} = 6$  cm<br>  $\frac{2 · P_U}{F_y · B · N} = 0.8$  cm<br>  $\frac{2 · P_U}{F_y · B · N} = 0.62$  cm<br>
71 6.152,00 $kg \leq 69.063,00 kg$  ok cumple  $d=10cm$  $m = \frac{N - 0.95 \cdot d}{2} = 7.75 \text{ cm}$ O  $\mathbf{\underline{\omega}}$  ${\sf m}$  $\overline{\mathsf{N}}$  $2 \cdot P_U$  – 0.9 cm  $P_U = 5950 \text{ kg}$   $t_{min} = m \cdot \frac{1}{\phi_0 + F_V + B + N} = 0.8 \text{ cm}$  $\frac{1}{\Phi_f \cdot Fy \cdot B \cdot N} = 0.8$  cm  $Φ_f=0,9$ Fy=2.548,42 kg/cm<sup>2</sup>  $t_{\text{min}} = n \cdot \sqrt{\frac{v_{\text{max}} - v_0}{\Phi_f \cdot F_y \cdot B \cdot N}} = 0.62 \text{ cm}$ 

71

Finalmente temenos las dimensiones de la placa

# Pl 25x20x1 (cm)

### 3.5.4.3 Diseño de perno de anclaje

 $T_u=6.154,00\text{kg}$  Fuerza aplicada al perno, reacción sobre la placa

 $\varphi_t = 0.75$  Factor de resistencia

Fu=4080kg/cm2 Fuerza que resiste el perno, dada según el tipo de acero utilizado, para este caso acero A36

fc=250kg/cm2 Resistencia característica del hormigón

Área requerida para los pernos

$$
A_g = \frac{T_u}{\phi_t \cdot 0.75 \cdot F_u} = 2.68 \text{ cm}^2
$$

Para cuatro pernos de  $\phi = 10$ mm

Tenemos A=4·0,785=3,14cm<sup>2</sup>

Área de anclaje

$$
A_p = \frac{T_u}{4 \cdot \phi t \cdot \sqrt{fc}} = 129.74 \text{ cm}^2
$$

Longitud de perno de anclaje

$$
L = \sqrt{\frac{A_P}{\pi}} = 6.84 \, \text{cm}
$$

La normativa recomienda la longitud mínima de perno de 12·d

L=12· ϕ=12·1cm=12cm

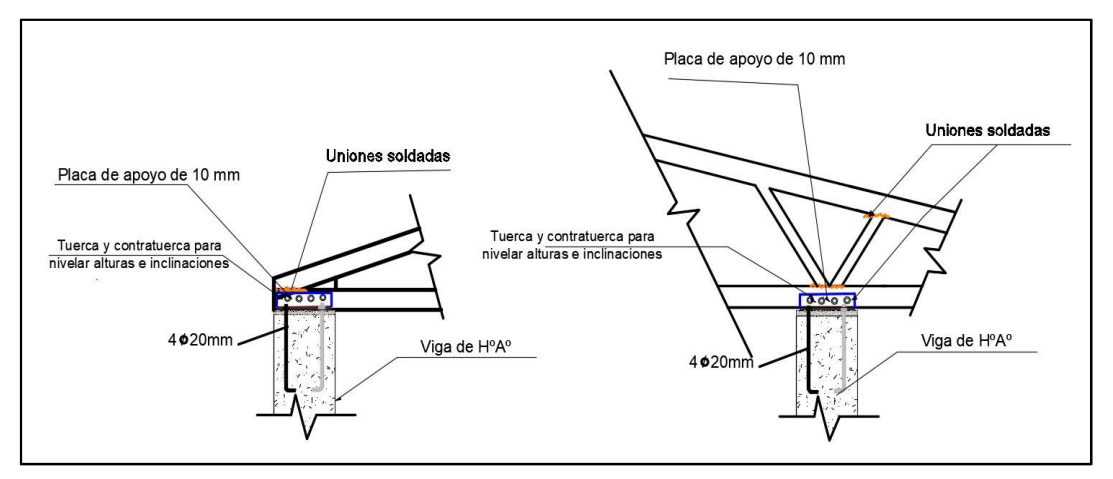

Ilustración 18: Detalle Union Fija Fuente: Elaboración Propia
#### 3.6 Diseño estructural de losa alivianada con viguetas pretensadas

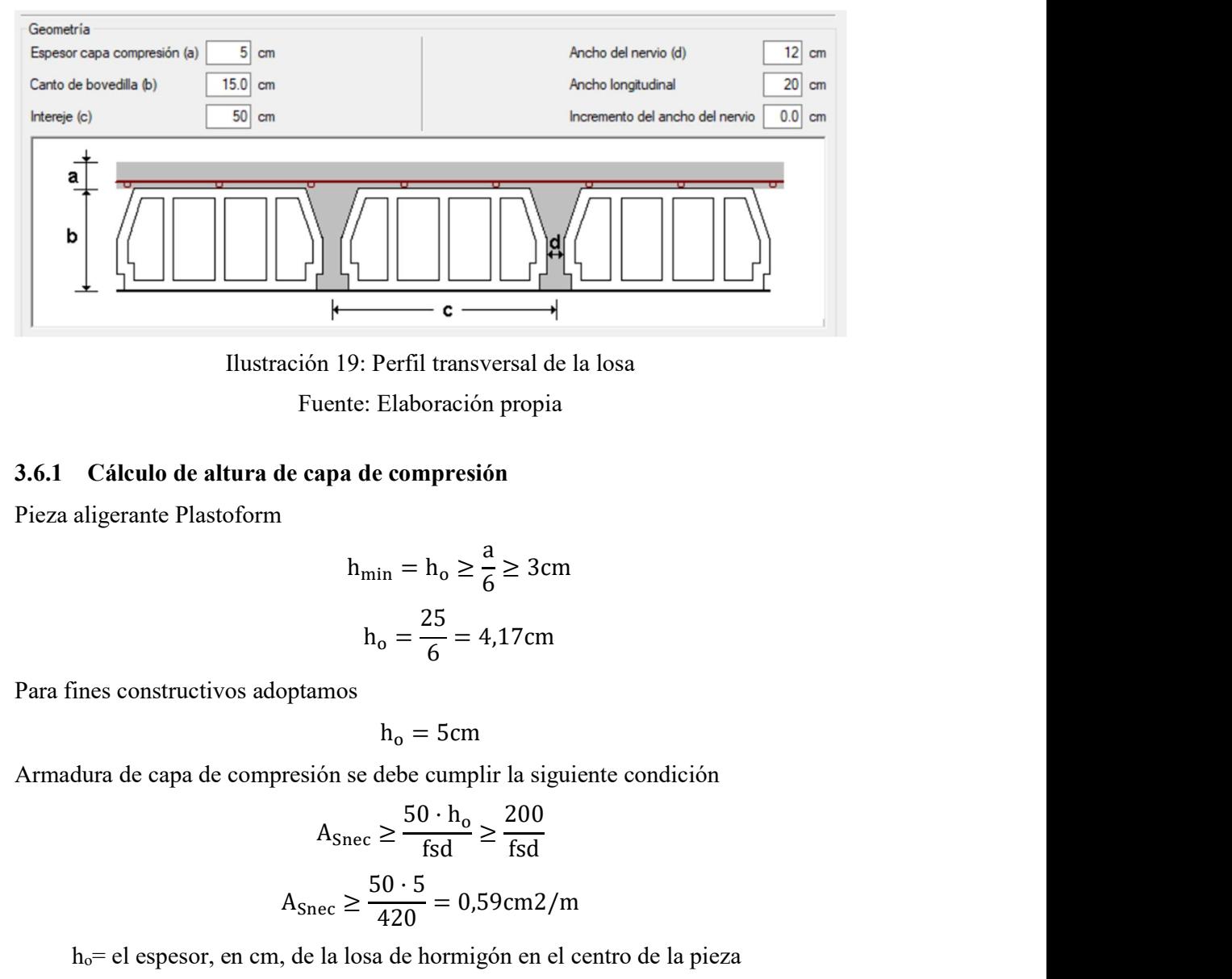

Ilustración 19: Perfil transversal de la losa Fuente: Elaboración propia

#### 3.6.1 Cálculo de altura de capa de compresión

Pieza aligerante Plastoform

$$
h_{\min} = h_o \ge \frac{a}{6} \ge 3 \text{cm}
$$
  

$$
h_o = \frac{25}{6} = 4{,}17 \text{cm}
$$

Para fines constructivos adoptamos

$$
h_o = 5 \text{cm}
$$

Armadura de capa de compresión se debe cumplir la siguiente condición

$$
A_{\text{Snee}} \ge \frac{50 \cdot h_o}{\text{fsd}} \ge \frac{200}{\text{fsd}}
$$

$$
A_{\text{Snee}} \ge \frac{50 \cdot 5}{420} = 0.59 \text{cm}^2/\text{m}
$$

ho= el espesor, en cm, de la losa de hormigón en el centro de la pieza

Perfil transversal de la losa<br>
Elaboración propia<br>  $\sinh = h_o \ge \frac{a}{6} \ge 3$ cm<br>  $n_o = \frac{25}{6} = 4,17$ cm<br>  $h_o = 5$ cm<br>
debe cumplir la siguiente condición<br>  $\ge \frac{50 \cdot h_o}{fsd} \ge \frac{200}{fsd}$ <br>  $\frac{50 \cdot 5}{420} = 0,59$ cm2/m<br>
a de hormigón Flaboración propia<br>
in = h<sub>o</sub>  $\geq \frac{a}{6} \geq 3$ cm<br>  $a = \frac{25}{6} = 4{,}17$ cm<br>  $b_o = 5$ cm<br>  $\frac{25}{64} = 4{,}17$ cm<br>  $\frac{b}{640} = \frac{5}{64}$ <br>  $\geq \frac{200}{64}$ <br>  $\frac{30 \cdot 5}{420} = 0{,}59$ cm2/m<br>
de hormigón en el centro de la pieza<br>
el a fsd = la resistencia de cálculo del acero de la armadura de reparto, en MPa. Calculo de numero de barras amos<br>  $h_0 = 5cm$ <br>
sión se debe cumplir la siguiente condición<br>  $A_{\text{Snee}} \ge \frac{50 \cdot h_0}{fsd} \ge \frac{200}{fsd}$ <br>
mec  $\ge \frac{50 \cdot 5}{420} = 0.59cm2/m$ <br>
e la losa de hormigón en el centro de la pieza<br>
siculo del acero de la armadura de rep  $h_0 = 5cm$ <br>
debe cumplir la siguiente condición<br>  $\geq \frac{50 \cdot h_0}{fsd} \geq \frac{200}{fsd}$ <br>  $\frac{50 \cdot 5}{420} = 0,59cm2/m$ <br>
a de hormigón en el centro de la pieza<br>
del acero de la armadura de reparto, en MPa.<br>  $\frac{6hc}{A} = 3 \text{ barras/m}$ <br>  $\frac{$ A<sub>snec</sub>  $\geq \frac{50 \cdot h_o}{fsd} \geq \frac{200}{fsd}$ <br>
ec  $\geq \frac{50 \cdot 5}{420} = 0,59 \text{cm}^2/\text{m}$ <br>
la losa de hormigón en el centro de la pieza<br>
eculo del acero de la armadura de reparto, en MPa.<br>  $\geq \frac{A_{\text{Snee}}}{A} = 3 \text{ barras/m}$ <br>
ra h<sub>o</sub>=  $\geq \frac{50 \cdot h_0}{fsd} \geq \frac{200}{fsd}$ <br>  $\frac{50 \cdot 5}{420} = 0,59 \text{cm}2/\text{m}$ <br>
a de hormigón en el centro de la pieza<br>
del acero de la armadura de reparto, en MPa.<br>  $\frac{60 \text{cm}}{A} = 3 \text{ barras/m}$ <br>  $\frac{60 \text{cm}}{A} = 3 \text{ barras/m}$ <br>  $\frac{4s}{A} = 3$ 

Adoptamos

Φ=6mm

A= $0.283$  cm<sup>2</sup>

$$
n \ge \frac{A_{\text{Snee}}}{A} = 3 \text{ barras/m}
$$

Según la normativa CBH-87 para  $h_0$ =6cm la As=0,79cm<sup>2</sup>/m

$$
n \ge \frac{A_S}{A} = 3 \text{ barras/m}
$$

Por razones constructivos adoptamos

Φ6mm c/25cm en ambas direcciones

## 3.6.2 Comprobación de viguetas a solicitaciones de flexión

La verificación se lo realizara en aquella losa correspondiente al Pórtico Nº40 y Pórtico Nº42, cuya longitud de vigueta es 4,75 m.

## Datos:

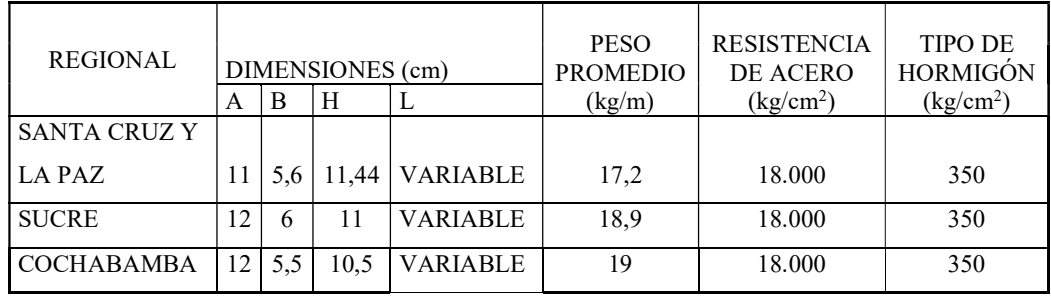

Tabla 28: Ficha tecnica de viguetas pretensadas

Fuente: Revista CONCRETEC

| <b>DESCRIPCIÓN</b>                     | <b>REFERENCIA</b> | <b>DIMENSIONES</b><br>$\rm (cm)$ |              |
|----------------------------------------|-------------------|----------------------------------|--------------|
|                                        |                   | <b>SIMPLE</b>                    | <b>DOBLE</b> |
| Distancia entre ejes (paso)            |                   | 50-58-60                         | 62-70-72     |
| Altura de complemento                  | h1                | de 10 a 25                       | de 12 a 25   |
| Altura de carpeta de compresión $ h2 $ |                   |                                  |              |
| Altura de paquete estructural          | н                 | de 15 a 30                       | de 17 a 30   |

Tabla 29: Ficha tecnica de viguetas pretensadas

Fuente: Revista CONCRETEC

- Viguetas CONCRETEC
- Complemento aligerante de Plastoform
- Resistencia del hormigón pretensado fcp: 350 kg/cm<sup>2</sup>
- Resistencia del hormigón armado fck: 250 kg/cm<sup>2</sup>
- **•** Tensión última del acero pretensado  $f_v$ : 18.000 kg/cm<sup>2</sup>
- Separación entre viguetas 50cm.
- Capa de compresión 5cm.
- Altura total de losa alivianada 20cm.

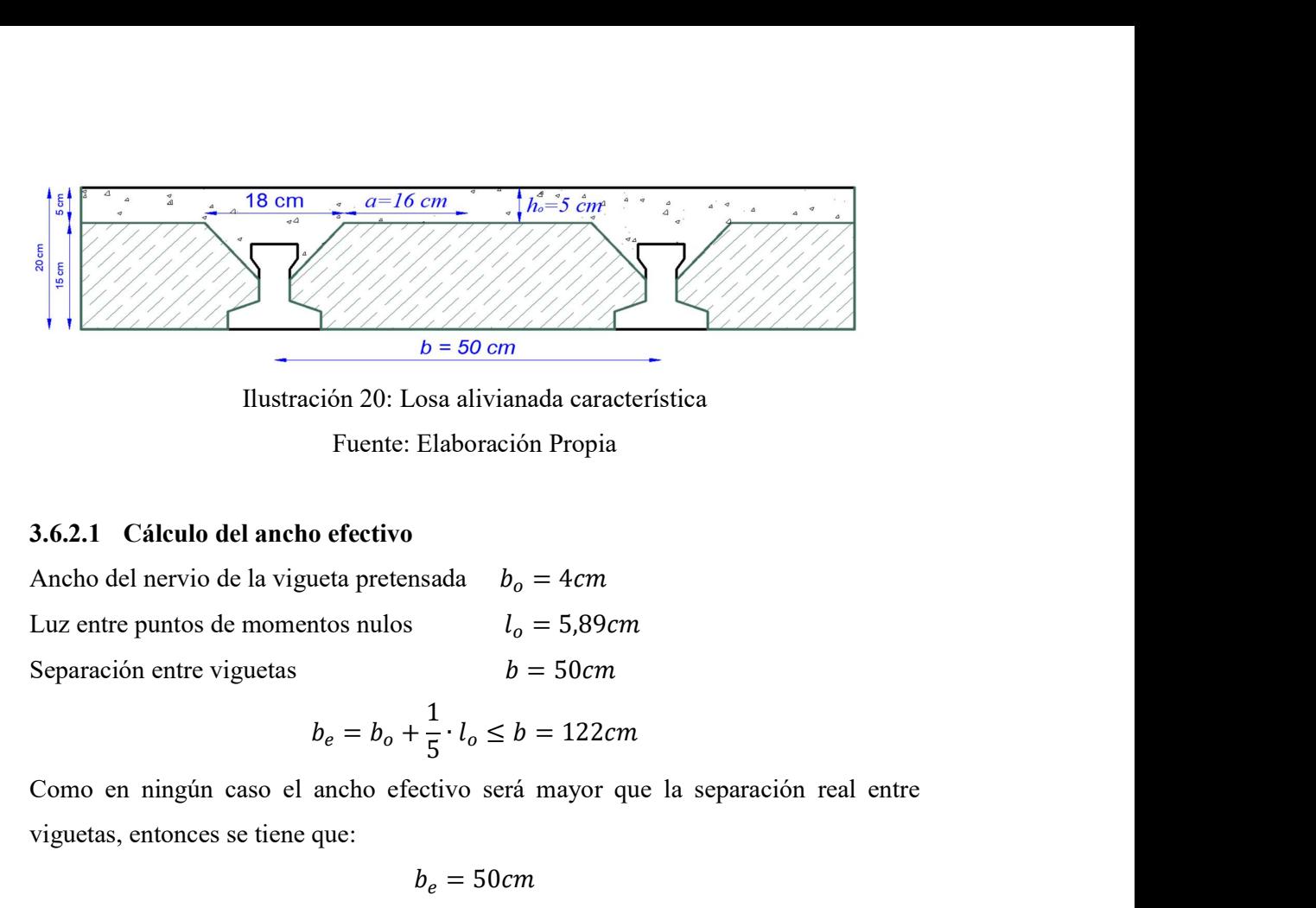

Ilustración 20: Losa alivianada característica Fuente: Elaboración Propia

## 3.6.2.1 Cálculo del ancho efectivo

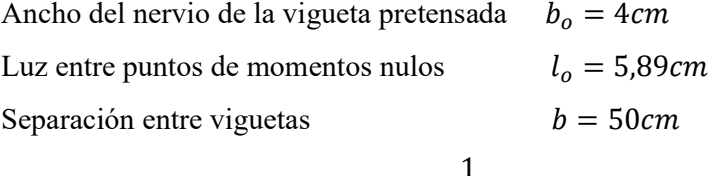

$$
b_e = b_o + \frac{1}{5} \cdot l_o \le b = 122cm
$$

Como en ningún caso el ancho efectivo será mayor que la separación real entre viguetas, entonces se tiene que:

$$
b_e = 50 \, \text{cm}
$$

## 3.6.2.2 Cálculo de la relación modular o coeficiente de equivalencia

 $b = 50 \text{ cm}$ <br>  $b = 50 \text{ cm}$ <br>
Sosa alivianada característica<br>
Elaboración Propia<br>  $b_o = 4 \text{ cm}$ <br>  $l_o = 5,89 \text{ cm}$ <br>  $b = 50 \text{ cm}$ <br>  $b = 50 \text{ cm}$ <br>  $\frac{1}{5} \cdot l_o \le b = 122 \text{ cm}$ <br>
ceivo será mayor que la separación real entre<br>  $b_e = 50$ Los esfuerzos elásticos en una viga compuesta se verán afectados por la diferencia de rigideces de los concretos. Esta diferencia se puede tomar en cuenta en los cálculos usando el concepto de la sección transformada, mediante el cual el concreto colocada in situ de menor calidad puede transformarse en una sección equivalente más pequeña de concreto precolado de más alta calidad. Si se desea transformar del hormigón armado al hormigón pretensado:  $v_0 + \frac{1}{5} \cdot l_0 \leq b = 122 \text{cm}$ <br>efectivo será mayor que la separación real entre<br> $b_e = 50 \text{cm}$ <br>modular o coeficiente de equivalencia<br>ga compuesta se verán afectados por la diferencia de<br>liferencia se puede tomar en cuent is en impune caso el ancho electro sera mayor que la separación real entre<br>
as, entonces se tiene que:<br>  $b_e = 50cm$ <br>
2 Cálculo de la relación modular o coeficiente de equivalencia<br>
sifierzos elásticos en una viga compuesta **2.** Cálculo de la relación modular o coeficiente de equivalencia<br>  $b_e = 50cm$ <br>
2. Cálculo de la relación modular o coeficiente de equivalencia<br>
eces de los concretos. Esta diferencia se puede tomar en cuenta en los cálculo

$$
f_c = \frac{E_c}{E_{cp}} \cdot f_{cp} \qquad \rightarrow \qquad f_c = n \cdot f_{cp}
$$

donde:

respectivamente.

: Relación modular de los concretos, donde el concreto colocado in situ de menor calidad puede transformarse en una sección equivalente más pequeña de concreto precolado de más alta calidad.

$$
n = \frac{E_c}{E_{cp}} = \frac{19.000 \cdot \sqrt{f_{ck}}}{19.000 \cdot \sqrt{f_{cp}}} = \sqrt{\frac{250}{350}} = 0.85
$$

Acero. - El acero de alta resistencia debe ser capaz de producir pre esfuerzo y suministrar la fuerza de tensión en el concreto pre esforzado.  $n = \frac{E_c}{E_{cp}} = \frac{19.000 \cdot \sqrt{f_{ck}}}{19.000 \cdot \sqrt{f_{cp}}} = \sqrt{\frac{250}{350}} = 0.85$ <br>Acero. - El acero de alta resistencia debe ser capaz de producir pre esfuerzo y suministrar la fuerza de tensión en el concreto pre esforzado.<br>La tensi

La tensión de rotura última del acero pretensado (Según la guía de productos:

La siguiente sección compuesta vigueta de H°P° y carpeta de H°A° se homogenizará como una viga T de H°A°

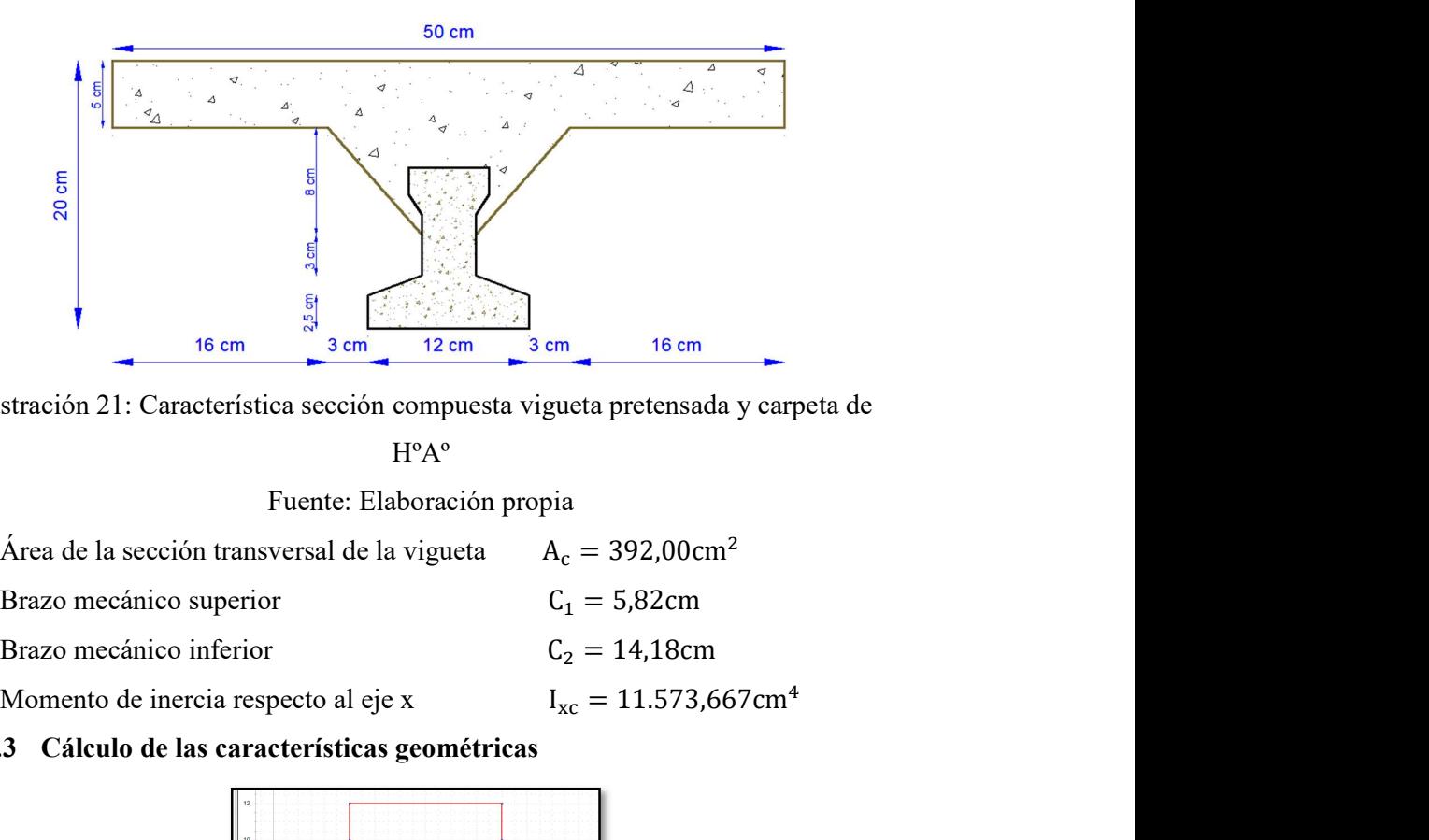

Ilustración 21: Característica sección compuesta vigueta pretensada y carpeta de

HºAº

#### Fuente: Elaboración propia

| Área de la sección transversal de la vigueta | $A_c = 392,00 \text{ cm}^2$            |
|----------------------------------------------|----------------------------------------|
| Brazo mecánico superior                      | $C_1 = 5.82 \text{cm}$                 |
| Brazo mecánico inferior                      | $C_2 = 14,18$ cm                       |
| Momento de inercia respecto al eje x         | $I_{\rm xc} = 11.573,667 \text{ cm}^4$ |
|                                              |                                        |

3.6.2.3 Cálculo de las características geométricas

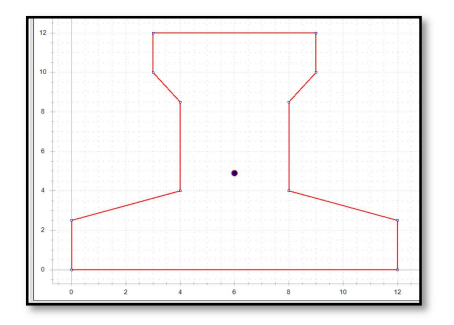

Ilustración 22: Características geométricas de la vigueta pretensada Fuente: Elaboración propia

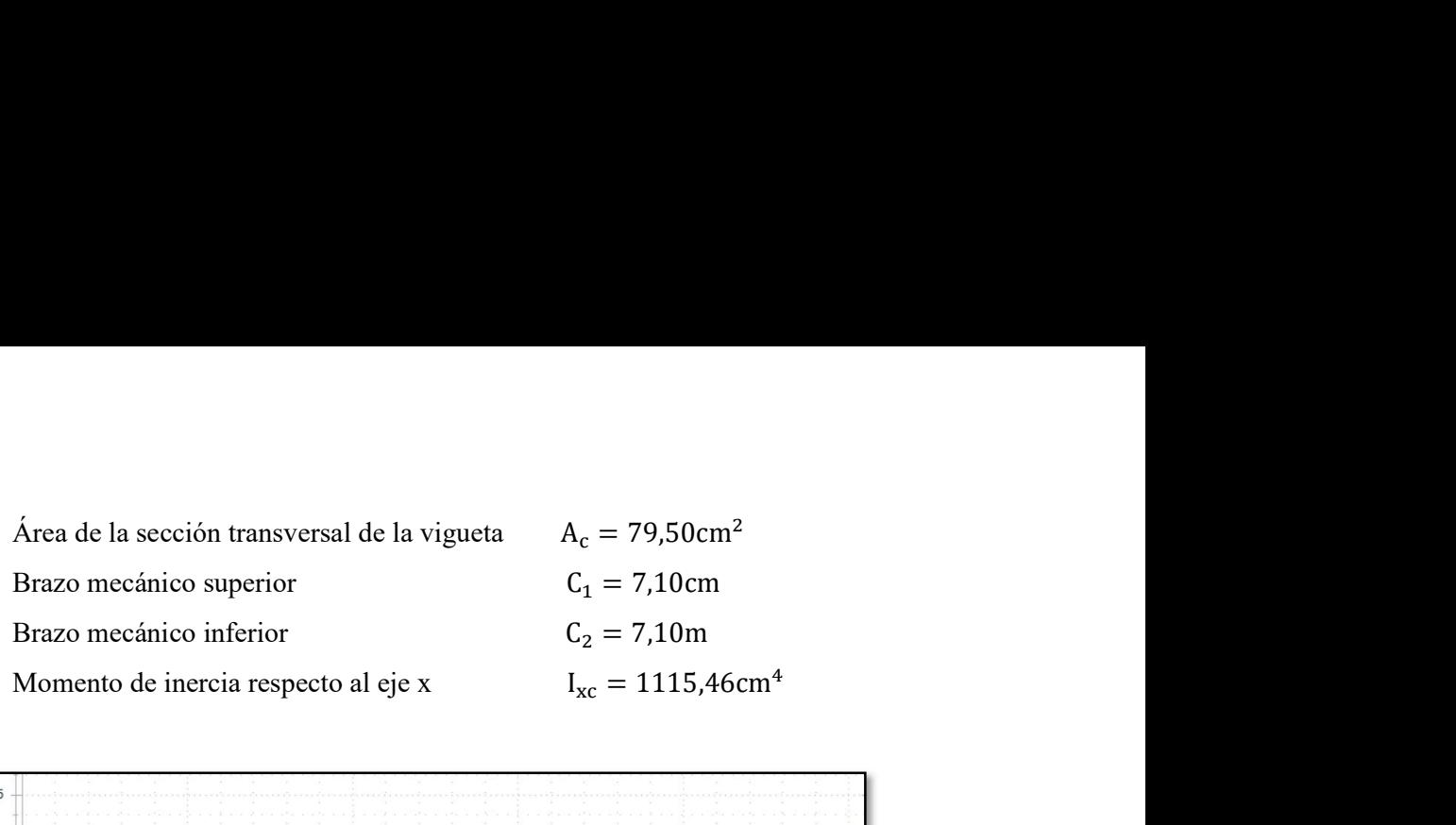

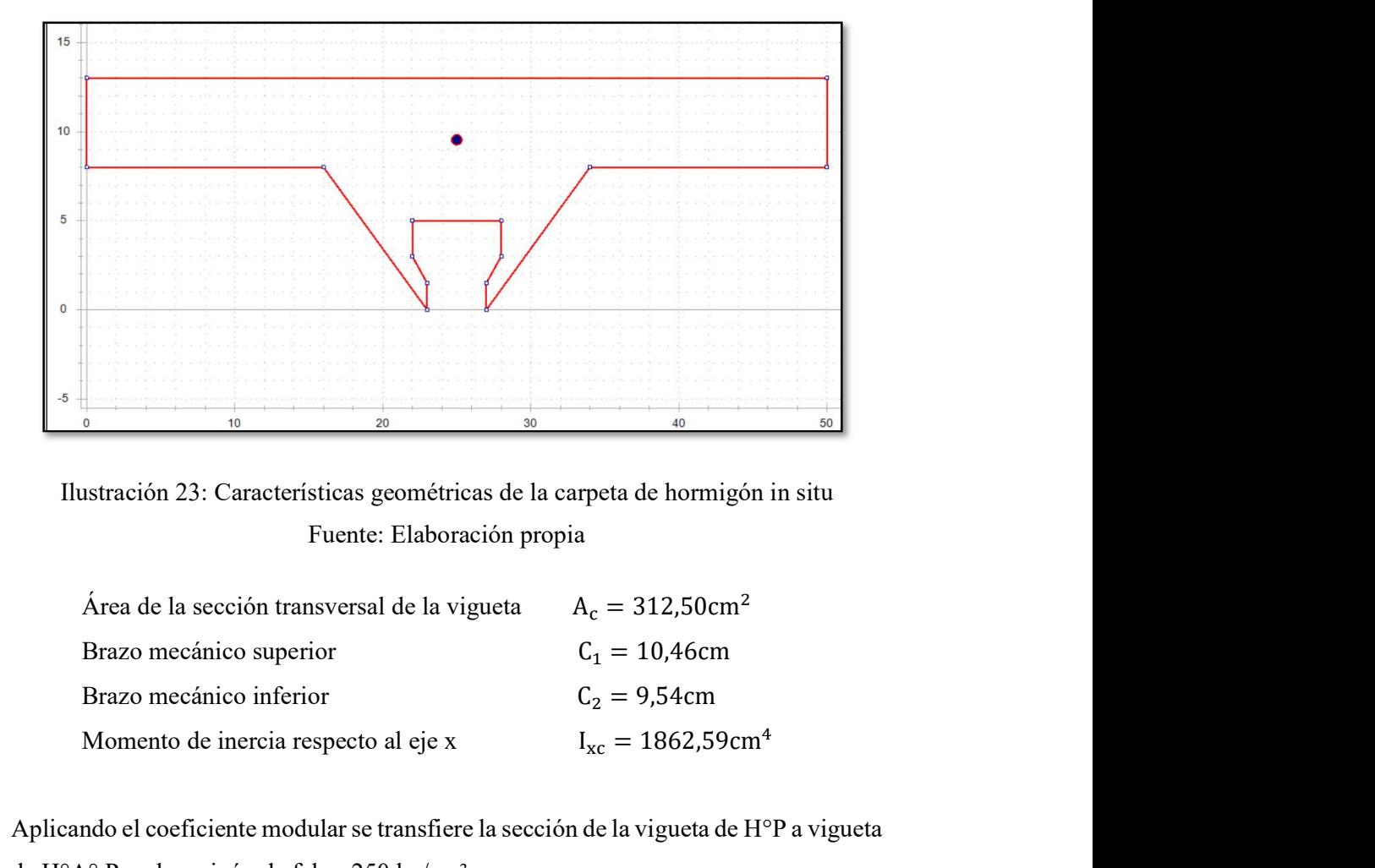

Ilustración 23: Características geométricas de la carpeta de hormigón in situ Fuente: Elaboración propia

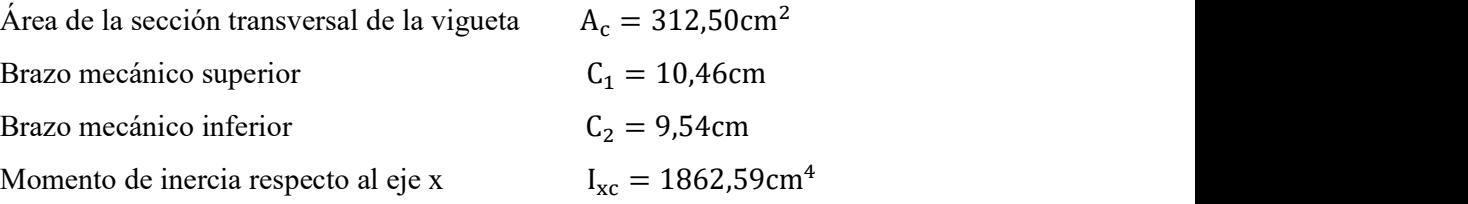

Aplicando el coeficiente modular se transfiere la sección de la vigueta de H°P a vigueta de H°A° Para hormigón de fck = 250 kg/cm²

Function propia

\nÁrea de la sección transversal de la vigueta

\nA<sub>c</sub> = 312,50cm<sup>2</sup>

\nBrazo mecánico superior

\nBrazo mecánico inferior

\nMonento de inercia respecto al eje x

\nI<sub>xc</sub> = 1862,59cm<sup>4</sup>

\naplicando el coeficiente modular se transfere la sección de la vigueta de H°P a vigueta de H°A° Para homigón de fck = 250 kg/cm<sup>2</sup>

\nI<sub>xc</sub> = 1.115,45cm<sup>4</sup>

\nh = 12cm

\nn = 0,85

\nh = 
$$
\frac{I_{xc}}{n}
$$
 = 1.312,30cm<sup>4</sup>

\ni = 
$$
\frac{I_{xc}}{n}
$$
 = 1.312,30cm<sup>4</sup>

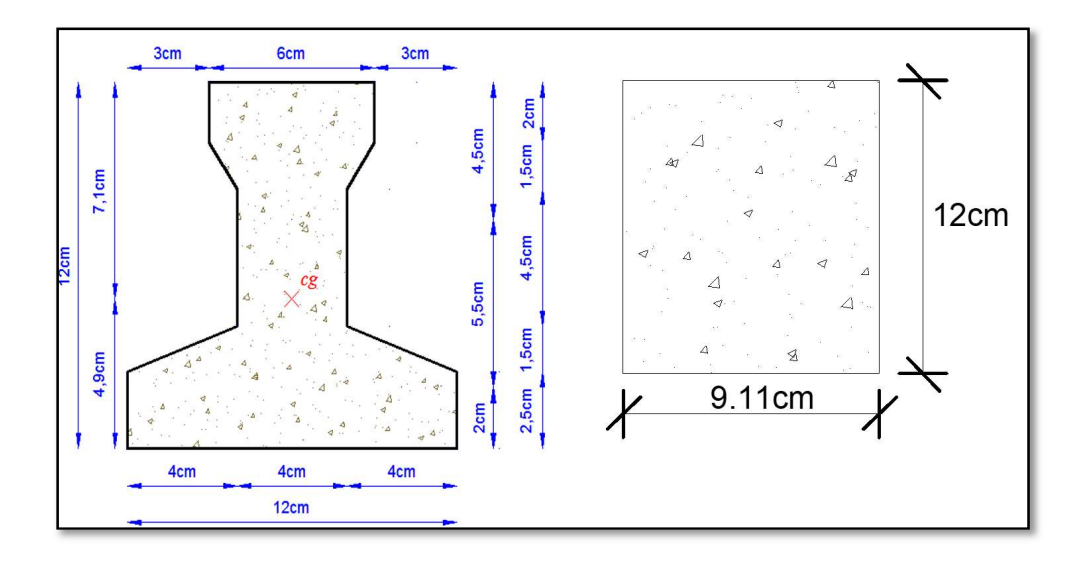

Ilustración 24: Sección transferida

Fuente: Elaboración propia

Transferencia de sección a una sección rectangular de la carpeta de hormigón colado in situ:

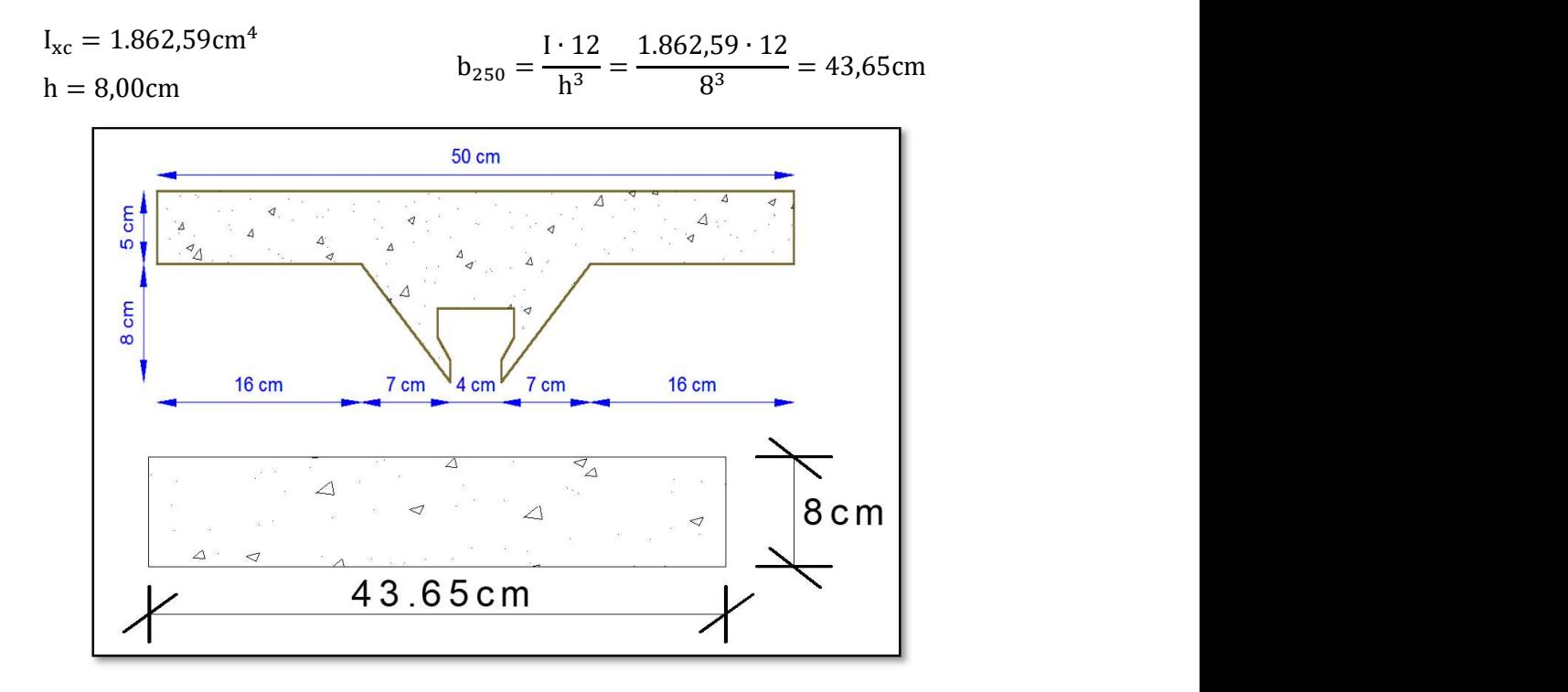

Ilustración 25: Sección transferida Fuente: Elaboración propia

Finalmente, la sección homogeneizada queda de la siguiente manera

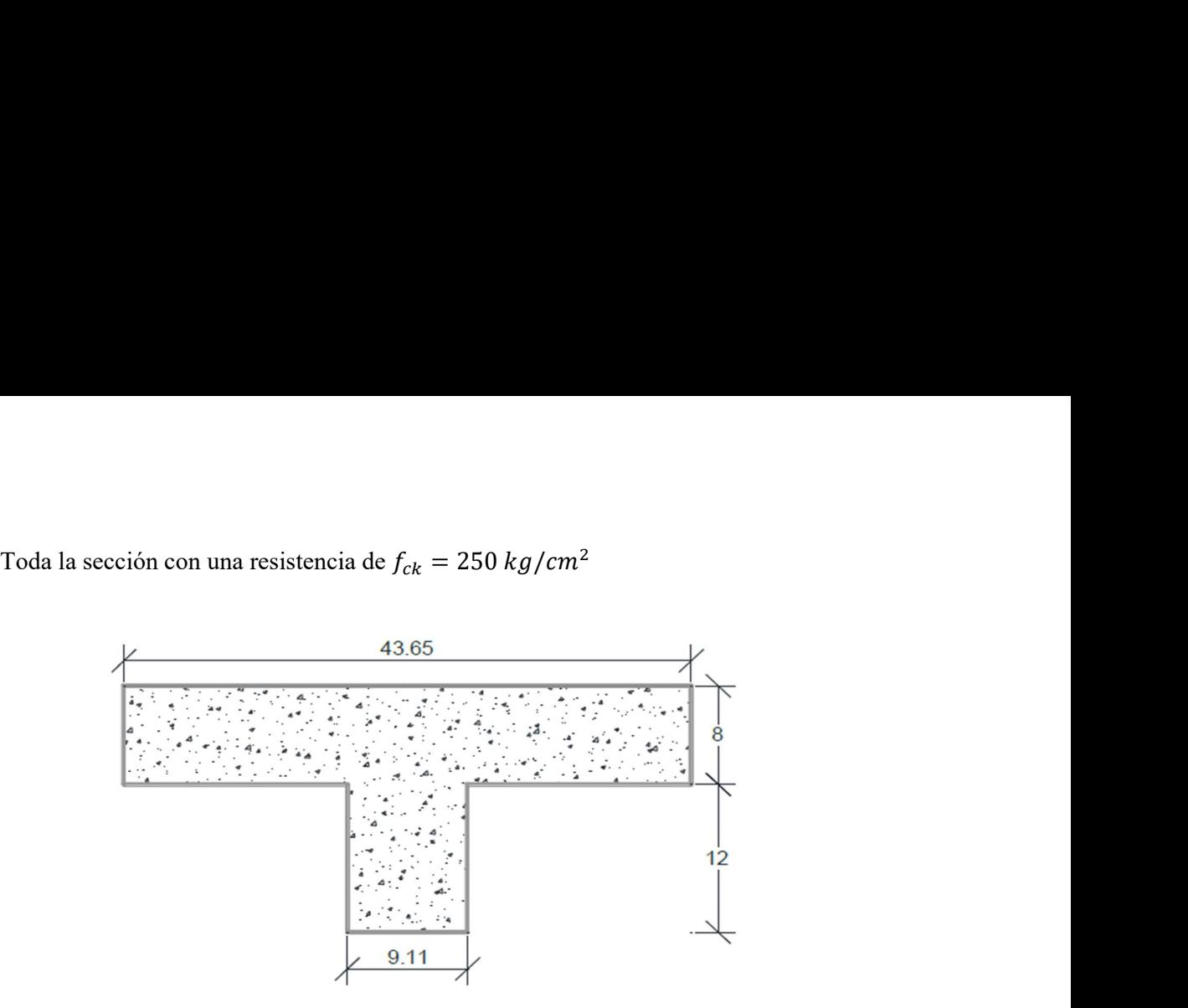

Ilustración 26: Sección homogeneizada para hormigón Fuente: Elaboración propia

## 3.6.2.4 Cálculo del momento último

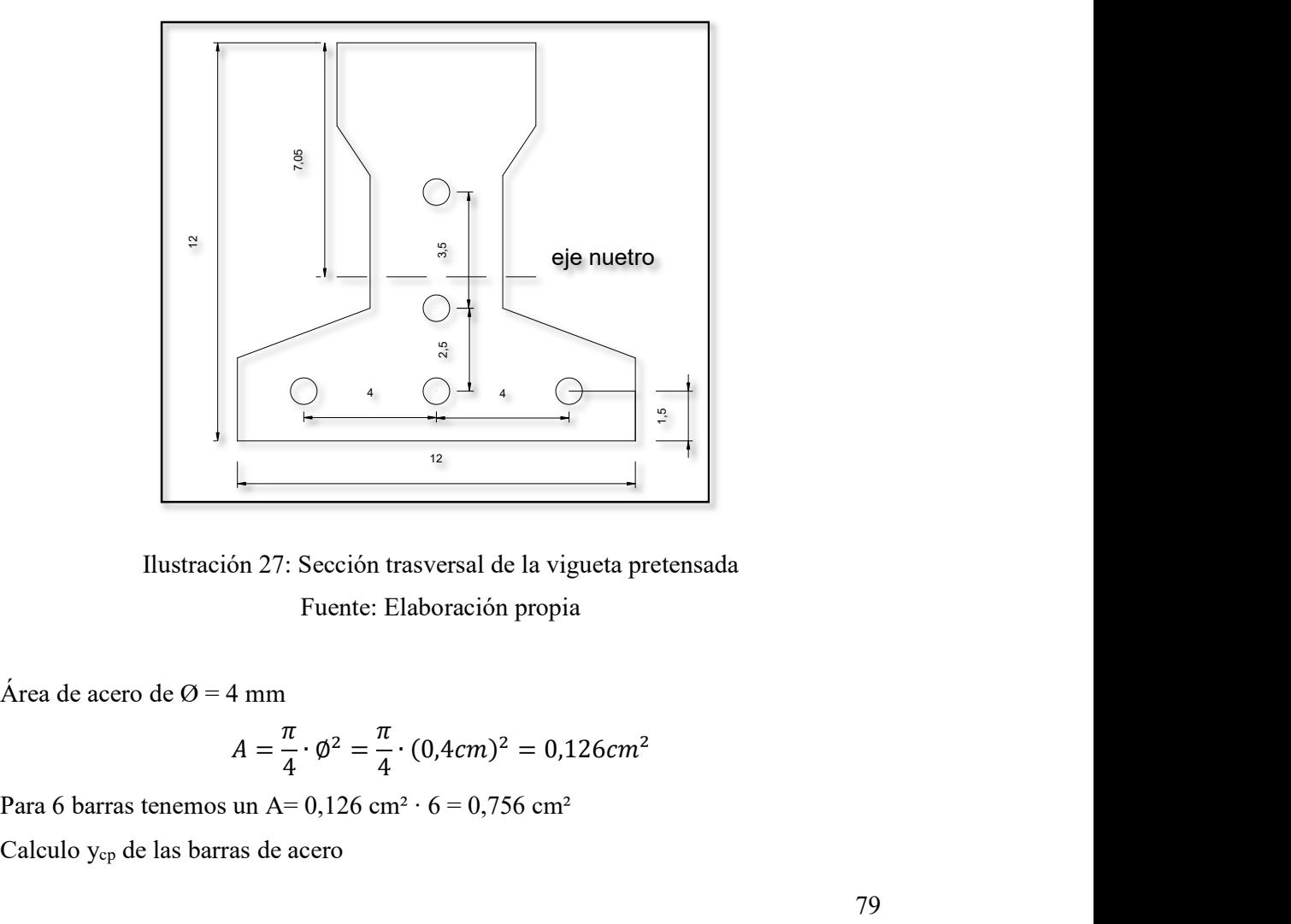

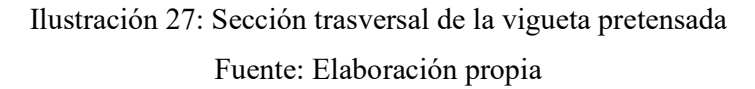

Área de acero de  $\varnothing$  = 4 mm

$$
A = \frac{\pi}{4} \cdot \phi^2 = \frac{\pi}{4} \cdot (0.4cm)^2 = 0.126cm^2
$$

Para 6 barras tenemos un A=  $0,126$  cm<sup>2</sup>  $\cdot$  6 =  $0,756$  cm<sup>2</sup>

$$
y_{cp} = \frac{\sum A_i \cdot d}{\sum A_i} = \frac{0,126 \cdot 4 \cdot 1,5 + 0,126(1,5 + 2,5) + 0,126(1,5 + 2,5 + 3,5)}{0,126 \cdot 6}
$$
  

$$
y_{cp} = 2,92 \text{ cm}
$$
alculo del canto útil d  

$$
d = h - y_{cp} = 20 - 2,92 = 17,08 \text{ cm}
$$

Calculo del canto útil d

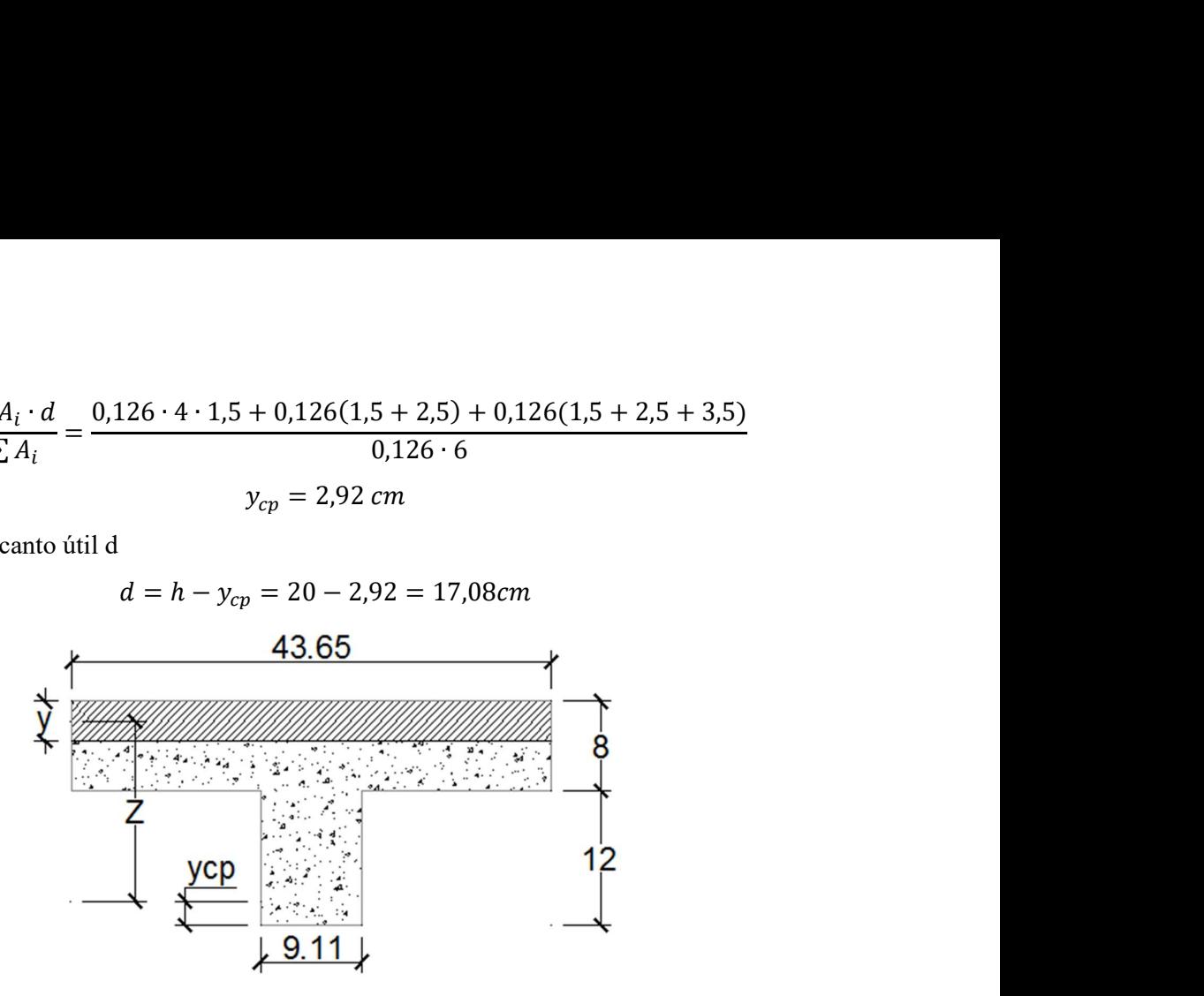

Ilustración 28: Representación gráfica de la fibra de compresión y tracción

Fuente: Elaboración propia

Altura de la fibra de compresiones

$$
y = \frac{As \cdot f_{yd}}{0.85 \cdot f_{cd} \cdot b} \qquad y = \frac{0.756 \text{cm}^2 \cdot 15.652.17 \text{ kg/cm}^2}{0.85 \cdot 166.67 \text{ kg/cm}^2 \cdot 43.65 \text{cm}} = 1.91 \text{cm}
$$

Se tiene que  $(y\ 1,60\ cm) < (hf = 8\ cm)$  se determina como una sección rectangular de ancho  $b = 43,65$  cm

$$
M_d = 0.85 \cdot f_{cd} \cdot b \cdot y \cdot (d - 0.5 \cdot y)
$$
  
\n
$$
M_d = 0.85 \cdot 166.67 \cdot 43.65 \cdot 1.91 \cdot (17.08 - 0.5 \cdot 1.91)
$$
  
\n
$$
M_d = 190.455.58 \text{ kg} \cdot \text{cm} = 1.90 \text{ t} \cdot \text{m}
$$

Momento máximo solicitante en la vigueta es Mu = 1.540,00 kg·m=1,54 t·m Verificación

$$
(M_d = 1.90 \text{ t} \cdot \text{m}) > (M_u = 1.54 \text{ t} \cdot \text{m})
$$
 CUMPLE!

#### 3.7 Diseño Estructural de Vigas

Las vigas se diseñarán a efectos de esfuerzos de flexión y cortante, serán vigas peraltadas, que se encontrarán en los bordes de las losas y servirán como cierre de entrepiso y rigidizado de los pórticos. La viga analizada tiene las siguientes características geométricas

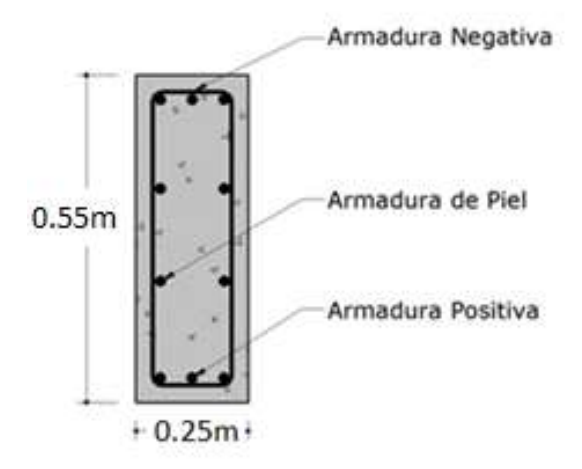

Ilustración 29: Dimensiones de la viga

Fuente: Elaboración Propia

## Solicitaciones de Diseño:

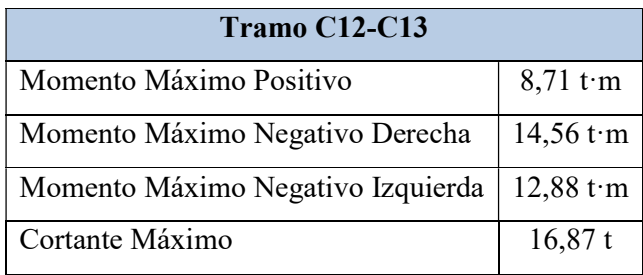

## 3.7.1 Cálculo Armadura Positiva

Md=8,71 t·m= 871.000 kg·cm Momento de Diseño (Md)

bw=25 cm

h=55 cm

r=3cm

d=h-r=52cm

fyk=4200 kg/cm<sup>2</sup>

fck=250 kg/cm<sup>2</sup>

$$
fyd=3.652,17\ kg/cm^2
$$

fcd=166,67 kg/cm<sup>2</sup>

## Cálculos:

Momento Reducido de Cálculo (μd)

$$
\mu d = \frac{M_d}{b_w \cdot d^2 \cdot f_{cd}} = \frac{871.000}{25 \cdot 52^2 \cdot 166.67} = 0.0773
$$

Se determina el momento reducido de cálculo límite:

 $\mu$ lim=0.332 (tabla en función de fyk=4200 kg/cm<sup>2</sup>) ANEXO A.1 Se verifica:

$$
\mu d = 0,0773
$$
   
 
$$
\mu \text{dim} = 0,332
$$
   
   
 
$$
\text{Cumple}
$$
   
 
$$
\checkmark
$$

Cuantía Mecánica (Ws):

Ws=0.0831 (tabla en función de µd=0,0773) ANEXO A.1

Armadura Positiva (As) :

As = Ws·bw·d·
$$
\frac{f_{cd}}{f_{yd}}
$$
 = 0,0831 · 25 · 52 ·  $\frac{166,67}{3.652,17}$  = 4,93 cm<sup>2</sup>

Cuantía Mecánica Mínima (Wmin) :

Wmin=0,0033 (tabla en función de fyk=4200 kg/cm<sup>2</sup>) ANEXO A.1 Armadura Mínima (Asmin):

Asmin=Wmin·bw·h=0,0033·25·55=4,54 cm<sup>2</sup>

Se adopta el mayor valor

$$
As=4.93\cdot cm^2
$$

Se dispondrá:  $3 \phi 16$ mm (A=3·2,01=6,03cm<sup>2</sup>)

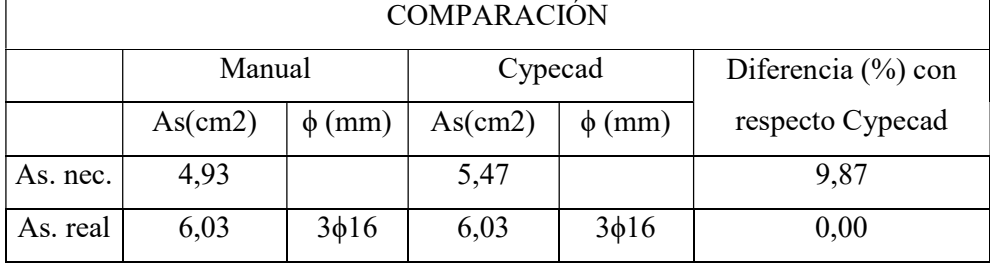

## 3.7.2 Cálculo Armadura Negativa

Momento de Diseño (Md):

Md=14,56 t·m= 1.456.000 kg·cm Momento de Diseño (Md) bw=25 cm h=55 cm r=3cm recubrimiento d=h-r=52cm fyd=3.652,17 kg/cm<sup>2</sup> fcd= $166,67$  kg/cm<sup>2</sup>

Momento Reducido de Cálculo (μd)

$$
\mu d = \frac{M_d}{b_w \cdot d^2 \cdot f_{cd}} = 0.129
$$

Se determina el momento reducido de cálculo límite:

µlim=0.332 (tabla en función de fyk=4200 kg/cm<sup>2</sup>) ANEXO A.1 Se verifica:

> $\mu$ d=0,129 µlim=0,332 Cumple  $\mu$ d <  $\mu$ lim

 $\checkmark$ 

Cuantía Mecánica (Ws) :

$$
Ws=0.1414
$$
 (tabla en función de µd=0.129) ANEXO A.1

Armadura Negativa (As) :

$$
As = Ws \cdot bw \cdot d \cdot \frac{f_{cd}}{f_{yd}}
$$
 
$$
As = 8,38 \cdot cm^2
$$

Cuantía Mecánica Mínima (Wmin) :

Wmin=0.0033 (tabla en función de fyk=4200 kg/cm<sup>2</sup>) ANEXO A.1

Armadura Mínima (Asmin):

$$
A\text{smin} := \text{Wminbw} \cdot \text{h} \qquad \qquad \text{Amin} = 4.54 \cdot \text{cm}^2
$$

Se adopta el mayor valor As> Asmin

As= $8.38 \cdot \text{cm}^2$ 

Se dispondrá: 5  $\phi$ 16mm (A=5·2,01=10,05cm<sup>2</sup>)

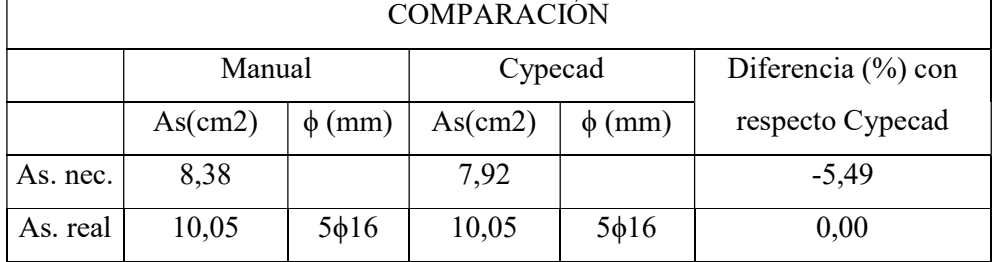

#### 3.7.3 Cálculo Armadura Transversal

#### Cortante de Diseño (Vd):

```
Vd=16,87t=16.870kg 
bw=25 cm 
h=55 cm
r=3cm recubrimiento 
d=h-r=52cm 
fyd=3.652,17 kg/cm<sup>2</sup>
fcd=166,67 kg/cm<sup>2</sup>
```
Cortante de Agotamiento por Tracción en el Alma:

$$
fvd = 0.5 \cdot \sqrt{fcd} = 6.46 \text{ kg/cm}^2
$$
 
$$
Vcu = fvd \cdot bw \cdot d = 8.391.5 \text{ kg}
$$

$$
Vcu = fvd \cdot bw \cdot d = 8.391.5 \text{ kg}
$$

Se verifica la siguiente condición:

$$
Vcu=8.391,5 kg
$$
\n
$$
Vd=16.870 kg
$$
\nNo Cumple

No cumple la condición, se requiere armadura transversal.

Agotamiento por Compresión Oblicua en el Alma:

$$
Vou = 0.3 \cdot \text{fcd} \cdot bw \cdot d = 0.3 \cdot 166,67 \cdot 25 \cdot 52 = 65.001,3 \text{ kg}
$$
  

$$
Vcu \leq Vd \leq Vou
$$
 *Cumple*

Armadura Transversal:

$$
Vsu = Vd - Vcu = 16.870 - 8.391.5 = 8.478.50
$$
kg

$$
A_{st} = \frac{V_{su} \cdot S_t}{0.90 \cdot d \cdot fyd} = \frac{8.478.5 \cdot 100}{0.90 \cdot 52 \cdot 3.652.17} = 4.96 \text{cm}^2/\text{m}
$$

Armadura Transversal (Astmin):

$$
A_{\rm st\,min} = \frac{S_{\rm t} \cdot 0.02 \cdot f_{\rm cd} \cdot b}{f_{\rm yd}} = \frac{100 \cdot 0.02 \cdot 166,67 \cdot 25 \cdot 2}{3.652,17} = 4,58 \, \text{cm}^2/\text{m}
$$

Adoptamos la mayor As=4.96 cm<sup>2</sup>/m

$$
08 \text{ mm} (As=(100/15) \cdot 2 \cdot 0,503=6,70 \text{ cm}^2/\text{m})
$$

Separación de estribos

$$
S_t = \frac{0.9 \cdot d \cdot A_{st} \cdot f_{yd}}{V_{su}} = \frac{0.9 \cdot 52 \cdot (0.503 \cdot 2) \cdot 3.652.17}{8.478.5} = 20.28 \text{cm}
$$

Adoptamos una separación de 15cm

Φ8mm c/15cm

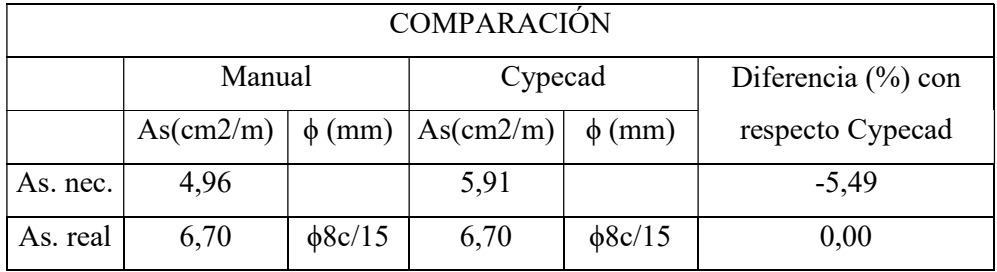

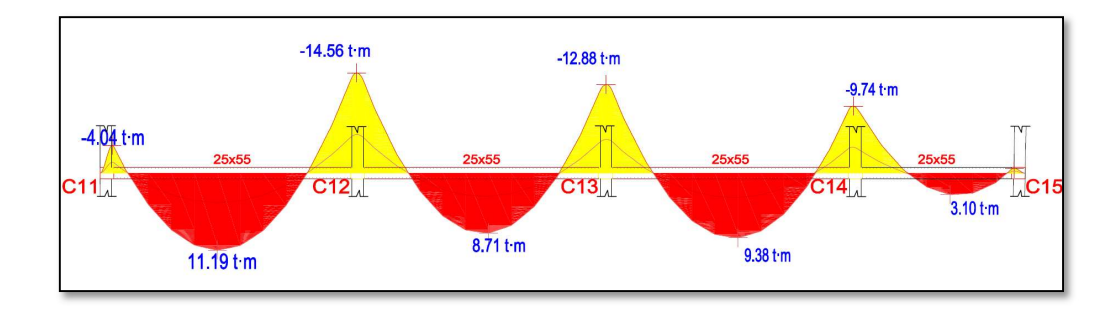

Ilustración 30: Diagrama de momentos flectores

Fuente: Elaboración propia

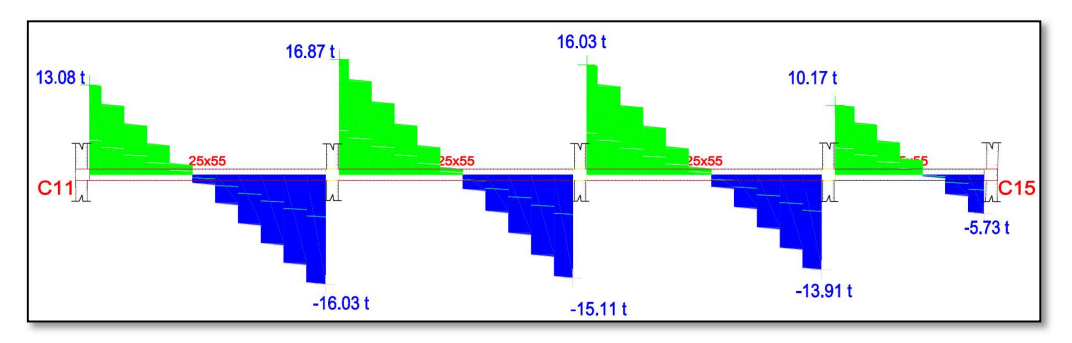

Ilustración 31: Diagrama de cortantes Fuente: Elaboración propia

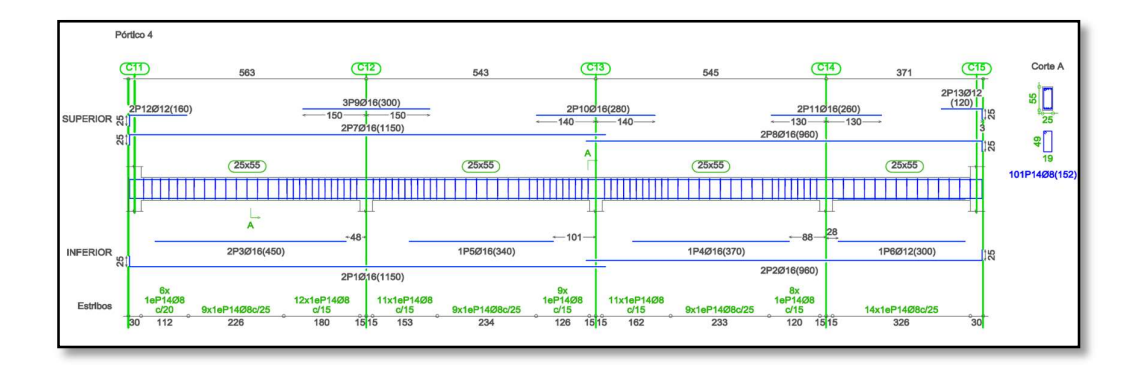

Ilustración 32: Armado de viga Fuente: Elaboración propia

## 3.8 Diseño Estructural de Columnas

Las columnas se diseñarán a efectos de esfuerzos de flexo-compresión y cortante, serán columnas de sección rectangulares. La columna que se verificará será la C13 en su primer tramo comprendido entre la planta baja y planta alta, cuyas características geométricas son las siguientes:

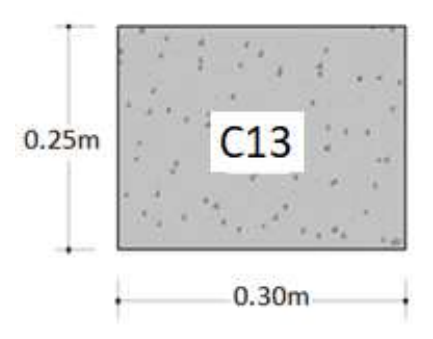

Ilustración 33: Dimensiones de la columna Fuente: Elaboracion propia

## Diseño de columna C13

## DATOS

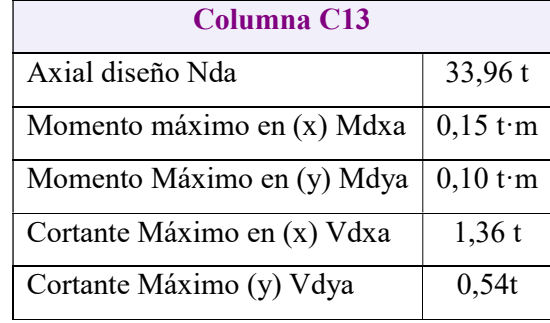

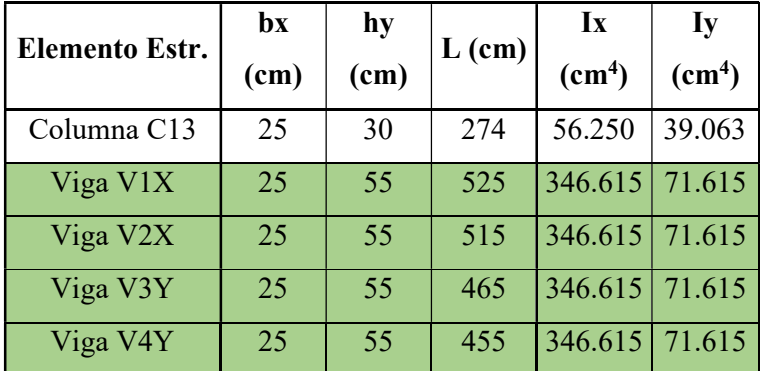

## 3.8.1 Cálculo de la armadura longitudinal

Esbeltez Geométrica - Comprobación a Pandeo:

Se hará uso del nomograma de pórticos traslacionales

$$
\psi = \frac{\sum \left(\frac{EI}{L}\right) col}{\sum \left(\frac{EI}{L}\right) vigas}.
$$

$$
\psi Ax=0 \qquad \psi Ay=0 \qquad \qquad \alpha x=1,07
$$

$$
\psi Bx=1,07 \qquad \psi By=1,05 \qquad \qquad \alpha y=1,05
$$

Longitud de Pandeo:

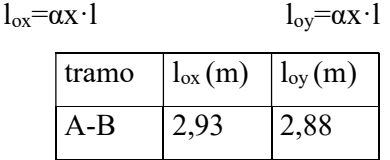

Verificación de Condición de Columna

Esbeltez geométrica

$$
\lambda x = l_{ox}/b = 11,7
$$
  
\n
$$
\lambda y = l_{oy}/h = 10,97
$$
  
\n
$$
\lambda = 11,7
$$
  
\n10 <  $\lambda$  < 29  
\n  
\nCumple

Como λ > 10 la pieza puede considerarse como columna intermedia, por lo que se puede aplicar el método aproximado para su verificación. Armadura Longitudinal: La verificación se realizará la el primer tramo A-B. correspondiente a C13 Excentricidad de primer orden

$$
e_{ox} = \frac{M_{dx}}{N_d} = 0.44 \text{cm}
$$
  $e_{oy} = \frac{M_{dy}}{N_d} = 0.29 \text{cm}$ 

Excentricidad Mínima de Calculo

$$
e_a=h/20=1,25cm
$$
  
\n
$$
i_x=(I/Ac)^{1/2}=8,66cm
$$
  
\n
$$
i_x=(I/Ac)^{1/2}=7,22cm
$$

Excentricidad ficticia debido al pandeo (segundo orden)

$$
e_{\text{fic x}} = \left(0,85 + \frac{f_{\text{yd}}}{3500}\right) \cdot \frac{b + 20 \cdot e_{\text{ex}}}{b + 10 \cdot e_{\text{ex}}} \cdot \frac{l_{\text{ox}}^2}{i} \cdot 10^{-4} = 2,11 \text{cm}
$$

$$
e_{\text{fic y}} = \left(0,85 + \frac{f_{\text{yd}}}{3500}\right) \cdot \frac{b + 20 \cdot e_{\text{ey}}}{b + 10 \cdot e_{\text{ey}}} \cdot \frac{l_{\text{oy}}^2}{i} \cdot 10^{-4} = 2,39 \text{m}
$$

La excentricidad de cálculo será:

$$
e_{Xmax} = e_{ficX} + e_{ox} + e_a = 4.55
$$
cm

$$
e_{Ymax} = e_{ficY} + e_{oy} + e_a = 4,68
$$
cm

Esfuerzos reducidos de cálculo

$$
fcd = 0.9 \cdot \frac{fck}{\gamma c} = 150 \text{kg/cm2}
$$
\n
$$
v = \frac{Nd}{fcd * Ac} = 0.3
$$
\n
$$
v = \frac{Nd}{fcd * Ac} = 0.3
$$
\n
$$
\mu x = \frac{Nd \cdot e_{Ymax}}{fcd * Ac \cdot b} = 0.046
$$
\n
$$
\mu y = \frac{Nd \cdot e_{Ymax}}{fcd * Ac \cdot b} = 0.057
$$

Con estos valores se entra en el diagrama en roseta para secciones rectangulares. En el sector correspondiente al valor de v y con los valores μx y μy. Se obtiene la cuantía mecánica ω.

$$
v=0.2
$$
—— $\omega$  =0,08  
 $v=0.4$ —— $\omega$  =0,08  
la cuantía mínima mecánica es  $v=0,3$ —— $\omega$  =0,08

Armadura Total de Acero As  $As =$ fcd · Ac · ω  $\frac{12}{\text{fyd}}$  = 2,74cm2

Armadura Mínima Asmin:

Asmin =  $0,006 \cdot b \cdot h = 4,5cm2$ 

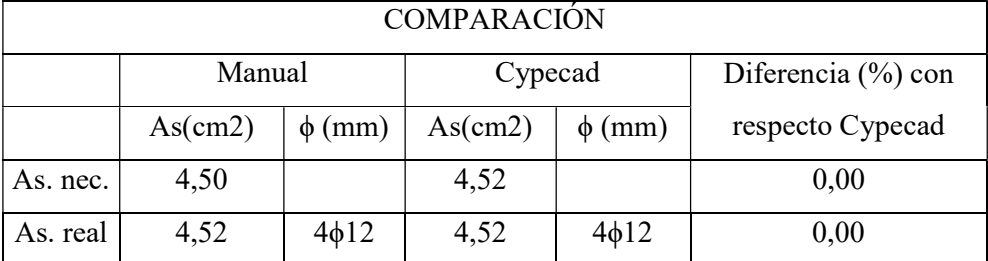

Se dispone  $4\phi12mm(A=4.1,13=4,52cm^2)$ 

 $As=4.5cm<sup>2</sup>$ 

#### 3.8.2 Cálculo de la armadura transversal.

El diámetro del estribo será:

$$
\phi_{Estribo} \ge \begin{cases}\n\frac{1}{4} \cdot \phi_{de\ la\ armadura\ longitudinal\ mas\ gruesa} \\
\phi_{min} = 6 \, mm\n\end{cases}
$$

- Según la primera opción:  $\phi \ge 1/4 \cdot 12$  mm = 3 mm
- Según la segunda opción:  $\phi \ge 6$  mm

$$
Se assume 0 = 6 mm.
$$

La separación de los estribos puede ser según estas dos opciones:

$$
S \leq \begin{cases} \Rightarrow & \text{b o h (el de menor dimension)} \\ \Rightarrow & 12 \cdot \phi_{\text{de la armadura longitudinal mas delgada}} \end{cases}
$$

- Según la primera opción:  $S \le 25$  cm
- Según la segunda opción:  $S \le 12 \cdot 1,2 \text{ cm} = 14,40 \text{ cm}$

Se asume S=15 cm

Se dispone:

Φ6mm c/15 cm

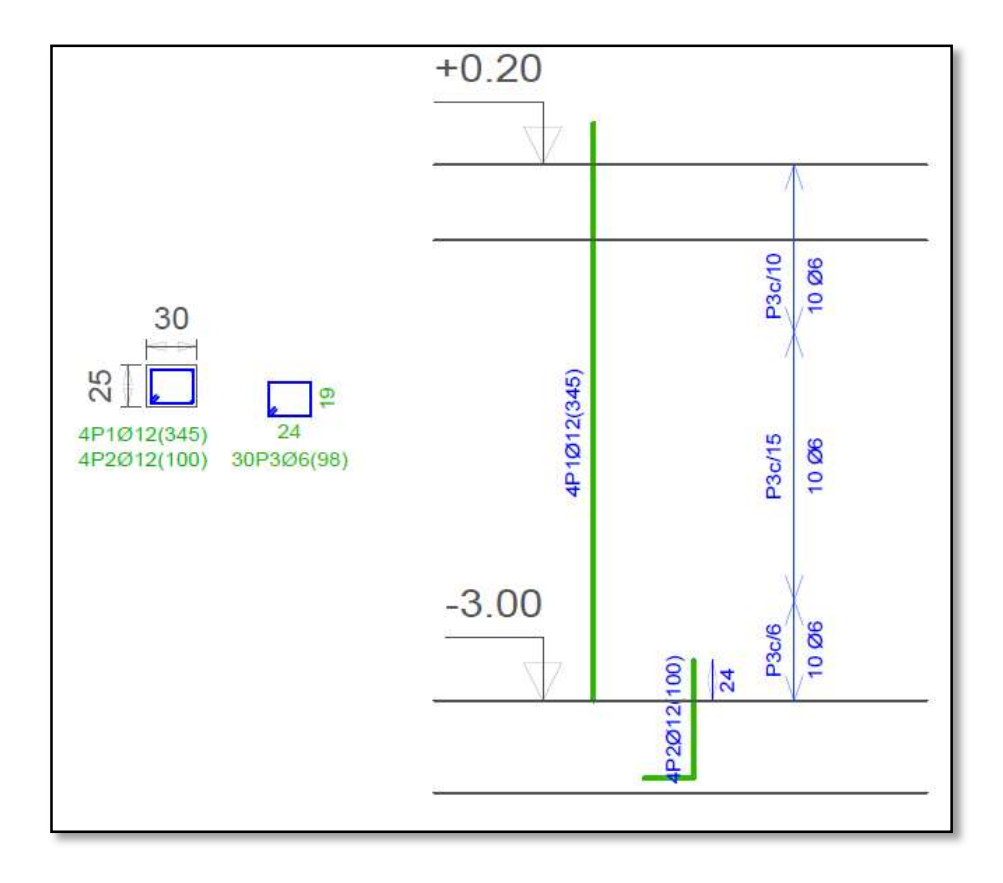

Ilustración 34: Despiece de armaduras de la columna C13

Fuente: Elaboración propia

## 3.9 Diseño Estructural de Zapatas Centradas

## 3.9.1 Geometría

La zapata centrada tiene una geometría rectangular con las siguientes dimensiones

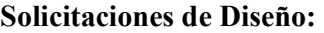

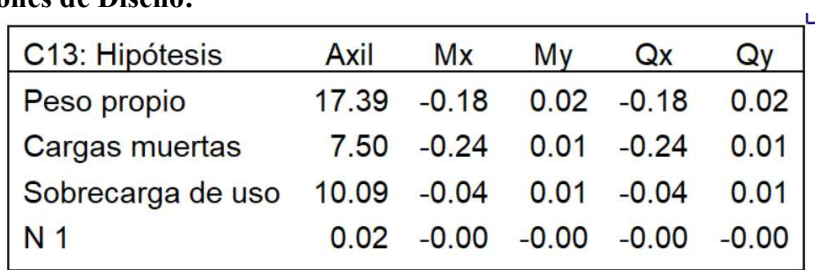

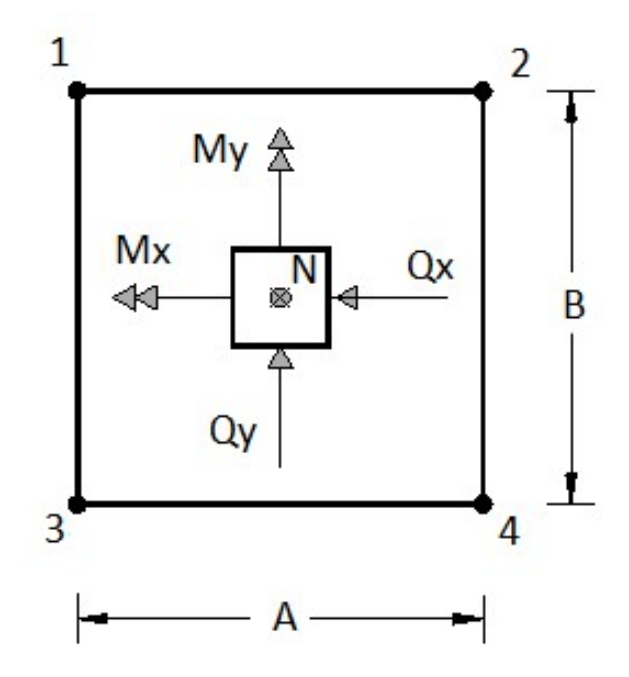

Ilustración 35: Esquema referencial de solicitaciones de diseño Fuente: Elaboración propia

## Datos

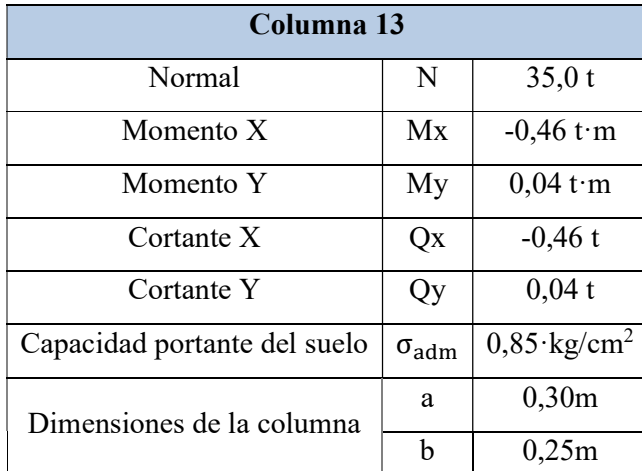

# 3.9.2 Pre dimensionamiento

El peso propio de la zapata, igual al 15% de la carga N

$$
A_{\text{nec}} = \frac{1.15 \cdot N}{\sigma_{\text{adm}}} = 47.353,00 \text{ cm}^2
$$
  
\n
$$
A = \sqrt{A_{\text{nec}}} = 217 \text{cm}
$$
  
\nMayorando  
\n
$$
A = 220 \text{cm}
$$
  
\n
$$
B = 220 \text{cm}
$$

## 3.9.3 Determinación del canto útil

Factores de calculo

$$
Fvd = 0.5 \cdot \sqrt{\frac{fck}{1.5}} = 6.45
$$
  $K = \frac{4 \cdot Fvd}{1.6 \cdot \sigma_{adm}} = 18.99$ 

Altura de punzonamiento

a=0,30 m  
\nb=0,25 m  
\n
$$
d_1 = \sqrt{\frac{a \cdot b}{4} + \frac{A \cdot B}{2 \cdot k - 1}} - \frac{a + b}{4} = 25
$$
 cm  
\n $d_2 = \frac{2 \cdot (A - a)}{4 + k} = 17,00$  cm  
\n $d_3 = \frac{2 \cdot (B - b)}{4 + k} = 17,50$  cm  
\n $h = 40$  cm

## 3.9.4 Comprobación de rigidez

v=220/2=110cm vuelo de la zapata

Rígida  $v \le 2 \cdot h = 2 \cdot 40 = 80 \text{ cm}$ Flexible  $v > 2 \cdot h = 2 \cdot 40 = 80$  cm

Con h=40 cm la zapata es flexible

Para rigidizar Adoptamos h=55cm

$$
M'x = Mx + Qx \cdot h = 71.300 \text{kg} \cdot \text{cm}
$$
  $M'y = My + Qy \cdot h = 6.200,00 \text{kg} \cdot \text{cm}$ 

Peso de la zapata

$$
Pp = A \cdot B \cdot h \cdot \gamma = 2.2 \cdot 2.2 \cdot 0.55 \cdot 2.500 = 6.655,00 \text{ kg}
$$

## 3.9.5 Esfuerzo Máximo de Tensión sobre el Terreno

$$
\sigma_{\text{max}} = \frac{N + Pp}{A \cdot B} + \frac{6 \cdot M'x}{A \cdot B^2} + \frac{6 \cdot M'y}{B \cdot A^2} = 0.84 \text{ kg/cm}^2 \qquad \sigma_{\text{max}} < \sigma_{\text{adm}} \qquad \begin{array}{c} \text{Cumple} \\ \text{Cumple} \end{array}
$$

#### 3.9.6 Comprobación al Vuelco:

Comprobación en X:

$$
\gamma x = \frac{(N + Pp) \cdot A}{2 \cdot M'x} = 64,26 \qquad \gamma x \ge 1,5 \qquad \text{Cumple}
$$

Comprobación en Y:

$$
\gamma y = \frac{(N + Pp) \cdot B}{2 \cdot M'y} = 740,00 \qquad \gamma y \ge 1.5 \qquad \text{Cumple}
$$

#### 3.9.7 Comprobación al Deslizamiento

Para suelos sin cohesión caso adoptamos γd =30º

Comprobación en X:

$$
\gamma x = \frac{(N + Pp) \cdot \text{tag} (yd)}{Qx} = 50.14 \qquad \gamma x \ge 1.5 \qquad \text{Cumple} \qquad \blacktriangleleft
$$

Comprobación en Y:

$$
\gamma y = \frac{(N + Pp) \cdot \text{tag} \gamma d)}{Qy} = 618.4 \qquad \qquad \gamma y \ge 1.5 \qquad \text{Cumple} \qquad \blacktriangleleft
$$

## 3.9.8 Comprobación de Tensiones en el Terreno

En el punto 1:

$$
\sigma_1 = \frac{N}{A \cdot B} - \frac{6 \cdot M'x}{A \cdot B^2} - \frac{6 \cdot M'y}{B \cdot A^2} = 0,66 \text{ kg/cm}^2
$$
 Cumple

En el punto 2:

$$
\sigma_2 = \frac{N}{A \cdot B} - \frac{6 \cdot M'x}{A \cdot B^2} + \frac{6 \cdot M'y}{B \cdot A^2} = 0,65 \text{ kg/cm}^2
$$
  $\sigma_2 < \sigma_{\text{adm}}$ 

En el punto 3:

$$
\sigma_3 = \frac{N}{A \cdot B} + \frac{6 \cdot M'x}{A \cdot B^2} - \frac{6 \cdot M'y}{B \cdot A^2} = 0.72 \text{ kg/cm}^2
$$
 G<sub>1</sub>  $\sigma_3 < \sigma_{\text{adm}}$ 

En el punto 4:

$$
\sigma_4 = \frac{N}{A \cdot B} + \frac{6 \cdot M'x}{A \cdot B^2} + \frac{6 \cdot M'y}{B \cdot A^2} = 0.71 \text{ kg/cm}^2
$$
 Cumple

$$
\sigma_3 = \sigma_{\text{max}} = 0.72 \text{ kg/cm}^2 \qquad \qquad \sigma_2 < \sigma_{\text{min}} = 0.65 \text{ kg/cm}^2
$$

#### 3.9.9 Diseño a Flexión en X

$$
x = \frac{A}{2} - \frac{a}{2} + 0.15 \cdot a = \frac{280}{2} - \frac{30}{2} + 0.15 \cdot 30 = 129.5 \text{ cm}
$$
  

$$
\sigma'_{A} = \sigma_{\min} + \frac{\sigma_{\max} - \sigma_{\min}}{A} \cdot (A - x) = 0.69 \text{ kg/cm}^2
$$
  

$$
M_{A} = \sigma'_{A} \cdot \frac{x^2}{2} + \frac{(\sigma_{\max} - \sigma'_{A}) \cdot x}{2} \cdot \frac{2 \cdot x}{3} = 6.130.08 \text{ kg} \cdot \text{cm/cm}
$$
  

$$
V_{A} = \frac{(\sigma_{\max} + \sigma'_{A}) \cdot x}{2} = 5.2 \text{ kg/cm}
$$

Mayorando valores

 $M_{\text{Ad}} = 1.6 \cdot M_a \cdot B = 2.746.275 \text{kg} \cdot \text{cm}$   $V_{\text{Ad}} = 1.6 \cdot V_a \cdot$  $V_{\text{Ad}} = 1.6 \cdot V_a \cdot B = 2.330 \text{kg}$ Determinación de la armadura

$$
\mu_d = \frac{M_d}{b \cdot d^2 \cdot f_{cd}} = 0.024
$$

$$
\omega = \mu \cdot (1 + \mu) = 0.025
$$
  
\n
$$
A = \omega \cdot b \cdot d \cdot \frac{f_{cd}}{f_{yd}} = 15.97 \text{ cm}^2
$$
  
\n
$$
A_{\text{min}} = 0.0015 \cdot b \cdot d = 21 \text{ cm}^2
$$
  
\nAdoptamos 11 016 c/20

## 3.9.10 Diseño a Flexión en Y

$$
x = \frac{A}{2} - \frac{a}{2} + 0.15 \cdot a = 115.25 \text{ cm}
$$
  

$$
\sigma_A' = \sigma_{\min} + \frac{\sigma_{\max} - \sigma_{\min}}{B} \cdot (B - x) = 1.28 \text{ kg/cm}^2
$$
  

$$
M_A = \sigma_A' \cdot \frac{x^2}{2} + \frac{(\sigma_{\max} - \sigma_A') \cdot x}{2} \cdot \frac{2 \cdot x}{3} = 8.563.4 \text{ kg} \cdot \text{cm/cm}
$$
  

$$
V_A = \frac{(\sigma_{\max} + \sigma_A') \cdot x}{2} = 148.07 \text{ kg/cm}
$$

Mayorando valores

$$
M_{\text{Ad}} = 1.6 \cdot M_a \cdot B = 3.493.801.44 \text{ kg} \cdot \text{cm}
$$

$$
V_{\text{Ad}} = 1.6 \cdot V_a \cdot B = 60.410.89 \text{ kg}
$$

Determinación de la armadura

$$
\mu_{d} = \frac{M_{d}}{b \cdot d^{2} \cdot f_{cd}} = 0.0329
$$
  
\n
$$
\omega = \mu \cdot (1 + \mu) = 0.0340
$$
  
\n
$$
A = \omega \cdot b \cdot d \cdot \frac{f_{cd}}{f_{yd}} = 16.60 \text{ cm}^{2}
$$
  
\n
$$
A_{\text{min}} = 0.0015 \cdot b \cdot d = 18.15 \text{ cm}^{2}
$$

Adoptamos el mayor A= 18,15 cm²

Se dispondrá 11 Ø16 c/20cm

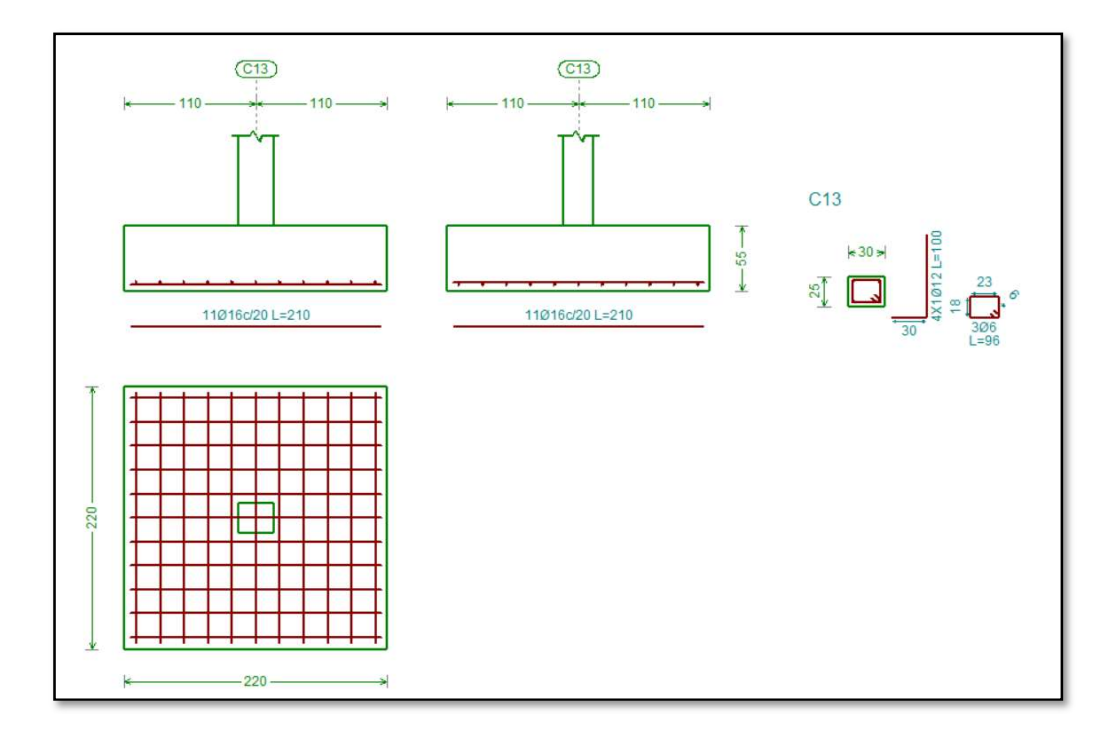

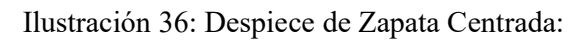

Elaboración Propia

## 3.10 Zapata con viga centradora

## Datos

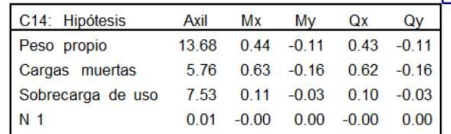

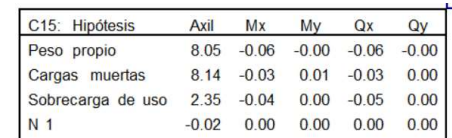

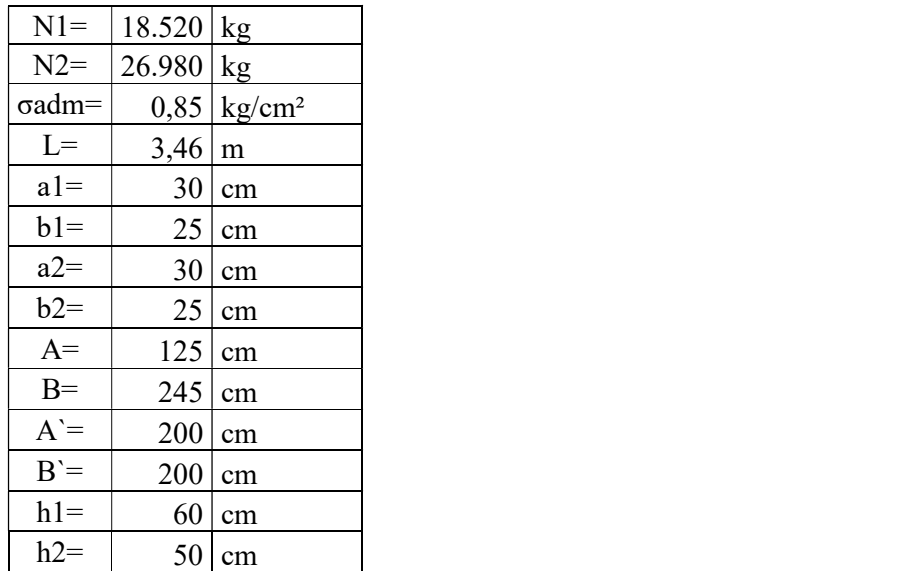

#### Zapata medianera

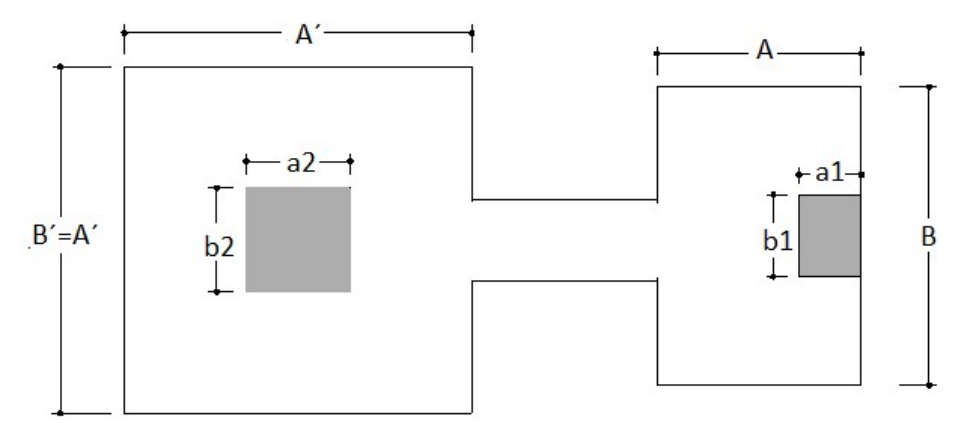

Ilustración 37: Zapatas de medianera con viga centrada

Fuente: Elaboración Propia

P1 = A ⋅ B ⋅ h1 ⋅  $\gamma_{H^{\circ}A^{\circ}}$  = 1,25m ⋅ 2,45m ⋅ 0,60m ⋅ 2500  $^{kg}/_{m^3}$  = 4593,75 kg  $P2 = A \cdot B \cdot h2 \cdot \gamma_{H^2A^2} = 2,00m \cdot 2,00m \cdot 0,50m \cdot 2500 \frac{kg}{m^3} = 5000,00 \text{ kg}$ Fuerzas actuantes

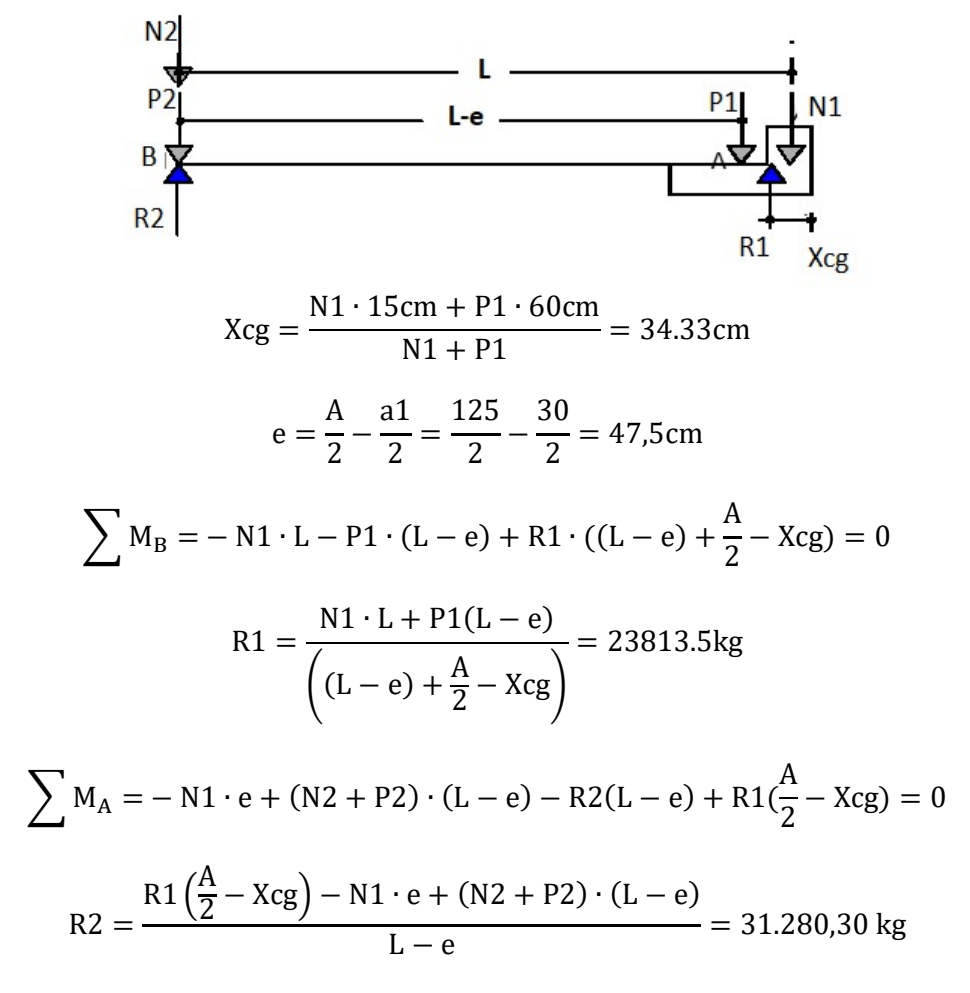

$$
\frac{R1}{A \cdot B} < \sigma_{\text{adm}} \rightarrow \frac{23.813,5 \,\text{kg}}{125 \,\text{cm} \cdot 245 \,\text{cm}} = 0.78 \frac{\text{kg}}{\text{cm}^2} < 0.85 \frac{\text{kg}}{\text{cm}^2} \quad \text{CUMPLE}
$$
\n
$$
\frac{R2}{A \cdot B} < \sigma_{\text{adm}} \rightarrow \frac{31.280,30 \,\text{kg}}{200 \,\text{cm} \cdot 200 \,\text{cm}} = 0.78 \frac{\text{kg}}{\text{cm}^2} < 0.85 \frac{\text{kg}}{\text{cm}^2} \quad \text{CUMPLE}
$$

Para el cálculo de los elementos de hormigón se prescinde del peso propio de la cimentación, es decir, se considera las reacciones del terreno.

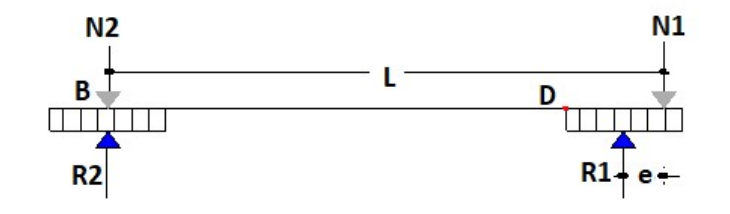

$$
R1 = \frac{N1 \cdot L}{L - e} = 21.290,71 \text{ kg}
$$

$$
R2 = N2 - \frac{N1 \cdot e}{L - e} = 24.033,00 \text{ kg}
$$

Calculo de momento de diseño en la viga centradora que se produce en el punto D, que es el punto crítico.

$$
\sum M_D = 0 \text{ a la izquierda}
$$
  
N2 · (L – A +  $\frac{a_1}{2}$ ) – R2 · (L – A +  $\frac{a_1}{2}$ ) = M<sub>D</sub>  

$$
M_D = N1 \cdot \frac{e}{L - e} \cdot (L - A + \frac{a_1}{2}) = 7.515,00 \text{ kg} \cdot \text{m}
$$

Cálculo del cortante

$$
\sum F_V = 0 \text{ a la derecha}
$$

$$
R2 - N2 + V_D = 0 \qquad V_D = N2 - R2 = 2.947,00 \text{kg}
$$

Mayorando los esfuerzos

$$
M_d = 1.6 \cdot M_D = 12024.00 \text{ kg} \cdot m
$$

$$
V_d = 1.6 \cdot V_D = 4715.20 \text{ kg}
$$

El canto de la viga no supera a los correspondientes de la zapata asuminos un  $H = 40$ cm

#### 3.10.1 Cálculo de la armadura longitudinal

Momento Reducido de Cálculo (μd)

$$
\mu d = \frac{M_d}{b_w \cdot d^2 \cdot f_{cd}} = 0.147
$$

Se determina el momento reducido de cálculo límite:

$$
\mu
$$
lim=0,332(tabla en función de fyk=4200 kg/cm<sup>2</sup>) ANEXO A.1

Se verifica:

µd=0,147 µlim=0,332 Cumple d lim

Cuantía Mecánica (Ws):

$$
Ws=0,161
$$
 (table an función de µd=0,147) 
$$
ANEXO A.1
$$

Armadura Negativa (As):

As = Ws · bw · d · 
$$
\frac{f_{cd}}{f_{yd}}
$$
 = 8,64cm2

Cuantía Mecánica Mínima (Wmin):

$$
Wmin=0,0033
$$
 (table an function de fyk=4200 kg/cm<sup>2</sup>) ANEXO A.1

Armadura Mínima (Asmin):

$$
A \text{smin=Ws} \cdot \text{bw} \cdot \text{h=0,0033} \cdot 40 \cdot 40 = 5.3 \text{cm}^2
$$

Se adopta el mayor valor As> Asmin

$$
As=8,64\cdot cm^2
$$

Se dispondrá 4 Ø16 mm

## 3.10.2 Cálculo de la armadura transversal

Cortante de Agotamiento por Tracción en el Alma:

$$
fvd = 0.5 \cdot \sqrt{fcd} = 6.45 \text{ kg/cm}^2
$$
 
$$
Vcu = fvd \cdot bw \cdot d = 11610 \text{ kg}
$$

Se verifica la siguiente condición:

$$
Vcu=1.1610,0 kg
$$
  
 
$$
Vd=4715,2 kg
$$
 
$$
Cumple
$$

$$
A_{\text{stmin}} = 0.002 \cdot bw \cdot h \cdot \frac{fcd}{fyd} = 0.02 \cdot 40 \cdot 45 \cdot \frac{166,67}{3652,17} = 1,64 \text{ cm}^2/\text{m}
$$

Separación de estribos

Adoptamos una separación de 20cm

Φ8mm c/20cm

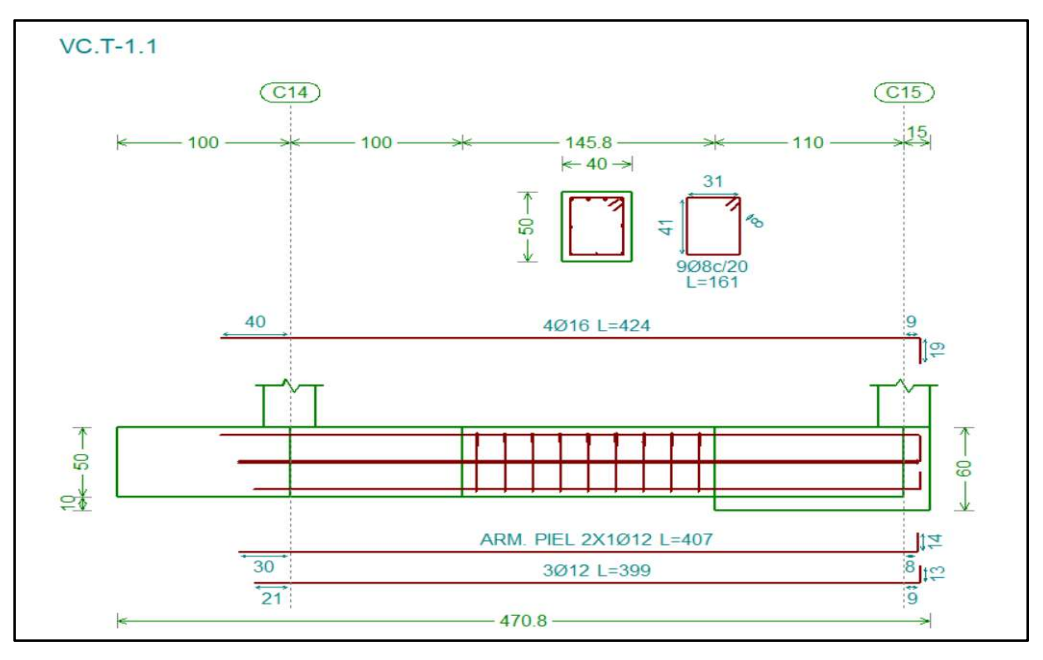

Ilustración 38: Despiece de la viga centradora

Fuente: Elaboración Propia

## 3.11 Diseño de escalera

## 3.11.1 Geometría de escalera

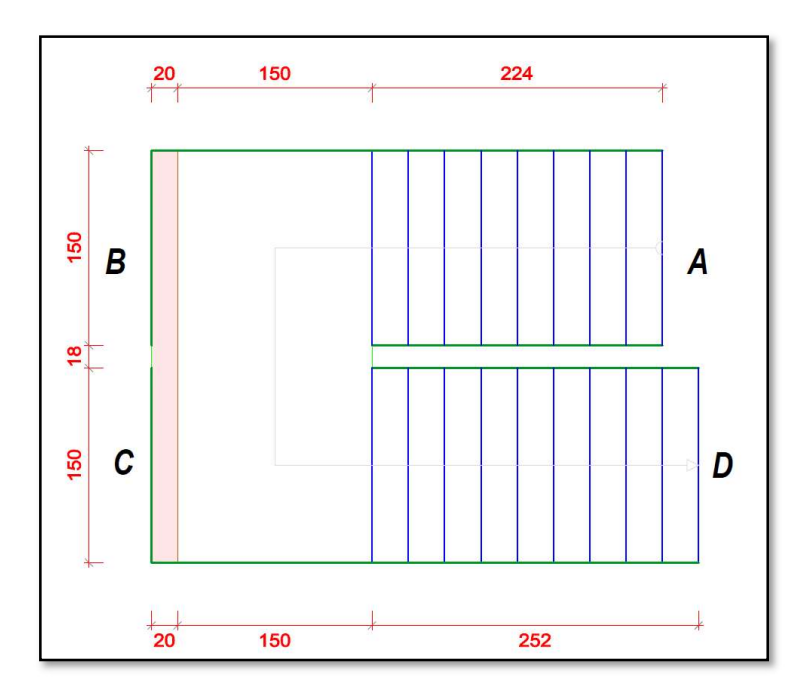

Ilustración 39: Escalera vista en planta Fuente: Elaboración propia

El tipo de escalera más normal en los edificios de vivienda es aquella que se puede apoyar en sus dos extremos.

Debido a su inclinación y poca luz estas se pueden diseñar como losas macizas a las cuales se les sobreponen los peldaños. Considerando solo el trabajo a flexión, se puede suponer que la escalera es una losa horizontal, siempre y cuando, el peso de la losa se halle, no con su espesor perpendicular sino con la medida vertical de este espesor.

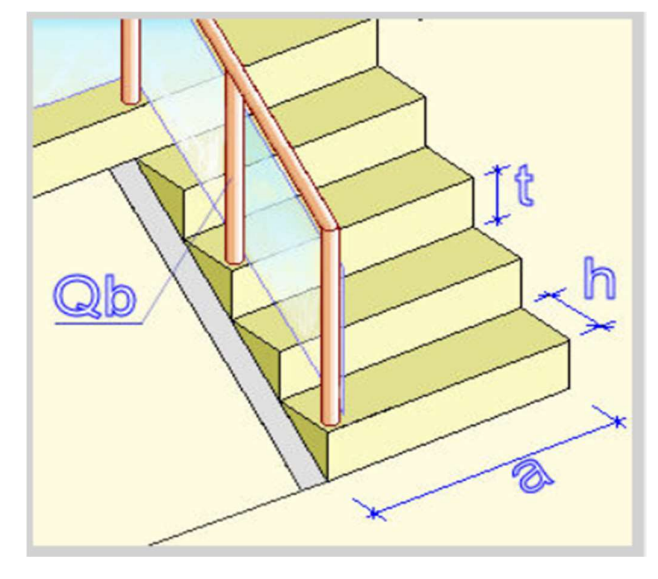

Ilustración 40: Vista en 3D de la escalera Fuente: Elaboración propia

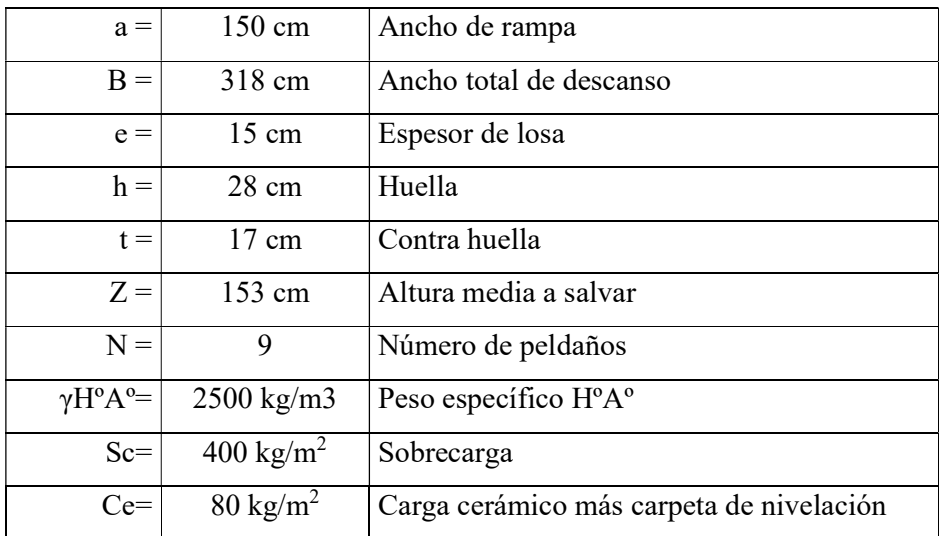

## Datos

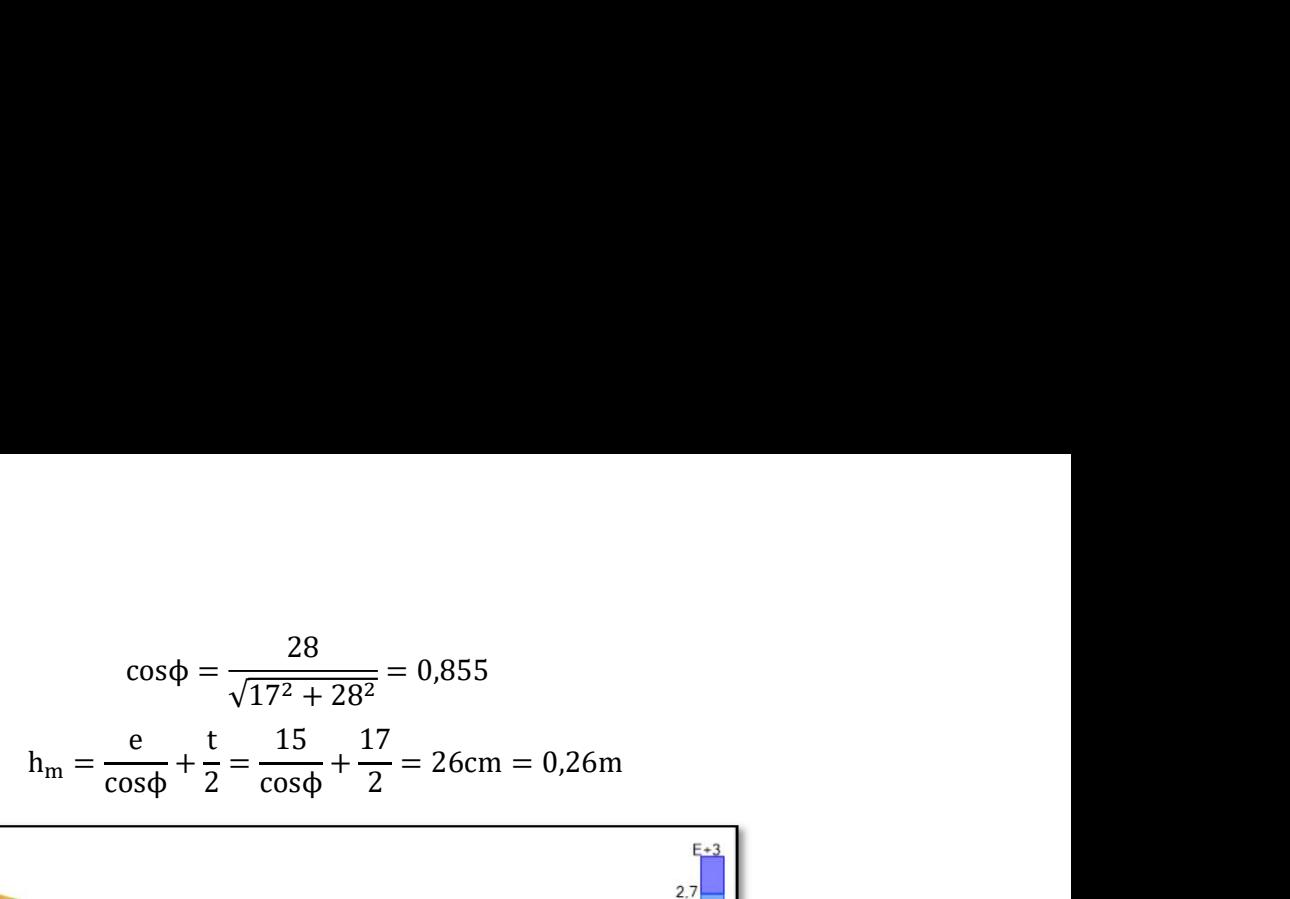

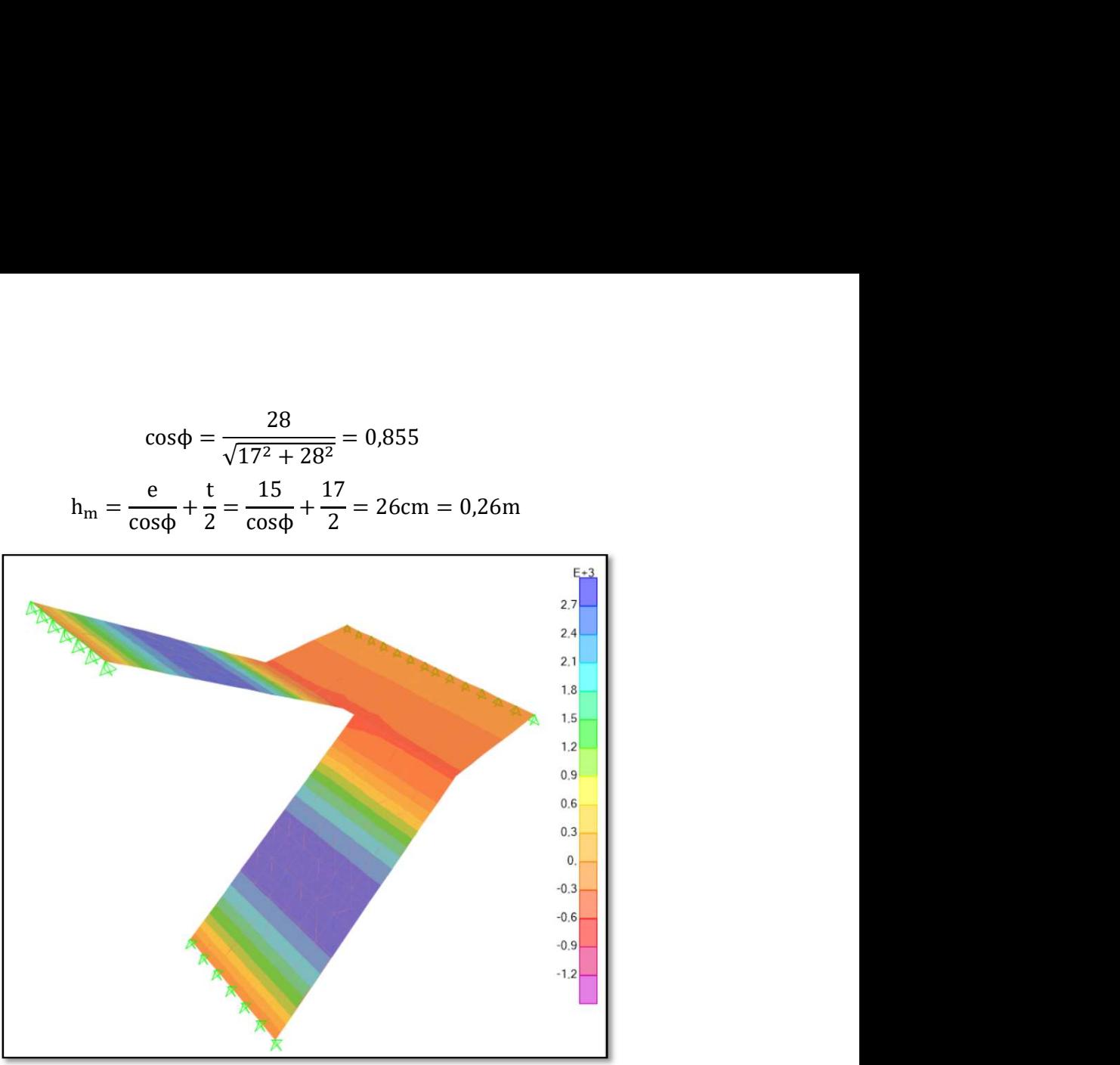

Ilustración 41: Diagrama de momentos de la escalera

Fuente: Elaboración propia

## 3.11.2 Cálculo Armadura tramo A-B

Md= 2.798,00 kg·m/m·=279.800,00kg·cm/m Momento de Diseño (Md)

bw=100 cm

h=15 cm

r=3cm

d=h-r=12cm

fyd=3.652,17 kg/cm<sup>2</sup>

fcd= $166,67$  kg/cm<sup>2</sup>

Momento Reducido de Calculo (μd):

lustración 41: Diagrama de moments de la escalera

\nFeunte: Elaboración propia

\nleulo Armadura tramo A-B

\n,00 kg·m/m = 279.800,00kg·cm/m

\nMomento de Diseño (Md)

\nn

\n17 kg/cm<sup>2</sup>

\n1 kg/cm<sup>2</sup>

\n100 de Calculo (µd):

\nµd = 
$$
\frac{M_d}{b_w \cdot d^2 \cdot f_{cd}} = \frac{279.800,00}{100 \cdot 12^2 \cdot 166,67} = 0,1170
$$
\nmomento reducido de cálculo límite:

\n332 (tabla en función de fyk=4200 kg/cm<sup>2</sup>) ANEXO A.1

Se determina el momento reducido de cálculo límite:

 $\mu$ lim=0,332 (tabla en función de fyk=4200 kg/cm<sup>2</sup>) ANEXO A.1

Se verifica:

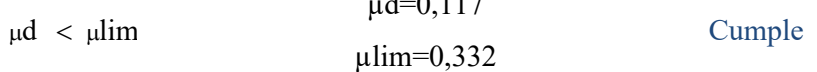

 $1, 0, 117$ 

Cuantía Mecánica (Ws):

Ws=0.1306 (tabla en función de µd=0,117) ANEXO A.1

Armadura Positiva (As):

As = Ws·bw·d·
$$
\frac{f_{cd}}{f_{yd}}
$$
 = 0,1306 · 100 · 12 ·  $\frac{166,67}{3.652,17}$  = 7,15 cm<sup>2</sup>

Cuantía Mecánica Mínima (Wmin) :

Wmin=0,0033 (tabla en función de fyk=4200 kg/cm<sup>2</sup>) ANEXO A.1

Armadura Mínima (Asmin):

$$
A \text{smin} = \text{Wmin} \cdot \text{bw} \cdot \text{h} = 0,0033 \cdot 100 \cdot 15 = 4,95 \text{ cm}^2
$$

Se adopta el mayor valor

$$
As=7,15\cdot cm^2
$$

Se dispondrá:

5 φ16mm c/20cm (A=10,05cm<sup>2</sup>)

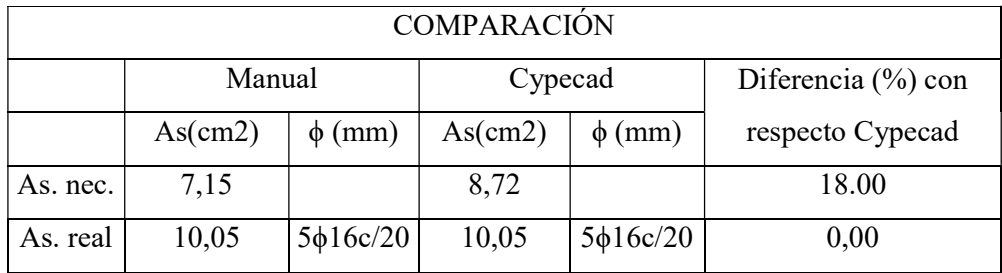

## 3.11.3 Cálculo de la armadura transversal

Esta cuantía no será inferior al 20% de la armadura principal, por lo que se tiene lo siguiente:

$$
A_{transversal} = 0.20 \cdot A = 0.20 \cdot 10.05 = 2.01 \, \text{cm}^2
$$

Espaciamiento

$$
\frac{100}{5} = 20 \text{ cm}
$$

Se dispondrá:

5Ø8mm c/20cm(A=2,22m<sup>2</sup> )

## 3.12 Especificaciones técnicas

Las especificaciones técnicas realizadas para cada ítem, comprende los siguientes puntos: definición, materiales, herramientas y equipo, procedimiento para la ejecución, forma de medición, y forma de pago; cada uno de estos puntos deben ser estrictamente cumplidos en el momento de la ejecución del proyecto, ver (ANEXO A.5).

### 3.13 Cómputos métricos

Los cómputos métricos se realizaron para cada ítem, contemplando la medición de: longitudes, áreas, volúmenes y piezas. En el (ANEXO A.6) se indica a detalle el desarrollo de la medición.

#### 3.14 Análisis de precios unitarios

El análisis de precios unitarios se realizó para cada ítem, y comprende los siguientes puntos: materiales, mano de obra, equipo, maquinaria y herramientas; tomado en cuenta como beneficios sociales el 55% de la mano de obra, herramientas menores el 5% de la mano de obra, IVA 14,94%; gastos generales 8%, impuestos 3,09% y utilidades el 8%. En el (ANEXO A.7) se indica el análisis de todos los precios unitarios.

#### 3.15 Presupuesto general

El presupuesto total de la obra se realizó de acuerdo a cómputos métricos y análisis de precios unitarios, tomando en cuenta solo la obra gruesa con zapatas aisladas de un monto de 1.003.636,89 Bs (un millón tres mil seiscientos treinta y seis con 89/100 bolivianos). En el (ANEXO A.8) se indica los detalles de cantidad y precios unitarios de cada ítem.

Con losa de cimentación 1.140.331,35 Bs (un millón ciento cuarenta mil trescientos treinta y un con 35/100 bolivianos). En el (ANEXO A.8) se indica los detalles de cantidad y precios unitarios de cada ítem.

#### 3.16 Cronograma de actividades

Para la construcción de la casa social del maestro rural con zapatas aisladas se tiene un plazo de ejecución de 161 días calendario. En el (ANEXO A.9) se presenta los detalles del cronograma general de actividades.

Con losa de cimentación 145 días calendario. En el (ANEXO A.9) se presenta los detalles del cronograma general de actividades.

## CAPÍTULO IV APORTE ACADÉMICO

## 4.1 Marco teórico

## 4.1.1 Losa de cimentación

La losa de cimentación, a la que en ocasiones se le refiere como *placa de cimentación*, es una zapata combinada que puede cubrir toda el área debajo de una estructura que soporta varias columnas y muros.

La cual tiene por objeto transmitir las cargas del edificio al terreno distribuyendo los esfuerzos uniformemente.

Estas losas llevan una armadura principal en la parte superior para contrarrestar la contrapresión del terreno y el empuje del agua subterránea, y una armadura inferior, debajo de las paredes portantes y pilares, para excluir en lo posible la producción de flechas desiguales.

Una construcción transmite las cargas al terreno a través de la cimentación. Al transmitirse la carga al terreno, hay que considerar la capacidad de éste para soportarla.

La carga que se ejerza sobre el terreno tenderá a penetrar. El terreno contrarrestará el peso en sentido contrario, es decir, impedirá la penetración (resistencia o capacidad de carga del suelo).

Carga y suelo constituyen un equilibrio de fuerzas; si la carga es mayor que la resistencia del suelo, se hundirá el edificio. Por el contrario, si el peso es menor que la resistencia del suelo, no habrá hundimiento.

Si el peso que tiende a penetrar en el suelo se reparte en una superficie mayor, el hundimiento será menor o se equilibrará. Técnicamente, se están distribuyendo repartiendo cargas en el terreno. A mayor superficie de cimentación, mayor distribución de carga (menos hundimiento).

Técnicamente, se dice que la resistencia de un terreno se mide en  $kg/cm<sup>2</sup>$  (kilogramos por metro cuadrado) o t/m<sup>2</sup> (toneladas por metro cuadrado). La carga que puede resistir el terreno por la unidad de superficie sin que se hunda o peligre la construcción: clasificación de suelos en blandos, medianos o duros,

El tipo de cimentación depende del tipo de terreno (resistencia), la pendiente del mismo, las cargas a transmitir, los materiales y los sistemas constructivos.

Las losas de cimentación se prefieren en ocasiones para suelos que tienen capacidades de soporte de carga bajas, pero que tendrán que soportar cargas altas de las columnas o muros. En algunas circunstancias, las zapatas ensanchadas tendrán que cubrir más de la mitad del área de un edificio y las losas de cimentación podrían ser más económicas.

Las zapatas aisladas resultan demasiado grandes y juntas para ser una opción viable En la actualidad se utilizan varios tipos de losas de cimentación.

## 4.1.2 Tipos de losa de fundación

Algunas de las más comunes se muestran esquemáticamente en la siguiente figura, entre las que se incluyen:

a) Losa de espesor constante (figura a), que tiene la ventaja de su gran sencillez de ejecución. El ahorro de encofrados y, sobre todo, la facilidad de ejecución compensa con creces el mayor volumen de hormigón necesario.

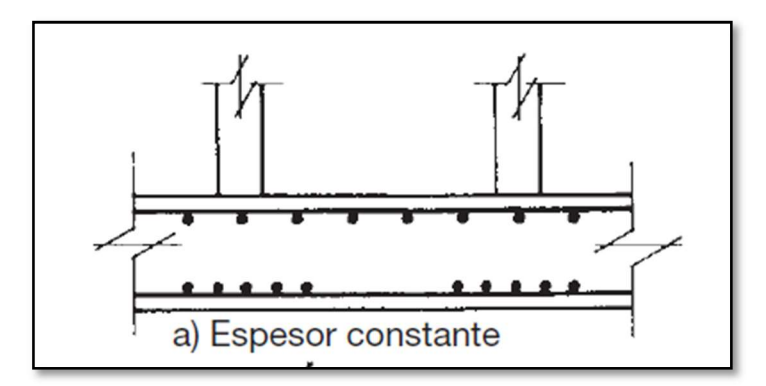

Ilustración 42: Losa de espesor constante

Fuente: Hormigón Armado 15a edición de Jiménez Montoya

b) Losa con capiteles, para aumentar el espesor bajo los pilares y mejorar la resistencia a flexión y cortante.

Los capiteles pueden ser superiores (figura b) o inferiores (figura c), teniendo estos últimos la ventaja de realizarse sobre la excavación y dejar plana la superficie del sótano.

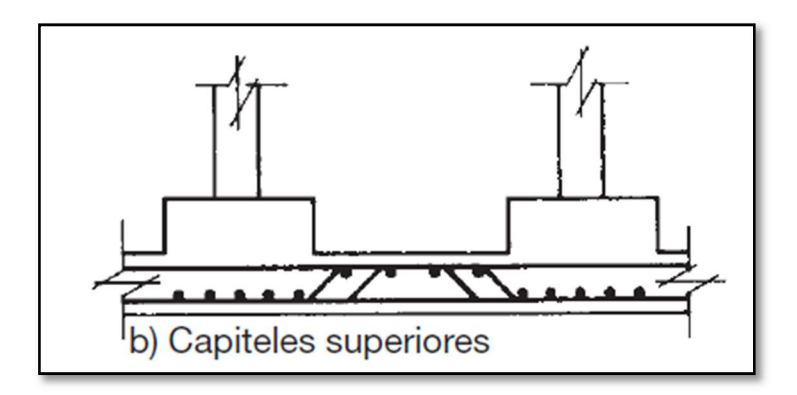

Ilustración 43: Losa con capiteles

Fuente: Hormigón Armado 15a edición de Jiménez Montoya

c) Losa nervada, con nervios principales bajo los pilares y otros secundarios. Los nervios pueden ser superiores (figura d) o inferiores (figura e). En el caso de nervios superiores el encofrado es más complicado, y suele ser necesario el empleo de un relleno de aglomerado ligero y un solado independiente para dejar plana la superficie superior. Los nervios inferiores pueden normalmente hacerse sobre la excavación

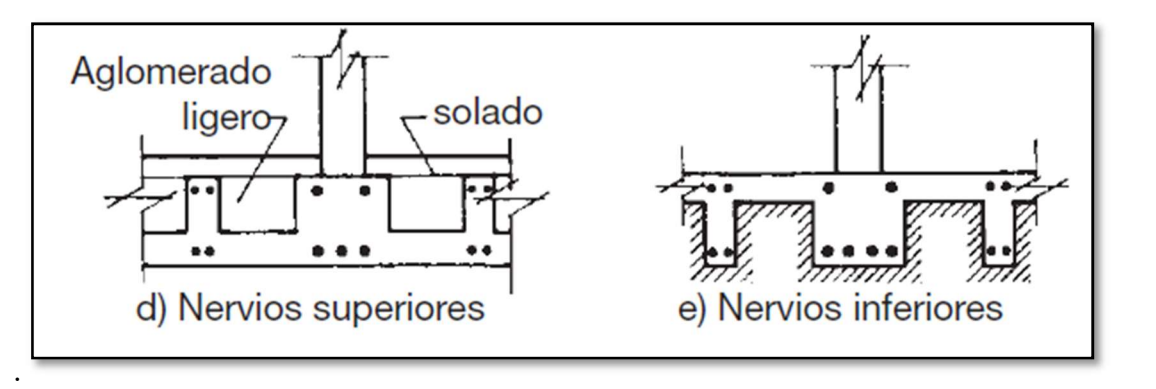

Ilustración 44: Losa nervada Fuente: Hormigón Armado 15a edición de Jiménez Montoya

d) Losa aligerada (figura f), evolución de la anterior, utilizando piezas huecas de hormigón u otro material como encofrado interior perdido. Así se cuenta con mayor canto y con una losa superior.

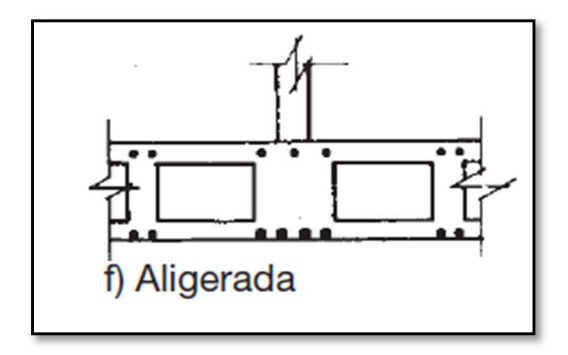

Ilustración 45: Losa aligerada

Fuente: Hormigón Armado 15a edición de Jiménez Montoya

e) Losa cajón (figura g). Para conseguir una gran rigidez se puede formar una losa de varios pisos de altura, en la que colaboran los muros perimetrales e interiores del edificio. Es una solución inteligente para terrenos con alto riesgo de presentar heterogeneidades importantes. Pero es una solución compleja que obliga a realizar los sótanos con vigas pared de forma que generen una estructura a modo de panal para dotar de rigidez al conjunto.

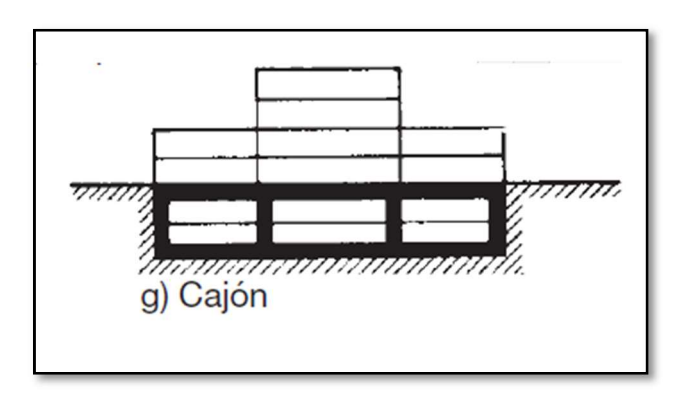

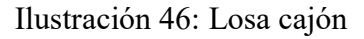

Fuente: Hormigón Armado 15a edición de Jiménez Montoya

## 4.1.3 Diseño estructural de losa de cimentación tipo espesor constante

El diseño estructural de una losa de cimentación se efectúa mediante dos métodos: El método rígido convencional y el método flexible aproximado. pero en esta sección sólo se analizan los conceptos básicos del método rígido convencional

## 4.1.3.1 Método rígido convencional

Se presenta un método aproximado para el análisis y diseño de placas de cimentación, suponiendo que la placa debe ser rígida, gruesa y resistente, las columnas deberán estar apoyadas en dados o pedestales, éstos tienen el mismo objetivo que los capiteles en una losa plana de piso, es decir, ampliar la zona critica para absorber esfuerzos cortantes y momentos flexionantes, evitando concentraciones de esfuerzos locales peligrosos. Se parte de considerar que la placa es rígida y la carga constante, que el suelo plástico se comprimirá de tal manera que la carga de cada columna se distribuirá casi uniformemente bajo la placa en las inmediaciones de dicha columna particular.

El método rígido convencional de diseño de losas de cimentación se puede explicar paso a paso con referencia con la siguiente figura.

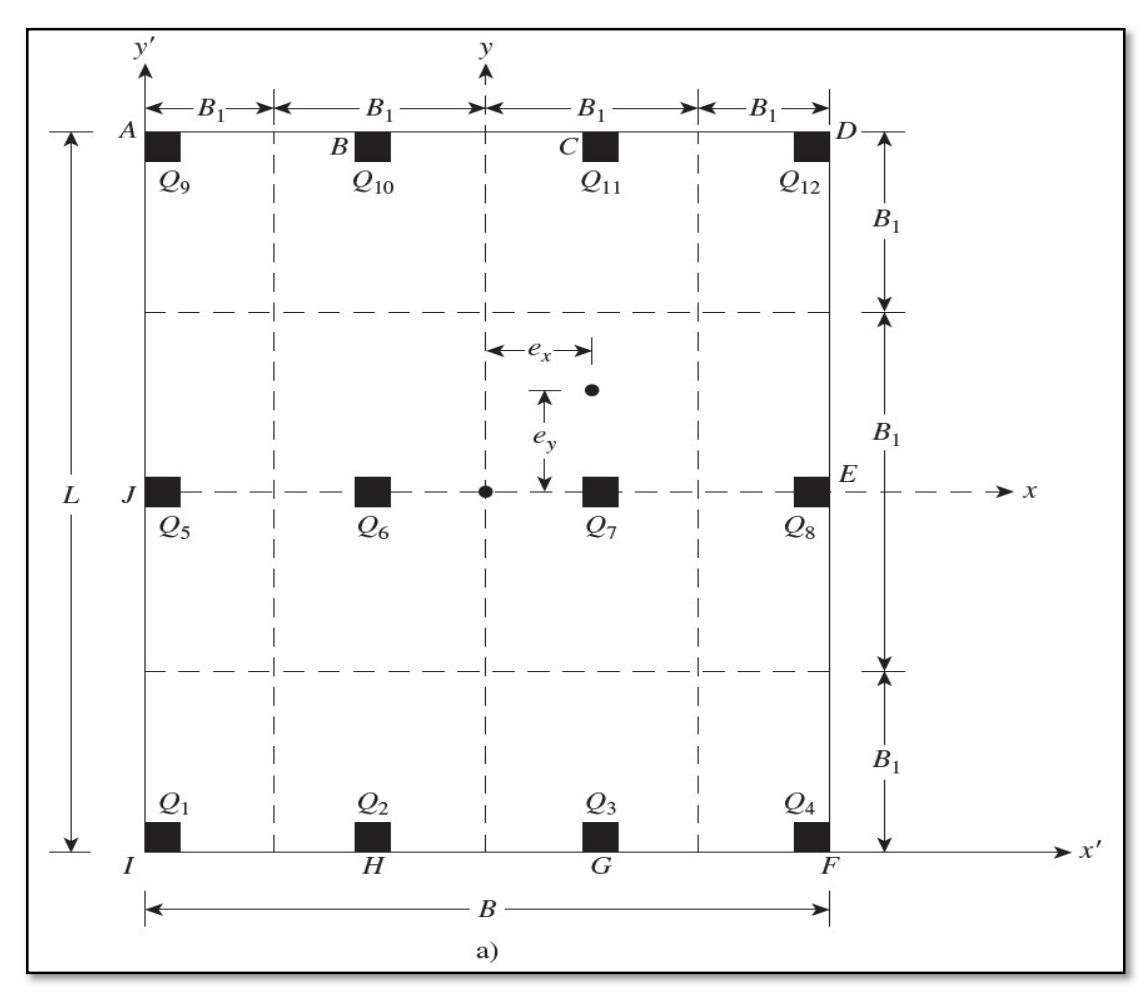

Ilustración 47: Esquema de referencia franjas Método rígido convencional Fuente: Fundamentos de Ingeniería de Cimentaciones. Braja M. Das

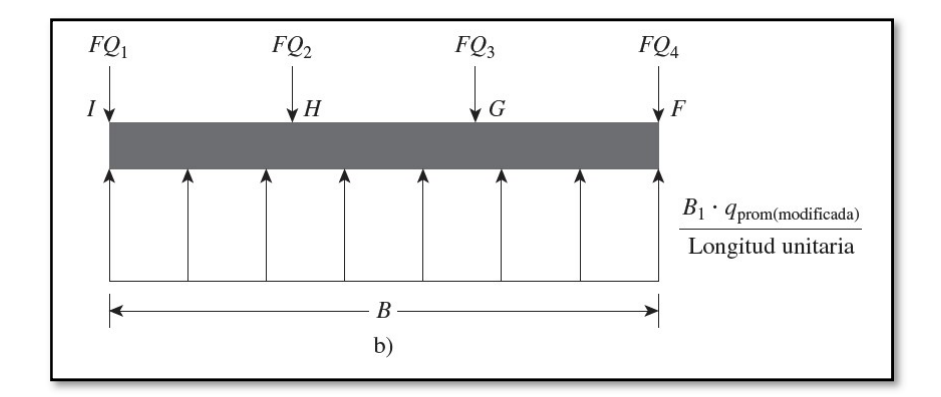

Ilustración 48: Distribución de cargas Método rígido convencional Fuente: Fundamentos de Ingeniería de Cimentaciones. Braja M. Das

Paso 1. En la figura a) se muestra una losa de cimentación que mide L x B y con cargas de columnas Q1, Q2, Q3, . . . . Calcule la carga total de las columnas como

$$
Q = Q_1 + Q_2 + Q_3 + \cdots
$$

Paso 2. Se determina la presión sobre el suelo, q, debajo de la losa en los puntos A, B, C, D, . . ., empleando la ecuación

$$
q = \frac{Q}{A} \pm \frac{M_y \cdot x}{I_y} \pm \frac{M_x \cdot y}{I_x}
$$

donde

 $A = B \cdot L$ 

 $I_x = L \cdot B^3/12$  momento de inercia respecto al eje x

 $I_y = B \cdot L^3/12$  momento de inercia respecto al eje y

 $M_x$  = momento de las cargas de las columnas respecto al eje  $x = Q \cdot e_y$ 

 $M_y$  = momento de las cargas de las columnas respecto al eje y = Q·e<sub>x</sub>

Las excentricidades de carga,  $ex$  y  $ey$ , en las direcciones  $x$  y se pueden determinar utilizando las coordenadas  $(x', y')$ :

$$
x' = \frac{Q_1 \cdot x_1' + Q_2 \cdot x_2' + Q_3 \cdot x_3' + \cdots}{Q}
$$

 $e_x = x' + \frac{B}{2}$ 2

De manera similar,

$$
y' = \frac{Q_1 \cdot y'_1 + Q_2 \cdot y'_2 + Q_3 \cdot y'_3 + \cdots}{Q}
$$

y

y
Tenemos los momentos

$$
M_{\rm x} = Q \cdot e_{y}
$$

 $e_y = y' + \frac{L}{2}$ 

2

$$
M_y = Q \cdot e_x
$$

Remplazado tenemos

$$
q = \frac{Q}{A} \pm \frac{M_y \cdot x}{I_y} \pm \frac{M_x \cdot y}{I_x} \qquad \rightarrow \qquad q = \frac{Q}{B \cdot L} \left( 1 \pm \frac{12 \cdot e_y}{L^2} \pm \frac{12 \cdot e_x}{B^2} \right)
$$

Cabe recalcar que se debe realizar el cálculo de presiones en "n" puntos de la losa, también se calcula la presión bajo cada columna, donde la presión en cualquier punto debe ser menor a la presión neta admisible.

$$
q < q_{adm}
$$

Al cumplir que la presión admisible sea menor a la encontrada se verifica con la Condición de hundimiento.

Posteriormente verificar que la resultante "Q" este dentro del núcleo central y cumpla con las condiciones admisibles.

$$
e_x \leq \frac{B}{6} \qquad \qquad e_y \leq \frac{L}{6}
$$

Si se verifica estas condiciones, entonces cumple con las condiciones de volteo. Nota. - Si esto se cumple quiere decir que "Q "cae dentro del núcleo central, si no cumple cae fuera, entonces la losa tiende a inclinarse a los lados, por lo tanto, se debe cambiar los valores de B y L de la losa de fundación.

Paso 3. Se comparan los valores de las presiones en el suelo determinados en el paso 2 con la presión permisible neta en el suelo para determinar si  $q < q_{\text{perm/meta}}$ 

Paso 4. Se divide la losa en varias franjas en las direcciones x y. (Consulte la figura). Sea el ancho de cualquier franja B1.

Paso 5. Se trazan los diagramas de cortante, V, y momento, M, para cada franja individual (en las direcciones x y y). Por ejemplo, la presión promedio en el suelo de la franja inferior en la dirección x de la figura a) es

$$
q_{\text{prom}} = \frac{q_{\text{I}} + q_{\text{F}}}{2}
$$

Donde q<sub>I</sub> y q<sub>F</sub> presiones en el suelo en los puntos I y F, determinadas en el paso 2. La reacción total del suelo es igual a:

Ahora se obtiene la carga total de losa

$$
Q_{RS} = q_{prom} \cdot B1 \cdot B
$$

Donde:

QRS= Reacción total del suelo

qprom= Presión promedio en el suelo

B1=Ancho de la sección

B=Ancho de la losa

La suma de todas las cargas de las columnas sobre la franja

$$
Q_C = Q_1 + Q_2 + Q_3 + Q_4.
$$

Factor de compensación (F). Si existiría una diferencia entre estos dos casos será necesario calcular un factor de compensación (F)

$$
q_{\text{prom}} \cdot B1 \cdot B \neq Q_1 + Q_2 + Q_3 + Q_4
$$

Carga promedio

$$
Q_{\text{prom}} = \frac{Q_{\text{RS}} + Q_c}{2}
$$

Donde:

Qprom=Carga promedio

QRS= Reacción total del suelo

Q<sub>C</sub>=Carga de columnas

Por lo tanto, tenemos la presión modificada del suelo

$$
q_{\text{prom}(\text{modifieda})} = q_{\text{prom}} \cdot \left(\frac{Q_{\text{prom}}}{Q_{\text{RS}}}\right)
$$

Factor de compensación (F).

$$
F = \frac{Q_{\text{prom}}}{Q_C}
$$

Compensación de cargas

$$
Q_{n (modified a)} = F \cdot Q_n
$$

Carga por longitud unitaria

$$
w = q_{\text{prom}(\text{modifieda})} \cdot B1
$$

 $\mathbf{B}$ 

Paso 6. Se determina la profundidad efectiva d de la losa revisando el cortante por tensión diagonal cerca de varias columnas. De acuerdo con el ACI Code 318-05 (sección 11.12.2.1), American Concrete Institute, 2005), para la sección crítica,

$$
U = 1.1 \cdot \emptyset \cdot \sqrt{fck} \cdot b_o \cdot d
$$

Donde

U=cargas factorizadas de las columnas (kg), o (cargas de las columnas) ·(factor de carga)

∅= factor de reducción 0.85

fck= resistencia característica a compresión del concreto a los 28 días (kg/cm<sup>2</sup>)

 $b_0$  = Perímetro de la sección crítica para cortante.

 $d =$ Canto útil de la zapata

Las unidades de bo y d en la ecuación están en centímetros.

La expresión para bo en términos de d, que depende de la ubicación de la columna con respecto a la planta de la losa, se puede obtener de la figura c).

Nota. - Para calcular el canto útil "d" se puede asumir un valor y verificar si cumple o se puede igualar ambas expresiones para obtener un valor de canto útil mínimo

Las secciones críticas a punzonamiento están ubicadas a una distancia "d" de la columna. Por lo tanto, la expresión para el cálculo de " $b_0$ " que es el perímetro critico está en términos de "d", que depende de la posición de la columna con respecto al plano de la losa en la siguiente figura.

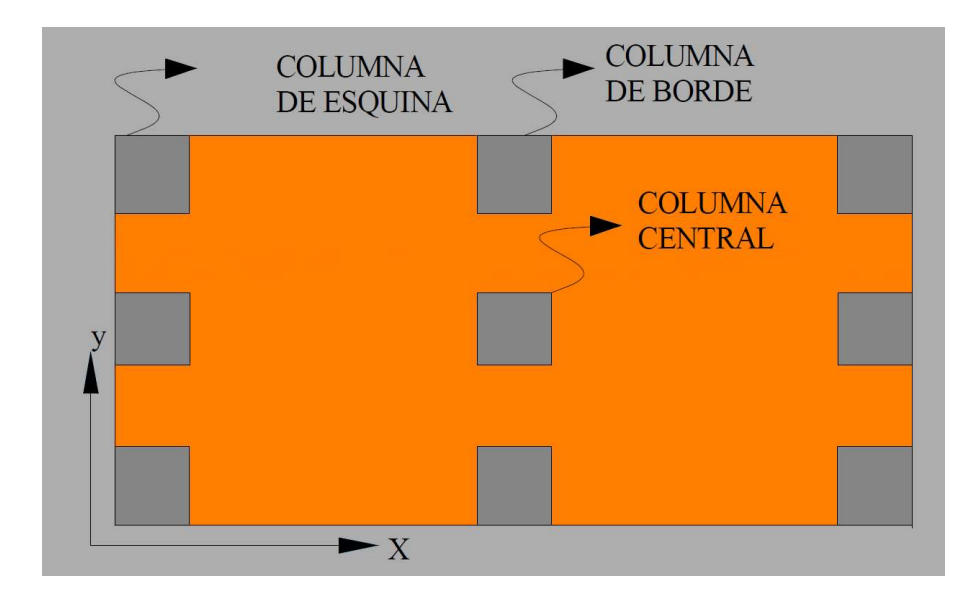

Ilustración 49: Esquema de referencia de columnas Método rígido convencional Fuente: Material De Apoyo Fundaciones I, UMSS

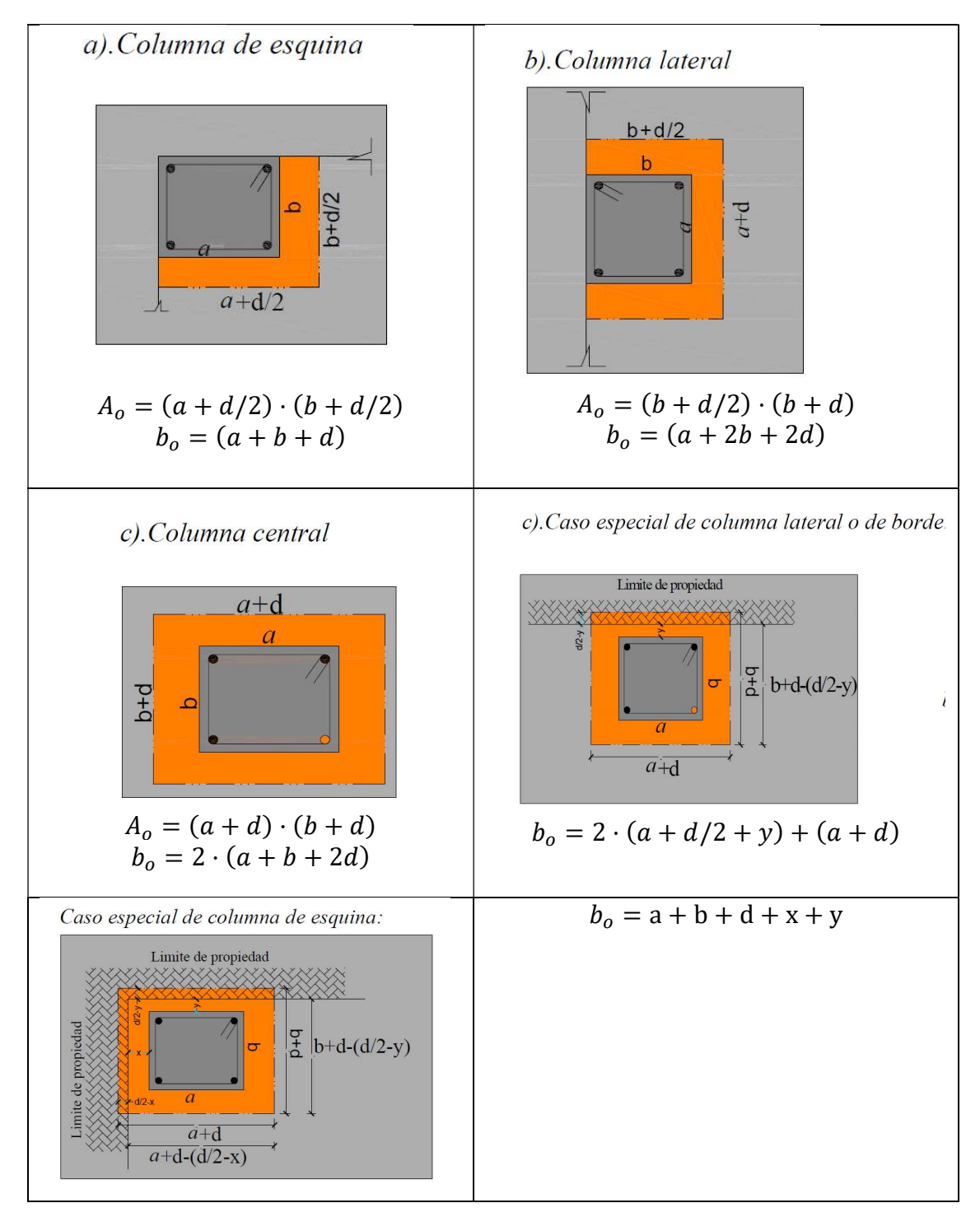

Tabla 30: Tabla de perímetros críticos en función de canto útil Fuente: Material De Apoyo Fundaciones I, UMSS

**Paso 7.** De los diagramas de todas las franjas *en una dirección* ( $x \circ y$ ), se obtienen los momentos *máximos* positivo y negativo por ancho unitario (es decir,  $M^2 = M/B_2$ ).

Paso 8. Se determinan las áreas de acero por ancho unitario para el refuerzo positivo y negativo en las direcciones  $x$  y. Se tiene

Se deberá calcular el momento reducido de cálculo con la siguiente ecuación:

$$
\mu_d = \frac{M_d}{b_w * d^2 * f_{cd}}
$$

Donde:

bw= Ancho de la viga

d=Es la distancia del borde más comprimido hasta el centro de gravedad de la armadura más traccionada (también llamado "canto útil")

fcd =Resistencia de diseño del hormigón.

 Se calculará el valor  $\mu$  lim

 $si : \mu_{\text{lim}} \ge \mu_d$  no necesita armadura a compresión

Si el momento reducido de cálculo es menor al momento reducido límite, la pieza no necesita armadura de compresión, solo se deberá disponer de una armadura que soporte los esfuerzos de tracción y se deberá seguir los pasos que se mencionan a continuación: 1) Con el valor del momento reducido se obtiene la cuantía mecánica de la armadura 2) Calcular la armadura para el momento flector tanto positivo como negativo Donde:

$$
As = w^*bw^*d^* \frac{f_{cd}}{f_{yd}}
$$

w= Cuantía mecánica de la armadura

fyd= Resistencia de cálculo del acero

As=Área de la armadura a tracción.

Según la CBH-87 para losas

$$
A_{min} = 0.0018 \cdot b \cdot h
$$

h=altura de la sección

b=ancho de la sección

## 4.2 Diseño de losa cimentación

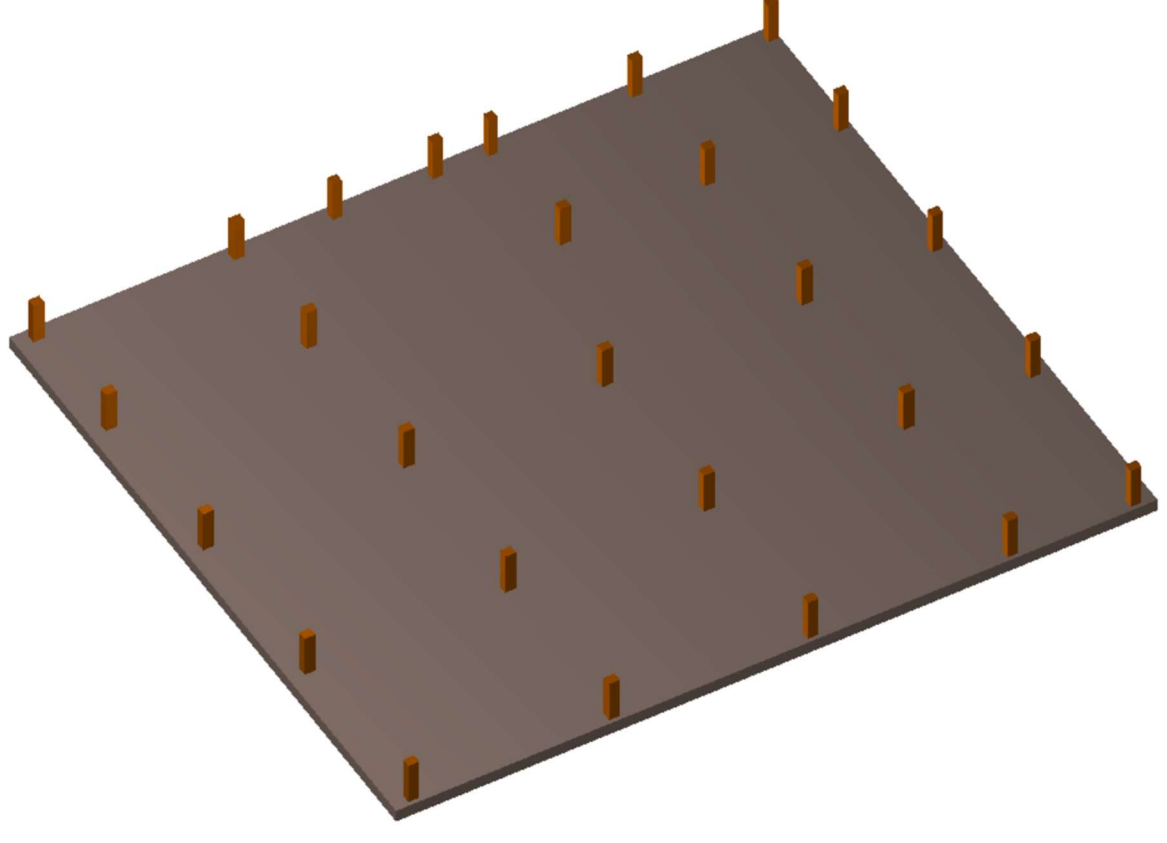

Ilustración 50: Losa de cimentación vista en 3D Fuente: Elaboración Propia

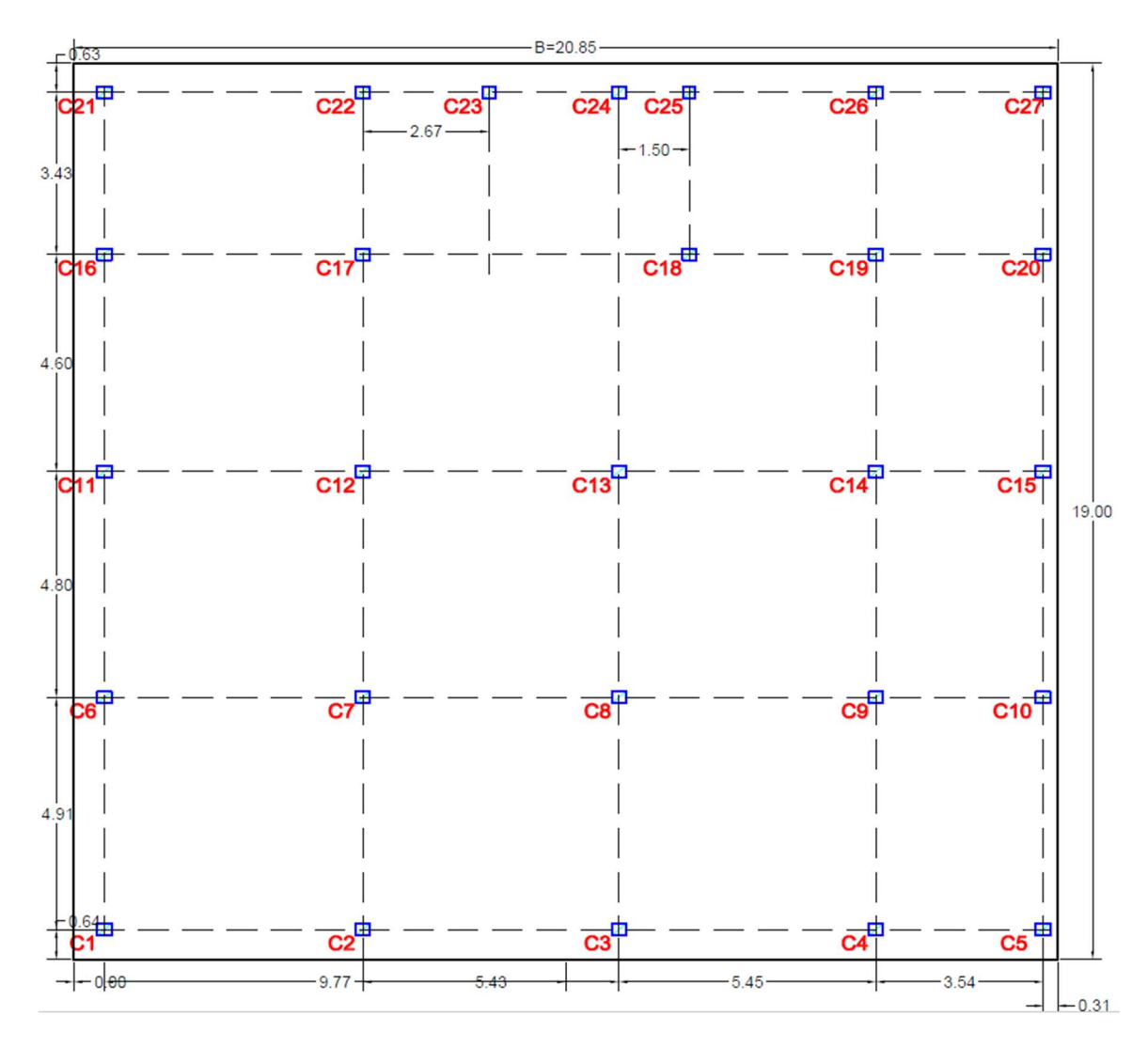

Ilustración 51: Planta de losa de cimentación

Fuente: Elaboración propia

Carga de las columnas

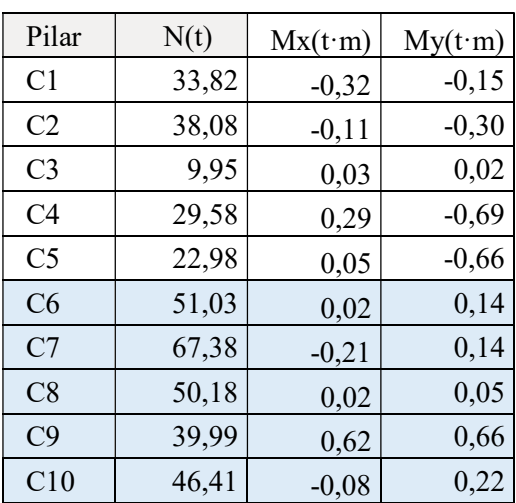

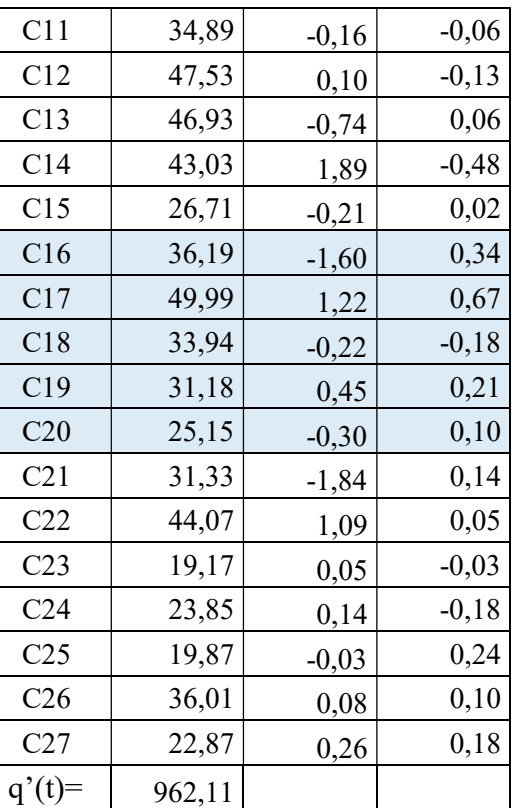

Tabla 31: Carga sobre columnas

Fuente: Elaboración propia

# 4.2.1 Cálculo de espesor de la losa

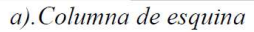

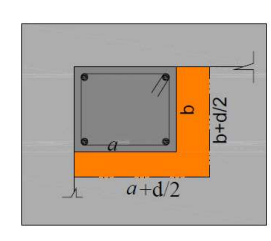

b).Columna lateral

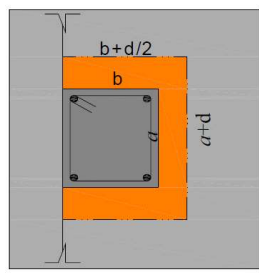

C1=U=33820kg  
\na=30cm b=25cm  
\nb<sub>0</sub> = (a + b + d) = 55 + d  
\nU = 1.1 · 
$$
\emptyset
$$
 ·  $\sqrt{fck} \cdot b_0 \cdot d$   
\n33820 = 1.1 · 0.85 ·  $\sqrt{250} \cdot (55 + d) \cdot d$   
\nd = 27,67 cm  
\nC22=U=44070kg  
\na=30cm b=25cm  
\nb<sub>0</sub> = (a + 2b + 2d) = 80 + 2 · d  
\nU = 1.1 ·  $\emptyset$  ·  $\sqrt{fck} \cdot b_0 \cdot d$ 

$$
44070 = 1.1 \cdot 0.85 \cdot \sqrt{250} \cdot (80 + 2 \cdot d) \cdot d
$$
  

$$
d = 23,48 \text{ cm}
$$

#### c).Columna central

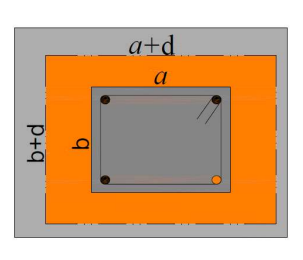

C7=U=67380kg  
\na=30cm b=25cm  
\nb<sub>0</sub> = 2 · (a + b + 2d) = 110 + 4d  
\nU = 1.1 · 
$$
\emptyset
$$
 ·  $\sqrt{fck} \cdot b_0 \cdot d$   
\n67380 = 1.1 · 0.85 ·  $\sqrt{250} \cdot (110 + 4 \cdot d) \cdot d$   
\nd = 22,70cm

Se elige el mayor valor en este caso d=27,67cm entonces adoptamos d=30cm Recubrimiento se adopta r=5cm Altura de la losa h=d+r=35 cm

Datos

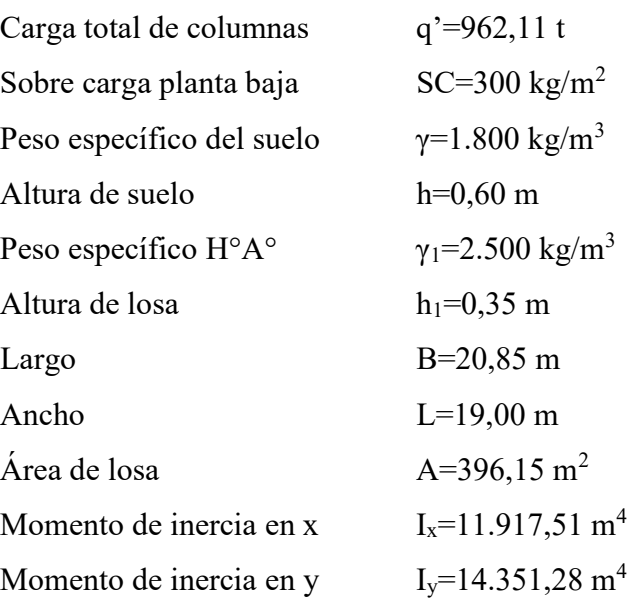

Cálculos

$$
\frac{Q}{A} = SC + \gamma \cdot h + \gamma_1 \cdot h_1 + \frac{q'}{A} = 0.3 + 1.8 \cdot 0.65 + 2.5 \cdot 0.35 + \frac{962.11}{396.15} = 4.77t/m^2
$$

Calculo de excentricidades ex y e<sup>y</sup>

$$
x' = \frac{\sum Q_i \cdot x'_i + \sum Mx_i}{\sum Q_i} = 9,91m
$$
  
\n
$$
y' = \frac{\sum Q_i \cdot y'_i + \sum My_i}{\sum Q_i} = 9,68m
$$
  
\n
$$
e_x = x' - \frac{B}{2} = 0,01m
$$
  
\n
$$
e_y = y' - \frac{L}{2} = 0,80m
$$
  
\n
$$
M_x = q \cdot e_y = 771,89 \text{ t} \cdot \text{m}
$$
  
\n
$$
M_y = q \cdot e_x = 6,65 \text{ t} \cdot \text{m}
$$

Calculo de la presión sobre el suelo remplazando a la siguiente ecuación

$$
q = \frac{Q}{A} \pm \frac{M_y \cdot x}{I_y} \pm \frac{M_x \cdot y}{I_x}
$$

Verificar que la resultante "Q" este dentro del núcleo central y cumpla con las condiciones admisibles.

$$
e_x \le \frac{B}{6}
$$
  
\n
$$
e_y \le \frac{L}{6}
$$
  
\n
$$
0,09 \le \frac{20.85}{6} \le 3,48
$$
  
\n
$$
e_y \le \frac{L}{6}
$$
  
\n
$$
0,80 \le \frac{19}{6} \le 3,17
$$
  
\n
$$
Cumple
$$

Si se verifica que las condiciones de volteo se cumplen

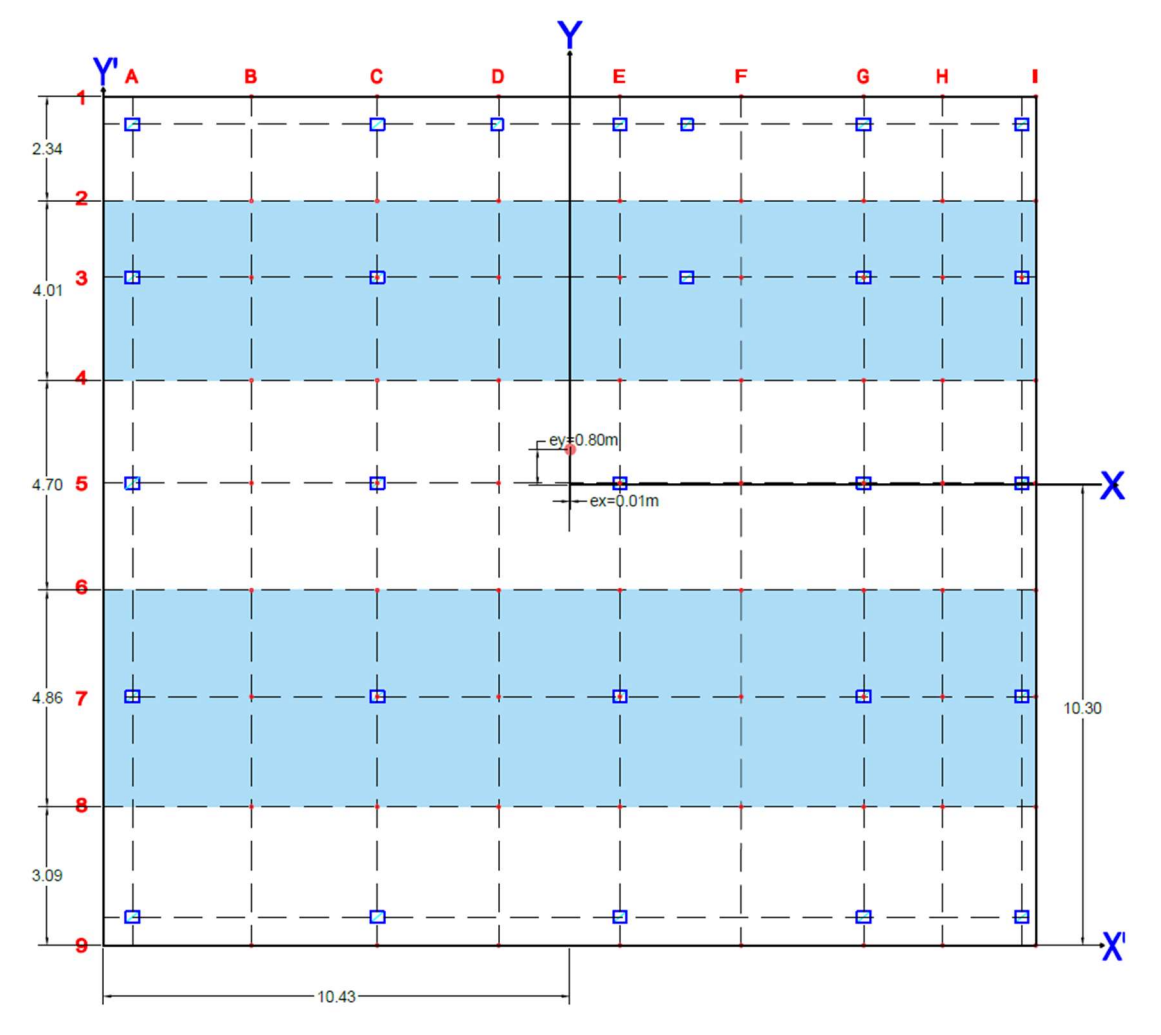

Ilustración 52: Ubicación de puntos de verificación de presiones de solicitación Fuente: Elaboración propia

# Tabla de presiones sobre el suelo

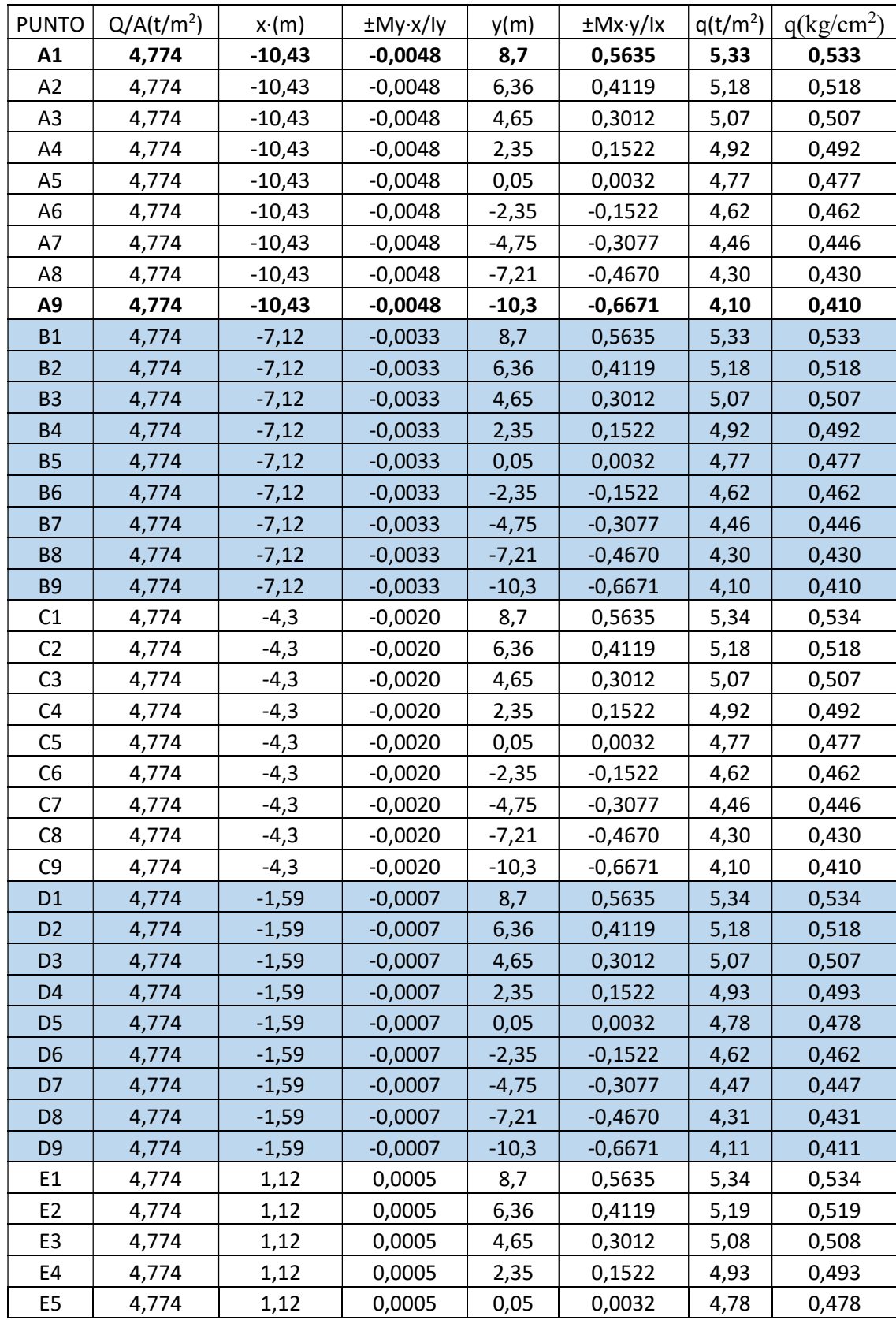

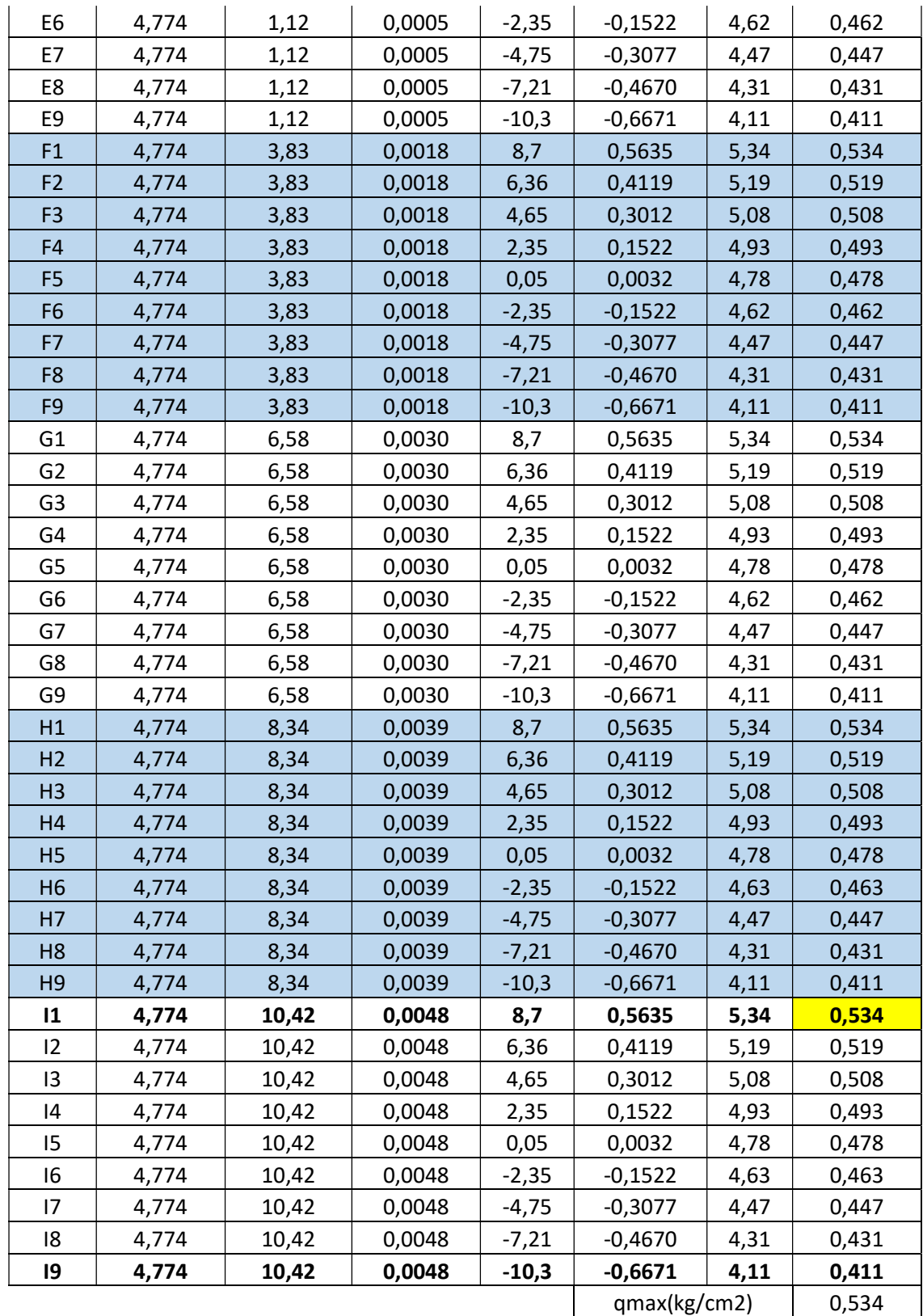

Tabla 32: Tensiones de solicitación

Fuente: Elaboración propia

Las presiones sobre el suelo en todos los puntos fijados son menores en el valor qadm (profundidad de 1m)

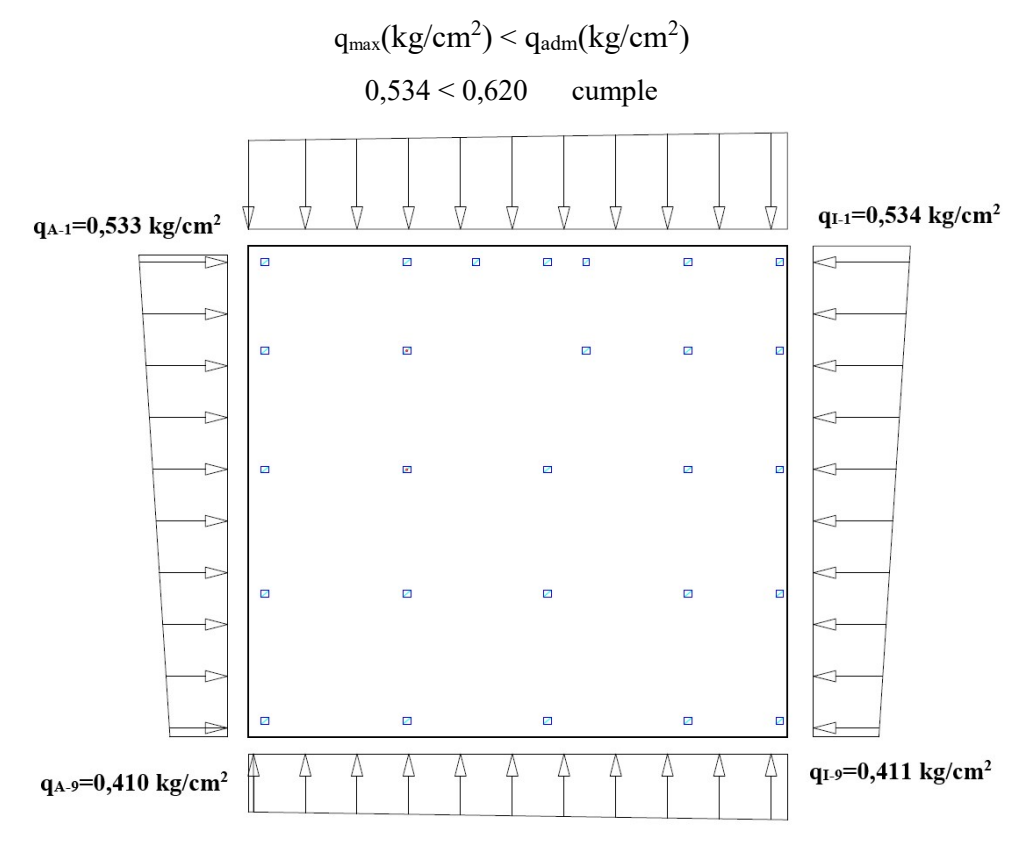

Ilustración 53: Representación gráfica de tensiones de solicitación Fuente: Elaboración propia

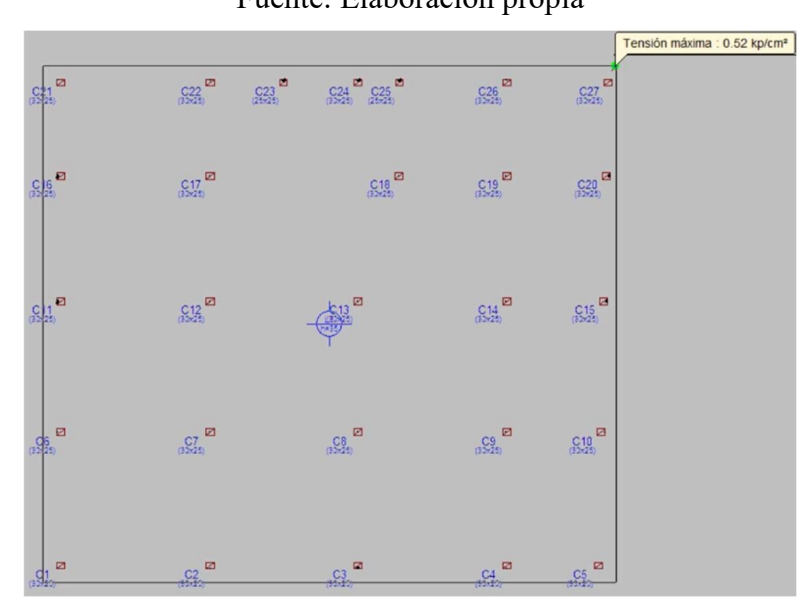

Ilustración 54: Tensión máxima por Cypecad Fuente: Elaboración propia

## 4.2.2 Determinación factor de modificación (F) de las cargas

El análisis solo se hará para la franja de mayor solicitación en este caso la franja A-6, A-

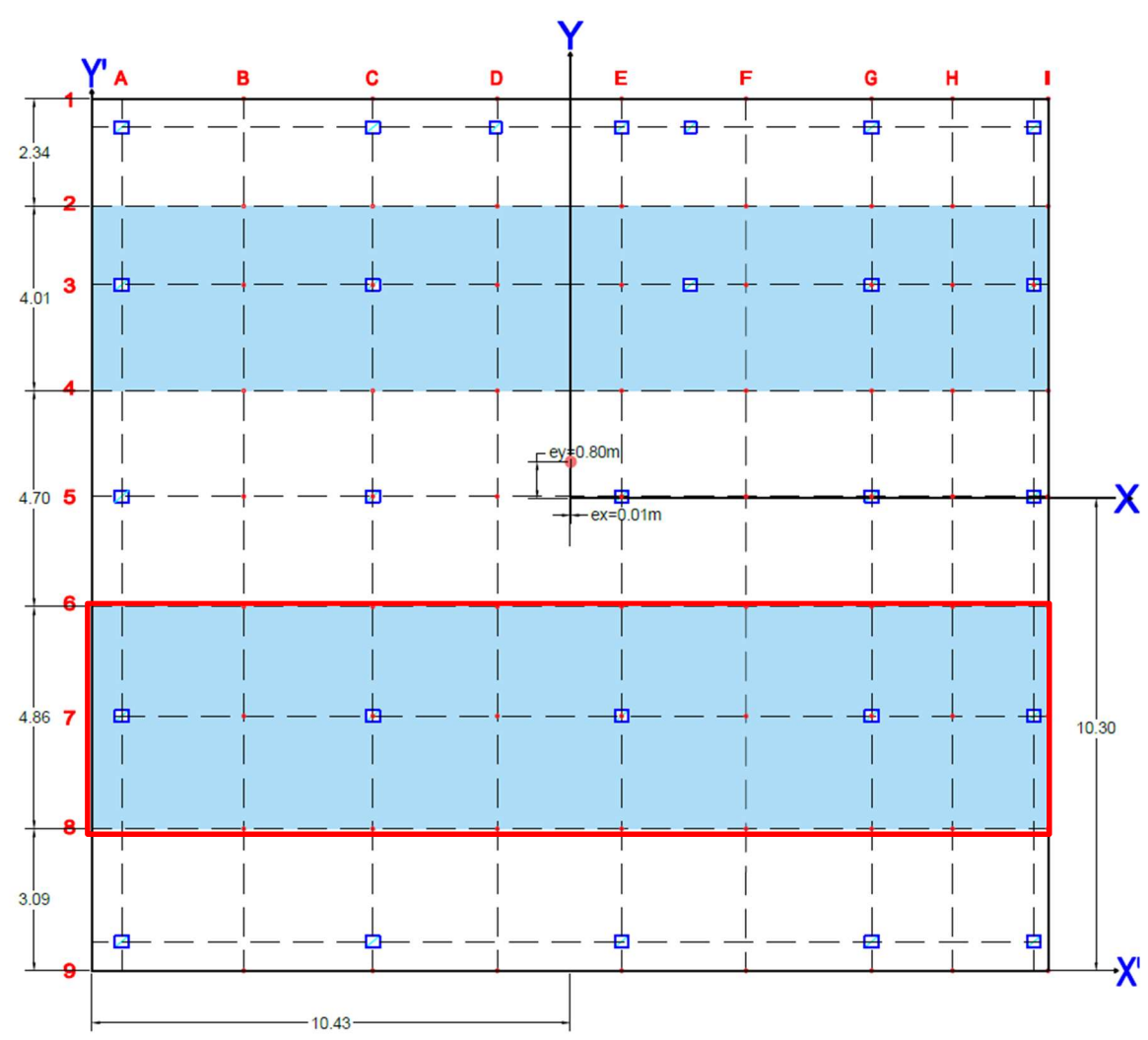

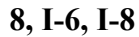

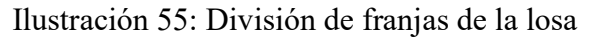

Fuente: Elaboración propia

## Cálculos

 $q_{\text{prom}}=0.45 \text{ kg/cm}^2$  Presión promedio de la franja

- L'=4,86m Longitud de la franja
- B=20,85m Ancho de la franja

Carga total de las columnas sobre la franja

$$
Q_C = Q_1 + Q_2 + Q_3 + Q_n = 51{,}03 + 67{,}38 + 50{,}18 + 39{,}99 + 46{,}41 = 254{,}99 \text{ t}
$$

Carga debida a la reacción del suelo

$$
Q_{RS= q_{\text{prom}} \cdot L \cdot B = 0,45 \cdot 4,86 \cdot 20,85 \cdot 10 = 452,45 \text{ t}
$$

Factor de compensación (F). Si existiría una diferencia entre estos dos casos será necesario calcular un factor de compensación (F)

q<sub>prom</sub> 
$$
\cdot
$$
 L $\cdot$  B = Q<sub>1</sub>+ Q<sub>2</sub>+ Q<sub>3</sub> + Q<sub>4</sub>  
452,45 t  $\neq$  254,99 t No cumple

Se calcula el factor de compensación

Carga promedio

$$
Q_{\text{prom}} = \frac{Q_{\text{RS}} + Q_{\text{c}}}{2} = \frac{452.45 + 254.99}{2} = 353.72 \text{ t}
$$

Presión modificada del suelo

$$
q_{\text{prom(modificada)}} = q_{\text{prom}} \cdot \left(\frac{Q_{\text{prom}}}{Q_{\text{RS}}}\right) = 0.45 \cdot \left(\frac{353,72}{452,45}\right) = 0.35 \text{ kg/cm}^2
$$

Factor de compensación (F).

$$
F = \frac{Q_{\text{prom}}}{Q_C} = \frac{353,72}{254,99} = 1,39
$$

Compensación de cargas

$$
Q_{n(modificada)} = F \cdot Q_n
$$
  
\n
$$
Q_{1(modificada)} = 1,39 \cdot 51,03 = 70,79 \text{ t}
$$
  
\n
$$
Q_{2(modificada)} = 1,39 \cdot 67,38 = 93,47 \text{ t}
$$
  
\n
$$
Q_{3(modificada)} = 1,39 \cdot 50,18 = 69,611 \text{ t}
$$
  
\n
$$
Q_{4(modificada)} = 1,39 \cdot 39,99 = 55,47 \text{ t}
$$
  
\n
$$
Q_{5(modificada)} = 1,39 \cdot 46,41 = 64,38 \text{ t}
$$

Verificamos de la condición

q<sub>prom</sub>·
$$
L
$$
· $B = Q_1 + Q_2 + Q_3 + Q_4 + Q_5$   
353,72 t = 353,72 t  
Cumple

Carga por longitud unitaria

$$
w = q_{\text{prom}(\text{modifieda})} \cdot L' = 0.35 \cdot 4.86 \cdot 10 = 17.01 \text{ t/m}
$$

| Franja                                                                         | qprom    | L'(m) | B(m)  | $Q_{RS}(t)$     |                                    | Qn(t)          | Qc(t)  | Qprom(t)                                                      | qprom<br>(mod) | $\mathsf F$   | Qn(mod)        | Verificacion | w(t/m)       |
|--------------------------------------------------------------------------------|----------|-------|-------|-----------------|------------------------------------|----------------|--------|---------------------------------------------------------------|----------------|---------------|----------------|--------------|--------------|
|                                                                                | (kg/cm2) |       |       |                 |                                    |                |        |                                                               | (kg/cm2)       |               | (kg/cm2)       | Qprom(t)     |              |
| A1-A2-I1-I2                                                                    | 0,53     | 2,34  | 20,85 | 256,71 C21      |                                    | 31,33          | 197,17 | 226,94                                                        | 0,47           | 1,15          | 36,06          | 226,94       | 11,00        |
|                                                                                |          |       |       |                 | C <sub>22</sub>                    | 44,07          |        |                                                               |                |               | 50,72          |              |              |
|                                                                                |          |       |       |                 | C <sub>23</sub><br>C <sub>24</sub> | 19,17<br>23,85 |        |                                                               |                |               | 22,06<br>27,45 |              |              |
|                                                                                |          |       |       |                 | C <sub>25</sub>                    | 19,87          |        |                                                               |                |               | 22,87          |              |              |
|                                                                                |          |       |       |                 | C <sub>26</sub>                    | 36,01          |        |                                                               |                |               | 41,45          |              |              |
|                                                                                |          |       |       |                 | C27                                | 22,87          |        |                                                               |                |               | 26,32          |              |              |
|                                                                                | 0,51     | 4,01  | 20,85 | 423,26 C16      | C17                                | 36,19<br>49,99 | 176,45 | 299,86                                                        | 0,36           | 1,70          | 61,50<br>84,95 | 299,86       | 14,44        |
| A2-A4-I2-I4                                                                    |          |       |       |                 | C18                                | 33,94          |        |                                                               |                |               | 57,68          |              |              |
|                                                                                |          |       |       |                 | C19                                | 31,18          |        |                                                               |                |               | 52,99          |              |              |
|                                                                                |          |       |       |                 | C20                                | 25,15          |        |                                                               |                |               | 42,74          |              |              |
| A4-A6-14-16                                                                    | 0,48     | 4,7   | 20,85 | 467,93 C11      | C12                                | 34,89<br>47,53 | 199,09 | 333,51                                                        | 0,34           | 1,68          | 58,45<br>79,62 | 333,51       | 15,98        |
|                                                                                |          |       |       |                 | C13                                | 46,93          |        |                                                               |                |               | 78,62          |              |              |
|                                                                                |          |       |       |                 | C14                                | 43,03          |        |                                                               |                |               | 72,08          |              |              |
|                                                                                |          |       |       |                 | C15                                | 26.71          |        |                                                               |                |               | 44.74          |              |              |
|                                                                                | 0,45     | 4,86  | 20,85 | $452,45$ C6     | C7                                 | 51,03<br>67,38 | 254,99 | 353,72                                                        | 0,35           | 1,39          | 70,79<br>93,47 | 353,72       | 17,01        |
| A6-A8-16-18                                                                    |          |       |       |                 | C8                                 | 50,18          |        |                                                               |                |               | 69,61          |              |              |
|                                                                                |          |       |       |                 | C9                                 | 39,99          |        |                                                               |                |               | 55,47          |              |              |
|                                                                                |          |       |       | 20,85 271,04 C1 | C10                                | 46,41          |        | 202,72                                                        |                |               | 64,38          |              | 202,72 13,00 |
|                                                                                | 0,42     | 3,09  |       |                 | C <sub>2</sub>                     | 33,82<br>38,08 | 134,41 |                                                               |                | $0,31 \ 1,51$ | 51,01<br>57,43 |              |              |
| A8-A9-18-19                                                                    |          |       |       |                 | C3                                 | 9,95           |        |                                                               |                |               | 15,01          |              |              |
|                                                                                |          |       |       |                 | C4                                 | 29,58          |        |                                                               |                |               | 44,61          |              |              |
|                                                                                |          |       |       |                 | C <sub>5</sub>                     | 22,98          |        |                                                               |                |               | 34,66          |              |              |
|                                                                                |          |       |       |                 |                                    |                |        | Tabla 33: Tabla de esfuerzos solicitantes y factores de carga |                |               |                |              |              |
|                                                                                |          |       |       |                 |                                    |                |        |                                                               |                |               |                |              |              |
|                                                                                |          |       |       |                 |                                    |                |        | Fuente: elaboración propia                                    |                |               |                |              |              |
|                                                                                |          |       |       |                 |                                    |                |        |                                                               |                |               |                |              |              |
|                                                                                |          |       |       |                 |                                    |                |        |                                                               |                |               |                |              |              |
| Análisis estructural de la franja de mayor solicitación de sección 4.86x0.35 m |          |       |       |                 |                                    |                |        |                                                               |                |               |                |              |              |

Tabla 33: Tabla de esfuerzos solicitantes y factores de carga

Análisis estructural de la franja de mayor solicitación de sección 4.86x0.35 m  $w=17,01$  t·m

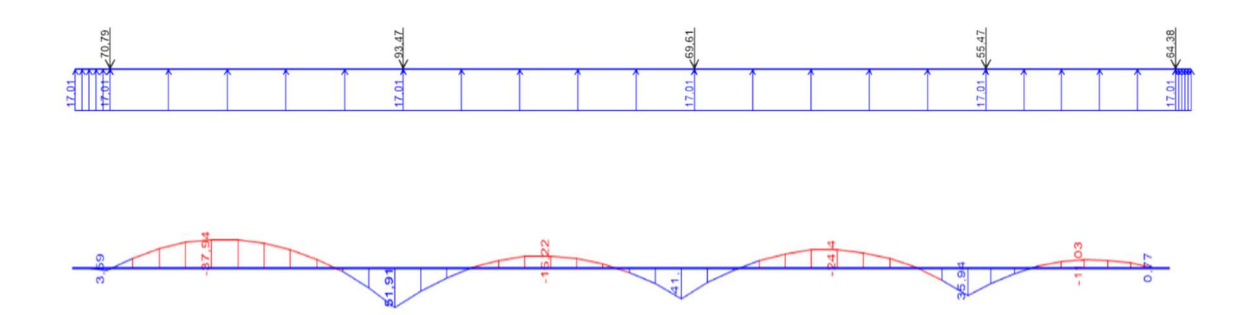

Ilustración 56: Diagrama de momentos de franja de mayor solicitación Fuente: Elaboración propia

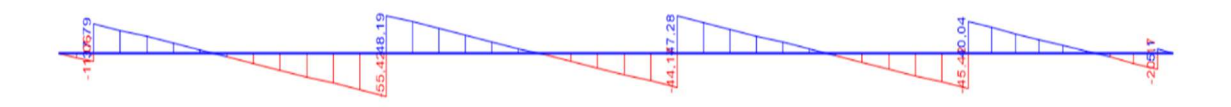

Ilustración 57: Diagrama de cortantes de franja de mayor solicitación Fuente: Elaboración propia

Análisis estructural de la losa de cimentación mediante el programa SAFE 2016 para una sección de 4,86x0.35 m (El análisis estructural por este software es solo para verificar los resultados)

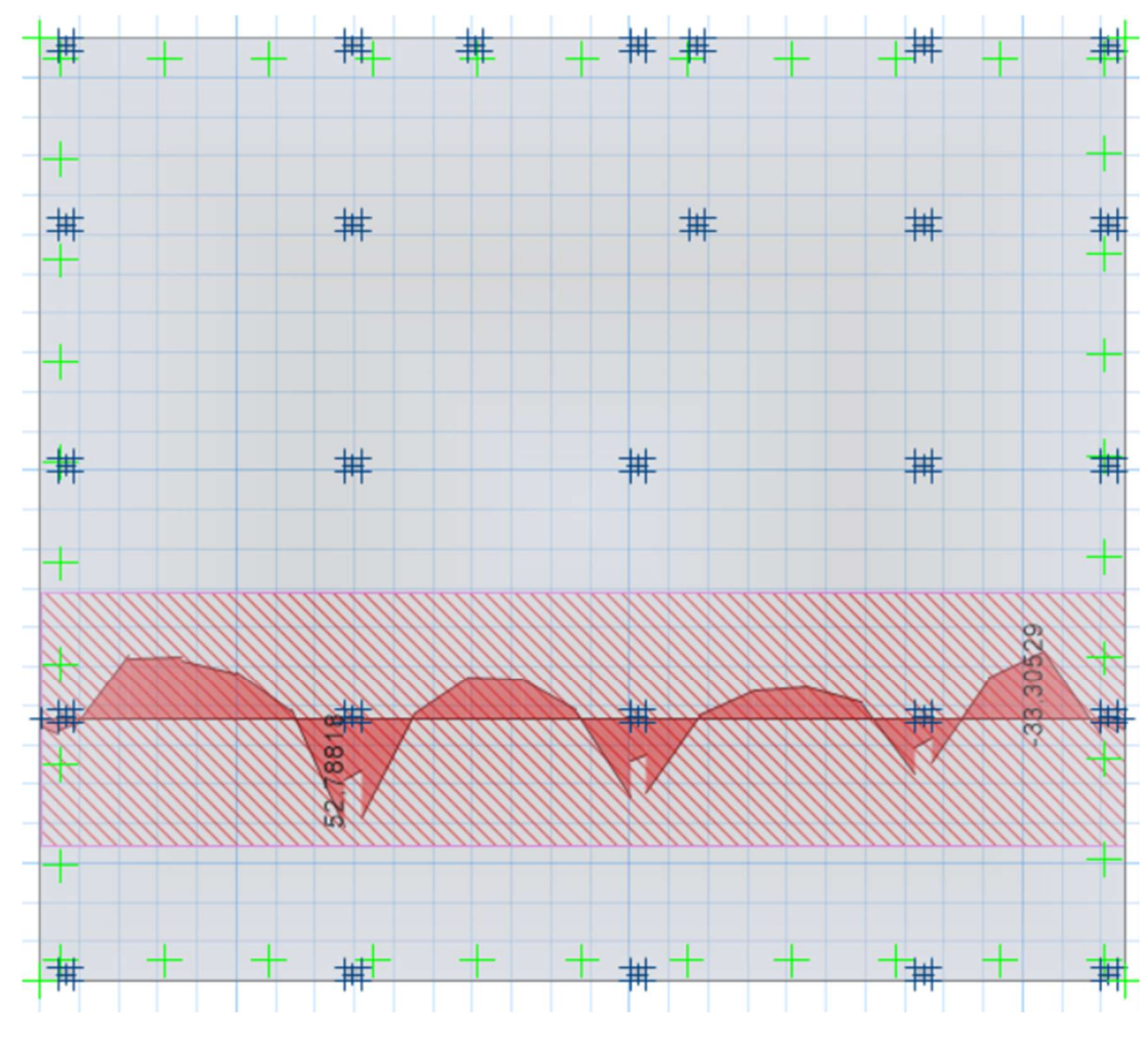

Ilustración 58: Diagrama de momentos de losa de cimentación en X Fuente: Elaboración propia

### 4.2.3 Cálculo de la armadura en eje X (positiva inferior)

L'=4,86 m (ancho de la franja) Mmax=51,91 t·m/4,86m=10,68 t·m/m  $\mathrm{M_d} = 1.6 \cdot \mathrm{bw} \cdot \mathrm{M_{max}} = 1.708.000,00 \mathrm{kg} \cdot \mathrm{cm}$ fyd=3.652,17 kg/cm<sup>2</sup> fcd= $166,67$  kg/cm<sup>2</sup> bw=100 cm  $h=35$  cm r=5 cm  $d=h-r=30$  cm

#### Cálculos:

Momento Reducido de Cálculo (μd):

$$
\mu d = \frac{M_d}{b_w \cdot d^2 \cdot f_{cd}} = \frac{1.708.000,00}{100 \cdot 30^2 \cdot 166,67} = 0,114
$$

Se determina el momento reducido de cálculo límite:

µlim=0.332 (tabla en función de fyk=4200 kg/cm<sup>2</sup> ) ANEXO A.1 Se verifica:  $\sqrt{2}$ 

$$
\mu d < \mu \text{lim} \quad \mu d = 0,114 \quad \text{Cumple} \quad \blacktriangleleft
$$

Cuantía Mecánica (Ws):

Ws=0.0839 (tabla en función de µd=0,114) ANEXO A.1

Armadura Positiva (As):

As = Ws·bw·d·
$$
\frac{f_{cd}}{f_{yd}}
$$
 = 0,083 · 100 · 30 ·  $\frac{166,67}{3.652,17}$  = 17,10 cm<sup>2</sup>/m

Cuantía Mecánica Mínima (Wmin):

Wmin=0,0018 (tabla en función de fyk=4200 kg/cm<sup>2</sup>) ANEXO A.1

Armadura Mínima (Asmin):

$$
A \text{smin} = \text{Wmin} \cdot \text{bw} \cdot \text{h} = 0,0018 \cdot 100 \cdot 35 = 6,30 \text{ cm}^2
$$

Se adopta el mayor valor

$$
As=17,10 \text{ cm}^2
$$
  
Se dispondrá: 16 φ12mm (A=16·1.13=18,08cm<sup>2</sup>)

## Cálculo de armadura de corte

Vd=1,6·55,42/4,86 t /m =18.245,27kg/m bw=100 cm h=35 cm r=5cm recubrimiento d=h-r=30cm fyd=3.652,17 kg/cm<sup>2</sup> fcd=166,67 kg/cm<sup>2</sup>

Cortante de Agotamiento por Tracción en el Alma:

$$
fvd = 0.5 \cdot \sqrt{fcd} = 6.46 \text{ kg/cm}^2
$$
 
$$
Vcu = fvd \cdot bw \cdot d = 19.380,00 \text{ kg}
$$

Se verifica la siguiente condición:

$$
Vcu=19.380,00 kg
$$
  
 
$$
Vd=18.245,27 kg
$$
 *Cumple*

Cumple la condición, no se requiere armadura transversal pero la normativa recomienda que se debe colocar armadura mínima de 2% de la sección transversal de la pieza.

$$
A_{\rm st\,min} = \frac{0.02 \cdot bw \cdot h \cdot f_{\rm cd}}{f_{\rm yd}} = \frac{0.02 \cdot 100 \cdot 35 \cdot 166.67}{3.652.17} = 3.19 \text{cm}^2/\text{m}
$$

Tabla de Armadura de la franja A-6, A-8, I-6, I-8

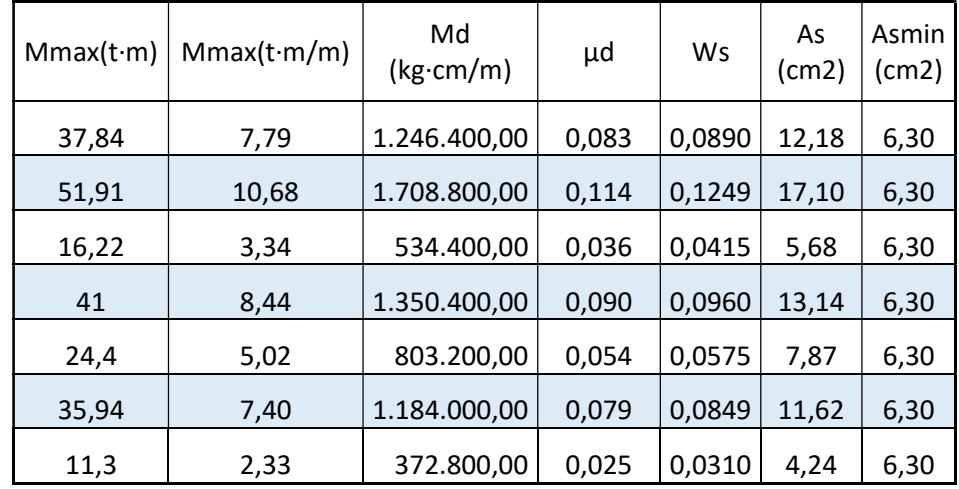

Tabla 34: Tabla de armadura

Fuente: Elaboración propia

## 4.2.4 Comparación de volumen de materiales y tiempo de ejecución zapatas aisladas – losa de cimentación

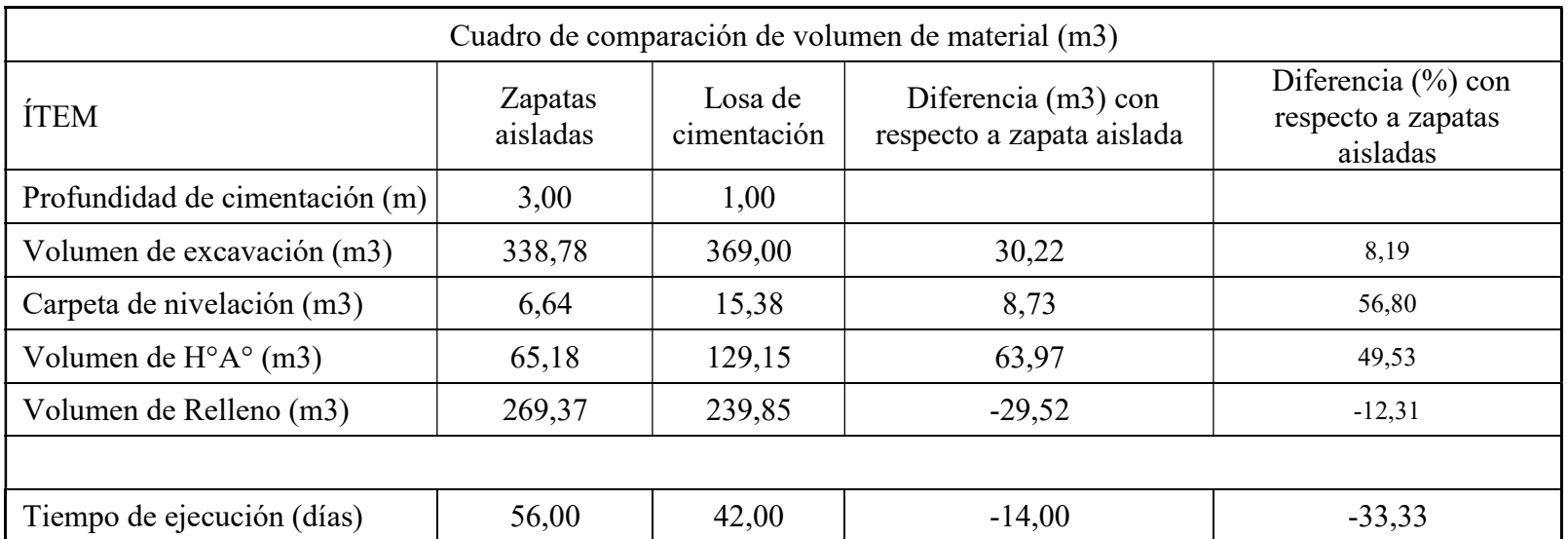

Tabla 35: Comparación de volumen de materiales de zapatas aisladas -losa de cimentación

Fuente: Elaboración propia

# 4.2.5 Comparación de costos zapatas aisladas – losa de cimentación

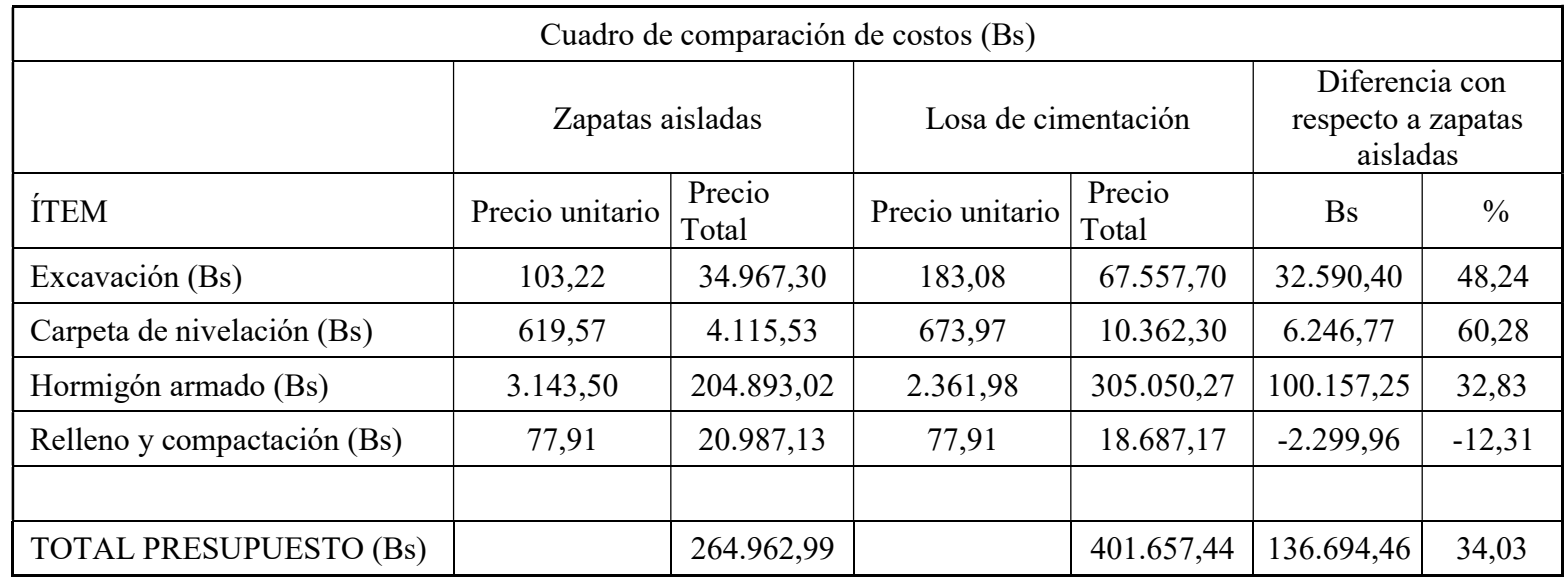

Tabla 36: Tabla de comparación de costos zapatas aisladas – losa de cimentación

Fuente: Elaboración propia

#### 4.2.6 Conclusiones de losa de cimentación – zapatas aisladas

- $\checkmark$  El análisis comparativo de la losa de cimentación y zapatas aisladas, es con el fin de conocer cuál es la alternativa más viable en lo económico y constructivo.
- $\checkmark$  Para analizar la parte económica se calculó de acuerdo a cómputos métricos y precios unitarios de cada ítem y con estos resultados se hizo un presupuesto aproximado de cada alternativa, mientras que, para el aspecto constructivo, se calculó la duración total de cada actividad, estableciendo cual presenta mayor y menor duración en este caso la diferencia es de catorce días con zapatas aisladas ver (Tabla 35)
- $\checkmark$  Losa cimentación presenta un espesor constante lo cual genera gran ventaja en sencillez de ejecución, el ahorro de encofrados y sobre todo la facilidad de ejecución compensa con creces el mayor volumen de hormigón necesario. En cambio, las zapatas aisladas requieren mayor tiempo ejecución debido a la complejidad en mano de obra, sin embargo, económicamente presenta mayores ventajas
- $\checkmark$  En conclusión, se construirá la edificación con la alternativa zapatas aisladas debido a la diferencia de costo que asciende a un valor de Bs 136.694,46 ver (Tabla 36)
- $\checkmark$  La modelación y el diseño estructural de las alternativas propuestas se pueden apreciar en los resultados del proyecto, la cual se realizó en los softwares o programas computacionales Cypecad y Sap2000, y verificando con el cálculo manual para las dos alternativas para la losa de cimentación se empleó el método rígido convencional, respetando las dimensiones geométricas mínimas de las alternativas de cimentación, configuración y cantidad de refuerzo mínimo, se aseguró la estabilidad de la estructura y en general comprobando que las presiones de contacto en el suelo fueran menores a la admisibles.

## CAPÍTULO V

### CONCLUSIONES Y RECOMENDACIONES

#### 5.1 Conclusiones

Del presente proyecto de Diseño Estructural de: "La Casa social de Maestro Rural de Villa Montes" se llegó a las siguientes conclusiones:

- $\checkmark$  Se logro diseñar "La Casa social de Maestro Rural de Villa montes", con los datos recolectados, especificaciones técnicas de la normativa y bibliografía
- $\checkmark$  Se diseño la estructura metálica aplicando el código ANSI/AISC 360-10 y el método de LRFD con la ayuda de programas Cype3d y Sap2000 y verificando el cálculo manualmente de los elementos estructurales de mayor solicitación en donde los resultados de análisis estructural son aproximadamente similares y con estas solicitaciones se buscó perfiles metálicos óptimos para satisfacer las solicitaciones requeridas
- $\checkmark$  Se diseño la estructura porticada con zapatas aisladas aplicando la Norma Boliviana CBH-87 con programas Cypecad y Sap2000. y se verifico el cálculo manualmente de los elementos estructurales de mayor solicitación y con este resultado se diseñó los elementos estructurales
- En cuanto al manejo de programas, se comparó los resultados obtenidos con Cypecad y Sap 2000, observándose leves diferencias, a nivel de esfuerzos y ende los armados no son idénticos. De estas diferencias se puede indagar en el caso de Sap2000 es un programa altamente didáctico que calcula esfuerzos por el método de elementos finitos sin ningún tipo de restricción o modificación que hacen otro tipo de programas orientados en este caso al cálculo de edificaciones. En este programa se pueden modelar todo tipo de estructuras, no está solamente orientado al diseño en hormigón armado En cambio Cypecad es un programa orientado específicamente al cálculo de edificaciones de hormigón armado, también calcula esfuerzos por el método de elementos finitos, pero a diferencia de Sap 2000, este toma ciertas consideraciones, restricciones o modificaciones al cálculo, como ser toma en cuenta la redistribución de momentos negativos en vigas, en viguetas, considera coeficientes reductores de rigidez a torsión, coeficientes de empotramiento, coeficientes de pandeo, entre otros. Además, Cypecad al ser un

programa orientado a edificaciones, es posible orientar, desplazar o ajustar las vigas, columnas y zapatas conforme a los planos arquitectónicos, es decir, el modelado es más exacto en Cypecad que en Sap2000, por ello puede también generar diferencias a la hora de obtener esfuerzos.

- $\checkmark$  Entonces observando estas diferencias, se puede concluir que Cypecad es un excelente para el cálculo de edificaciones de hormigón armado pero tiene la diferencia de que para su uso, es necesario un alto conocimiento del comportamiento hormigón armado tanto en la teoría como en la realidad (para esto falta mucha experiencia) Por otro lado Sap 2000 también es excelente programa, cuya ventaja está en un cálculo de esfuerzos limpio, sin modificaciones, que de forma académica es más ventajoso, pues nos proporciona un panorama más claro de cómo se comporta la estructura, y a la de mostrar resultados es más detallado en cada sección.
- El uso de uno u otro programa computarizado, dependerá entonces de la experiencia del ingeniero, del objetivo del cálculo, si es académico o es un proyecto real, etc.
- Como aporte académico se diseñó losa de cimentación debido a la baja tensión admisible de suelo  $q_{\text{adm}}=0.62 \text{ kg/cm}^2$  (profundidad de 1m) la bibliografía recomienda este tipo de losa se debe diseñar en suelos de tensión admisible menores a  $q_{\text{adm}}$ < 1 kg/cm<sup>2</sup> y así reducir los asentamientos diferenciales. ya que las zapatas aisladas generan mayores asentamientos diferenciales, pero el costo es más económico que las losas de cimentación. La losa de cimentación se diseñó con la ayuda de programa computarizado Safe2016 y también se verifico con calculo manual en la sección de mayor solicitación de la losa
- $\checkmark$  Se realizo el presupuesto de acuerdo a las especificaciones técnicas, cómputos métricos y precios unitarios q haciende a un valor de 1.003.636,89 Bs (un millón tres mil seiscientos treinta y seis con 89/100 bolivianos) con estructura de zapatas aisladas y con losa de cimentación 1.140.331,35 Bs (un millón ciento cuarenta mil trescientos treinta y un con 35/100 bolivianos) Ver (ANEXOS A.5, A.6, A.7 y A.8)
- $\checkmark$  Se realizó el cronograma de actividades ver para estructura con zapatas aisladas 161 días calendario y con losa de cimentación 145 días calendario (ANEXO A.9)
- $\checkmark$  Se realizo los planos estructurales detalladamente de acuerdo las solicitaciones de cada elemento de la edificación se muestran en los planos ver (ANEXO A.11)

## 5.2 Recomendaciones

- $\checkmark$  El ingeniero o usuario debe analizar el diseño estructural, evaluando los resultados obtenidos, para posteriormente hacer el diseño del elemento estructural detallando la armadura.
- $\checkmark$  Se recomienda un nuevo estudio de sondeo a una mayor profundidad de donde se emplazará la fundación para determinar las características del suelo esto por seguridad.
- $\checkmark$  La ejecución del proyecto debe seguir la normativa, especificaciones, control de ejecución, equipos adecuados, todo lo necesario y óptimo para un buen desarrollo del proyecto.
- $\checkmark$  Se debe preveer una sobrecarga en la última planta de la estructura de hormigón para la instalación de la cubierta metálica.
- Aproximadamente un 80% de datos que se deben introducir al programa, tienen que ser calculados o extraídos de la normativa que se esté utilizando, omitir esta recomendación dará cuantías de acero próximas a la cuantía media.
- $\checkmark$  En la construcción se debe seguir estrictamente los planos de detalles y especificaciones técnicas para evitar fallas en el funcionamiento.